## Trabajo Fin de Grado Grado en Ingeniería de Tecnologías Industriales

## Estudio de Sistemas de Conexión a Red de Parques Fotovoltaicos

Autor: Isaac Guillén Núñez Tutor: Alejandro Marano Marcolini

Equation Chapter 1 Section 1

**Departamento de Ingeniería Eléctrica Escuela Técnica Superior de Ingeniería Universidad de Sevilla**

Sevilla, 2016

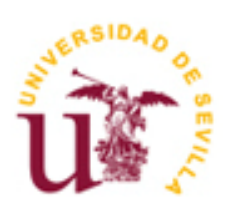

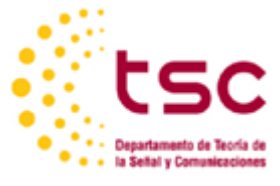

Trabajo Fin de Grado Grado en Ingeniería de Tecnologías Industriales

## **Estudio de Sistemas de Conexión a Red de Parques Fotovoltaicos**

Autor:

Isaac Guillén Núñez

Tutor:

Alejandro Marano Marcolini

Profesor Contratado Doctor

Departamento de Ingeniería Eléctrica Escuela Técnica Superior de Ingeniería Universidad de Sevilla Sevilla, 2016

Trabajo Fin de Grado: Estudio de Sistemas de Conexión a Red de Parques Fotovoltaicos

Autor: Isaac Guillén Núñez

Tutor: Alejandro Marano Marcolini

El tribunal nombrado para juzgar el Proyecto arriba indicado, compuesto por los siguientes miembros:

Presidente:

Vocales:

Secretario:

Acuerdan otorgarle la calificación de:

El Secretario del Tribunal

*A mi familia A mis maestros A mis compañeros*

En primer lugar me gustaría agradecer a la Universidad de Sevilla la posibilidad de formarme como ingeniero. A todos los profesores que he tenido en estos años y de los que he aprendido a lo largo de este viaje. Gracias por hacerme mejor y empujarme a mejorar día tras día.

Gracias a mi familia por el apoyo recibido y la paciencia en los malos momentos, porque sin ellos esto no habría sido posible.

Me gustaría agradecer a mis compañeros los momentos compartidos, su generosidad y buenos consejos.

Gracias a mi tutor por su disponibilidad y ayuda a lo largo de la realización de este proyecto y el buen trato recibido.

> *Isaac Guillén Núñez Sevilla, 2016*

El siguiente texto describirá el modelado y simulación de un parque fotovoltaico conectado a la red eléctrica.

Lo que empezó con la idea de tomar un modelo existente y estudiar diferentes simulaciones y pruebas acabó en la elaboración de un modelo propio, debido a la escasez de modelos que cumplieran los requerimientos que se necesitaban. Ante esa necesidad se desarrolló un estudio profundo del funcionamiento de los campos de paneles fotovoltaicos.

Se detallará cada parte componente del modelo, cómo se desarrolló y cómo se dimensionó el mismo para elementos reales de fabricantes reales, los cuales pueden servir como base para futuros estudios.

La versatilidad del modelo permite definir los parámetros del mismo para diferentes fabricantes requeridos por un desarrollador, así como dimensionar parques fotovoltaicos empleando los cálculos definidos en esta memoria.

Finalmente se exponen simulaciones para diferentes condiciones, a fin de probar los resultados del modelo y compararlos con los datos experimentales proporcionados por los fabricantes.

# **ÍNDICE**

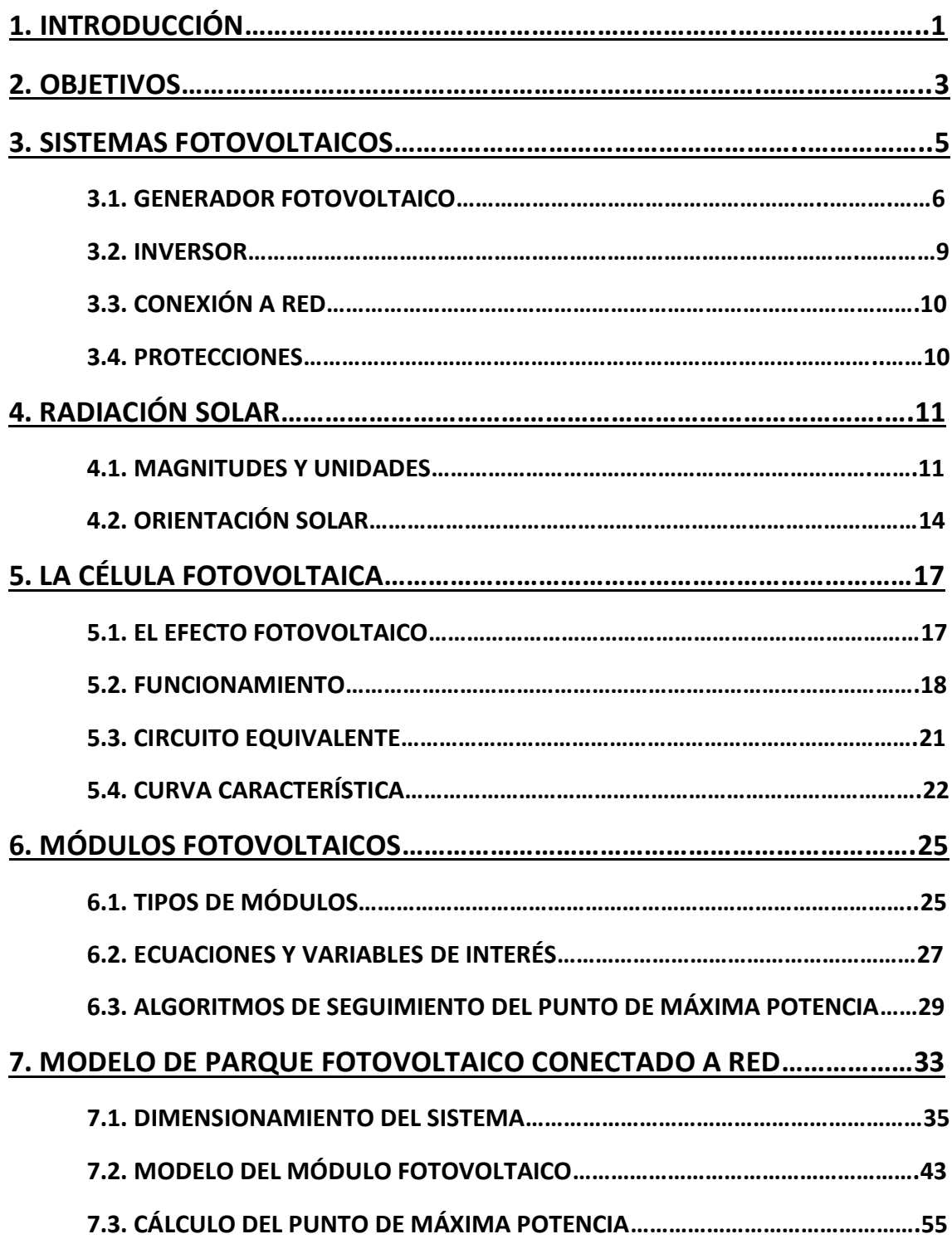

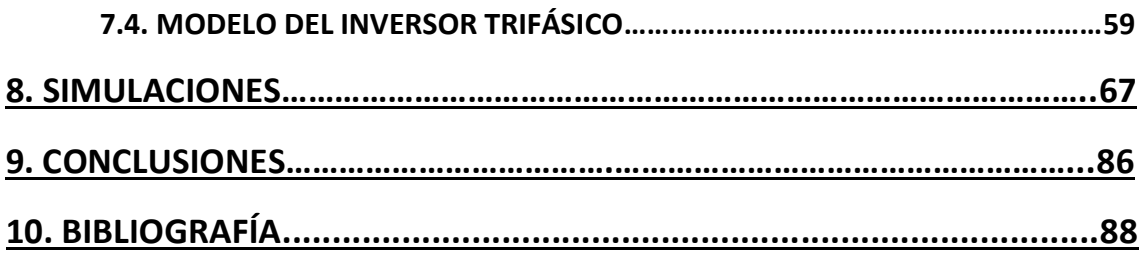

A la vez que crece la población mundial, lo hace la demanda energética. En la situación actual se espera que la demanda de gas natural crezca significativamente debido a su uso en la producción energética. [1]

Las centrales térmicas, basadas en el consumo de combustibles fósiles, las hidroeléctricas y las nucleares constituyen la mayoría de las fuentes de energía mundialmente.

El mundo entero depende del carbón, petróleo y gas. Alrededor del 80% de la necesidad energética es cubierta con estas fuentes.

Se espera que la demanda energética aumente un 50% en las dos próximas décadas, lo cual está alarmando sobre la realidad de que nuestros recursos energéticos se están agotando.

Por si fuera poco, gran parte de las reservas de gas y petróleo están en poder de un pequeño grupo de países, muchos de las cuales son considerados políticamente inestables.

En la actualidad, el consumo de combustibles fósiles, por su barato precio en comparación con otras fuentes de energía, hace rentable su uso masivo y explotación. En un cierto punto en que empiecen a escasear, su precio subirá cada vez más hasta que llegue el momento en el que usar energías renovables sea no solo mejor para el medio ambiente, sino que además sea rentable económicamente.

Esta certeza está impulsando en todo el mundo una expansión hacia la utilización de fuentes de energía renovables.

La mayoría de las fuentes de energía renovables provienen y dependen directa o indirectamente del sol. Por ejemplo, la energía eólica deriva indirectamente del sol, ya que es el sol el causante del calentamiento de la superficie terrestre, que a su vez calienta el aire cercano a la superficie, que impulsará su movimiento, generando viento.

<sup>[1]</sup> S.Sumathi, L. Kumar y P.Surekha, Solar PV and Wind Energy Conversion.

El problema con las energías renovables actualmente es su alto coste de implementación, aunque se prevé que las mejoras tecnológicas de los próximos años impulsen aún más su uso, reduciendo dichos costes.

Estas previsiones predicen un crecimiento en la producción de energía solar fotovoltaica desde los 67 GW existentes en 2011 hasta 600 GW en 2035.

Entre los beneficios del consumo de energías renovables están las bajas o nulas emisiones de gases de efecto invernadero, uno de los grandes problemas actuales, que tendrán que ser atajados más pronto que tarde.

El mayor beneficio de estas tecnologías es quizás la evolución paulatina hacia un modelo en que los centros de generación pasen a ser cada vez más distribuidos en lugar de estar centralizados. Lo cual hace que la población no dependa del precio del petróleo al utilizar fuentes energéticas que no dependen de él. Esto no afecta únicamente al precio de las facturas eléctricas, sino que es un factor que afecta al precio de los mercados de casi cualquier producto de consumo, lo cual supondrá grandes cambios en la economía global. Éste nuevo escenario presenta dificultades, como lo es el almacenamiento de energía.

En el caso de la energía solar fotovoltaica, la generación depende de las horas de sol, lo cual supone un problema de falta de energía en las horas nocturnas. En la actualidad aún no hay sistemas de almacenamiento eficientes a un coste razonable, con lo cual es un campo de estudio y desarrollo que será sin duda clave para el futuro de estas fuentes de energía.

La generación distribuida acarrea también problemas de seguridad en el sistema eléctrico, necesitando una gran inversión en el control y operación del sistema.

A pesar de estos inconvenientes, no cabe duda de que la energía solar fotovoltaica se presenta con un futuro esperanzador y como una de las grandes alternativas en el cambio del modelo energético venidero.

Todo esto hace necesario un conocimiento profundo de los sistemas de generación fotovoltaica y un estudio riguroso de su aplicación y funcionamiento.

En este marco, este TFG pretende analizar el comportamiento de un centro de generación fotovoltaico, modelar los elementos principales y finalmente valorar los resultados del modelo teórico para diferentes situaciones de operación del sistema.

Estudiar el funcionamiento interno de las unidades componentes del sistema. En este caso, la célula fotovoltaica, así como los módulos fotovoltaicos; elementos de interconexión y diferentes partes del mismo.

Modelar y describir matemáticamente el funcionamiento de cada parte del sistema, con el fin de elaborar un modelo suficientemente detallado para reproducir de manera rigurosa el comportamiento del sistema completo.

Explicar paso a paso el desarrollo del proceso, con el fin de no generar contradicciones. Este punto es importante, ya que muchos de los modelos que se analizaron incluían contradicciones y falta de información en el cálculo de determinados parámetros, que no son proporcionados por los fabricantes, y requieren ser calculados.

Elaborar un modelo en Matlab/Simulink que permita estudiar datos eléctricos y de consumo, así como distintas configuraciones. Pudiendo modificar fácilmente el modelo para emplear un inversor monofásico, o parques fotovoltaicos con una potencia nominal distinta por parte de cualquier usuario para diferentes fabricantes de módulos fotovoltaicos, inversores, etc.

Demostrar su validez a través de diferentes simulaciones para diferentes condiciones de operación del sistema, y comparar los resultados, con los datos de curvas y magnitudes proporcionadas por los fabricantes elegidos.

## **3. Sistemas Fotovoltaicos**

"Un sistema fotovoltaico (FV) es una instalación basada en módulos fotovoltaicos para producir energía eléctrica. Los módulos fotovoltaicos transforman la luz del Sol directamente en energía eléctrica."

Así se define un sistema fotovoltaico en el texto [2].

Para poder profundizar en el estudio es necesario definir primero qué es un módulo fotovoltaico y cómo funciona en posteriores capítulos.

Los sistemas fotovoltaicos pueden clasificarse, respecto a su configuración, en dos grupos:

- Sistemas fotovoltaicos aislados: son aquellos que no están conectados a la red eléctrica, sino que se utilizan para alimentar pequeñas viviendas normalmente, para uso individual. Se caracterizan por el uso de baterías (acumuladores) para regular el consumo eléctrico en las horas de ausencia de sol. En estos sistemas tiene sentido el uso de baterías porque son de menor capacidad.
- Sistemas fotovoltaicos conectados a red: son aquellos que están conectados a la red eléctrica y deben emplear elementos que regulen la potencia generada y la adecúen a la tensión y frecuencia de red.

Por la forma en que se produce la energía solar fotovoltaica existe un límite importante en la producción, que depende inevitablemente de las horas de sol, y por lo tanto no se produce electricidad durante la noche. Depende de la radiación emitida por el sol, que se mide y es proporcional a la magnitud irradiancia solar que incide sobre su superficie. Esto supone un problema, puesto que hay momentos del día en que se demanda potencia y la energía solar no puede satisfacerla, del mismo modo que en otros momentos del día hay un excedente de producción que no se demanda.

En este caso se necesita implementar un sistema de almacenamiento energético o de acumulación. En los sistemas fotovoltaicos la energía producida se almacena en baterías. En otras aplicaciones, como los sistemas conectados a la red, no se necesitan baterías, ya que la energía se acumula en la propia red eléctrica.

[2] M. A. Abella, Sistemas Fotovoltaicos.

Este TFG se centra en los sistemas fotovoltaicos conectados a la red, por lo tanto se describirá la estructura de éstos únicamente.

En general un sistema fotovoltaico conectado a la red consta de los siguientes elementos:

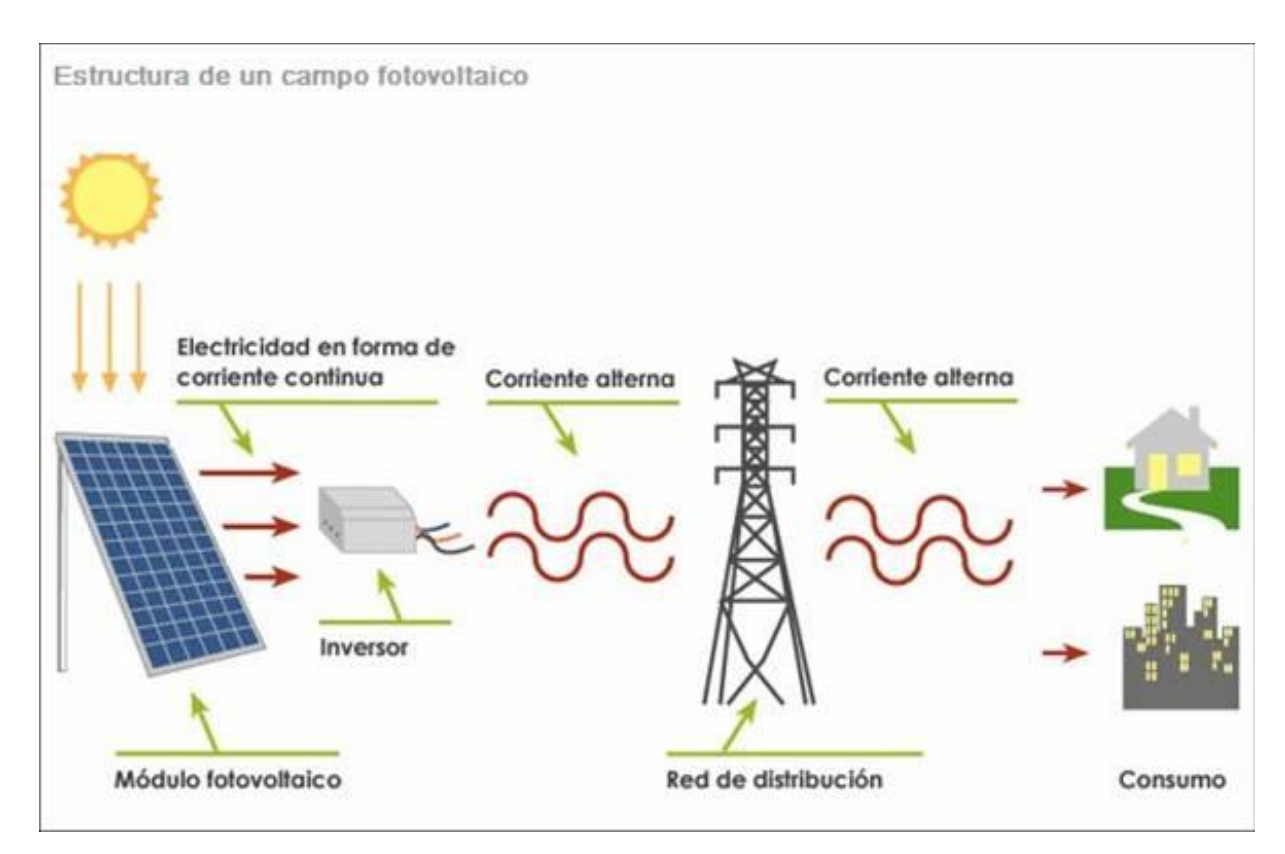

*Figura 1. Sistema fotovoltaico conectado a red*

**3.1. Generador fotovoltaico**: está formado por una agrupación de módulos fotovoltaicos conectados en serie o en paralelo entre sí. Un conjunto de módulos conectados en serie entre sí constituye una "rama". La corriente total del generador es el resultado de la suma de las corrientes de salida de cada rama. La tensión global es la tensión generada por una sola rama.

La potencia nominal del sistema es la suma de la potencia nominal de cada módulo fotovoltaico.

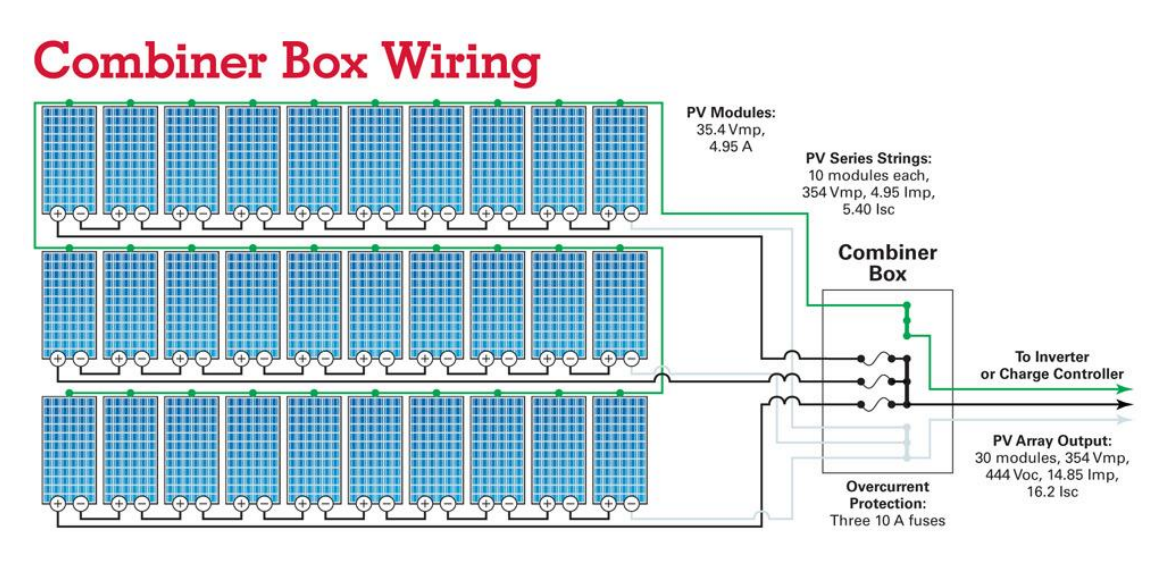

*Figura 2. Parque de paneles fotovoltaicos*

Como se observa en la imagen se dimensiona el campo de paneles para que cada rama tenga el mismo número de paneles en serie. De este modo la tensión de cada rama es la misma. El dimensionamiento del número de paneles conectados en serie y en paralelo se explicará posteriormente.

Es importante señalar que al conectar módulos fotovoltaicos es necesario conectar diodos de paso y diodos de bloqueo.

Si los paneles conectados en serie no son idénticos o trabajan en condiciones diferentes de temperatura, sombra, etc. lo cual siempre ocurre, algunas celdas pueden convertirse en cargas, disipando la potencia producida por las demás. Para evitar esto se conectan los denominados diodos de paso.

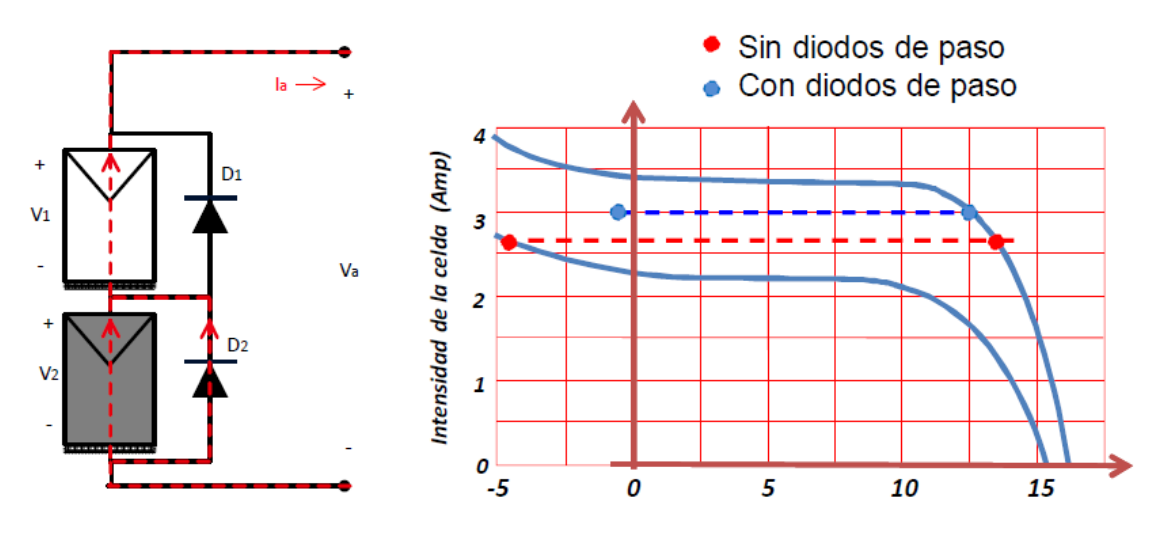

*Figura 3. Conexión en serie de paneles fotovoltaicos*

En el caso de los paneles conectados en paralelo sucede algo dual, se conectan diodos de bloqueo.

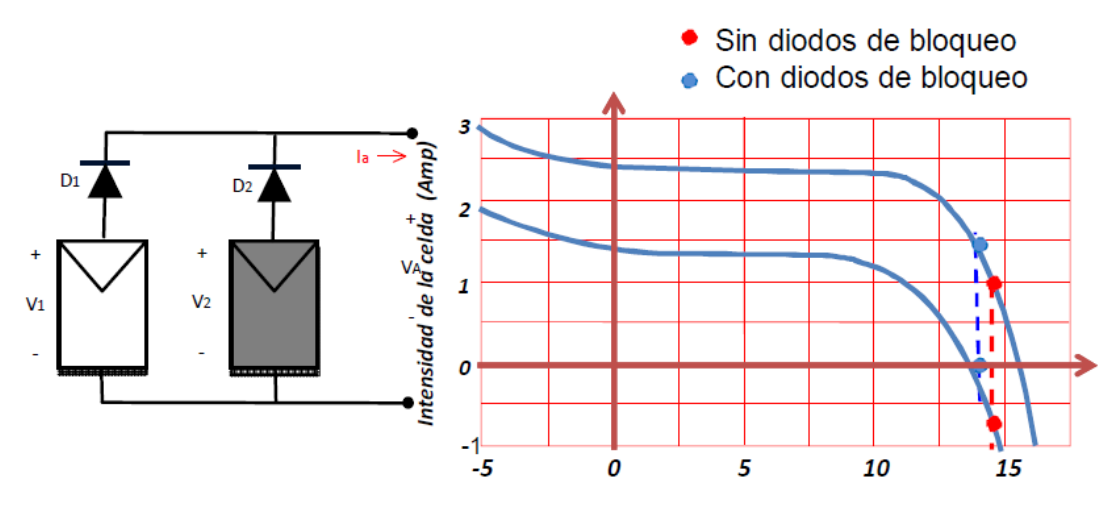

*Figura 4. Conexión en paralelo de paneles fotovoltaicos*

Conexión serie-paralelo. Configuración general de los módulos fotovoltaicos. El punto de funcionamiento no es el más óptimo para cada panel, pero sí es el más óptimo para el conjunto de todos los paneles fotovoltaicos. Se conectan ambos, diodos de paso y de bloqueo del siguiente modo:

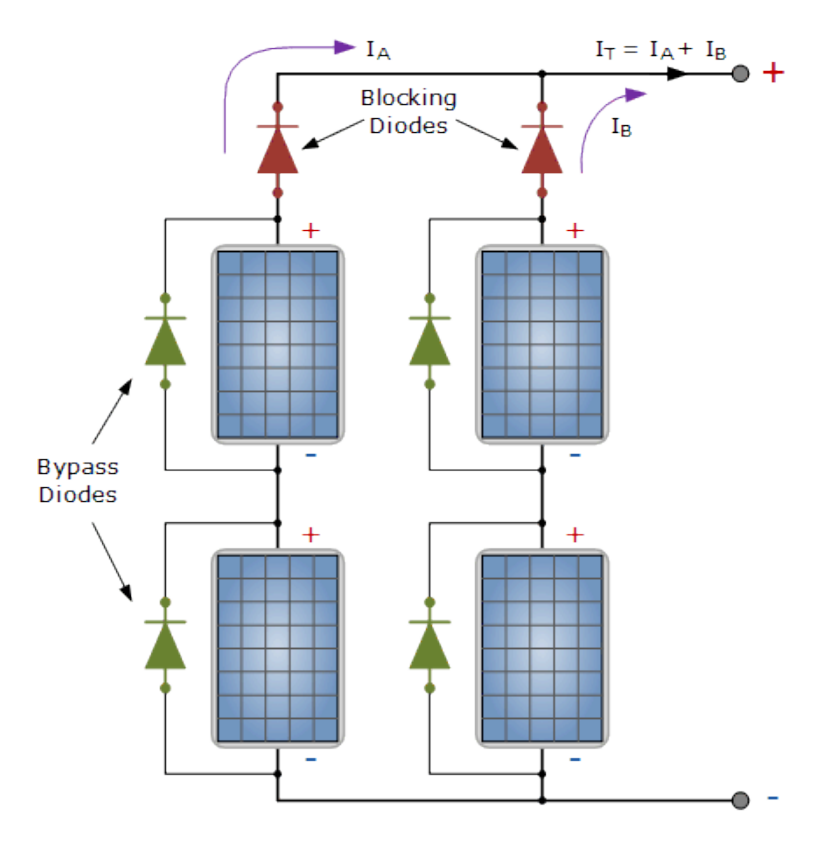

*Figura 5. Conexión serie-paralelo de paneles fotovoltaicos*

**3.2. Inversor:** un inversor fotovoltaico es un convertidor que transforma la energía de corriente continua procedente del generador fotovoltaico en corriente alterna. Éstos se subdividen en inversores aislados e inversores conectados a red. En este TFG se hará referencia a los inversores conectados a red.

De acuerdo a su número de fases se clasifican en inversores monofásicos e inversores trifásicos. Con respecto a la configuración del sistema, se suelen clasificar en: inversores centralizados, inversores en cadena (string) e inversores modulares (AC módulos). Asimismo, con respecto al número de etapas, se pueden distribuir entre los inversores de una etapa, de dos etapas y multietapas.

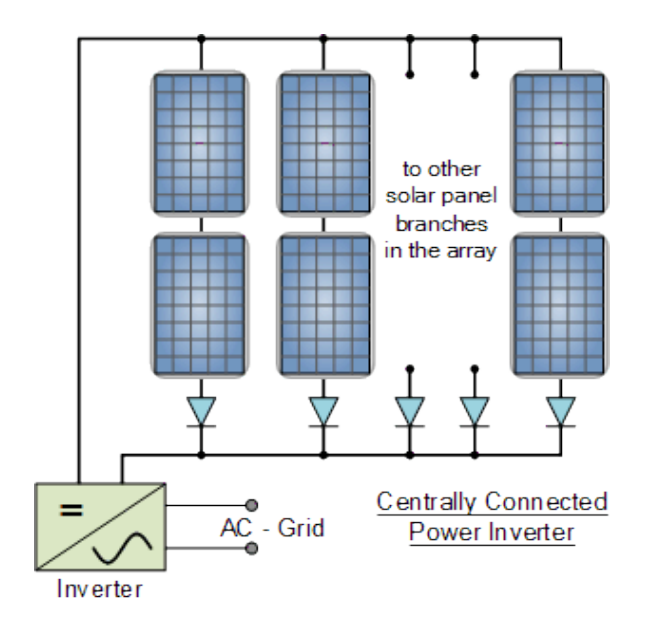

*Figura 6. Inversor centralizado*

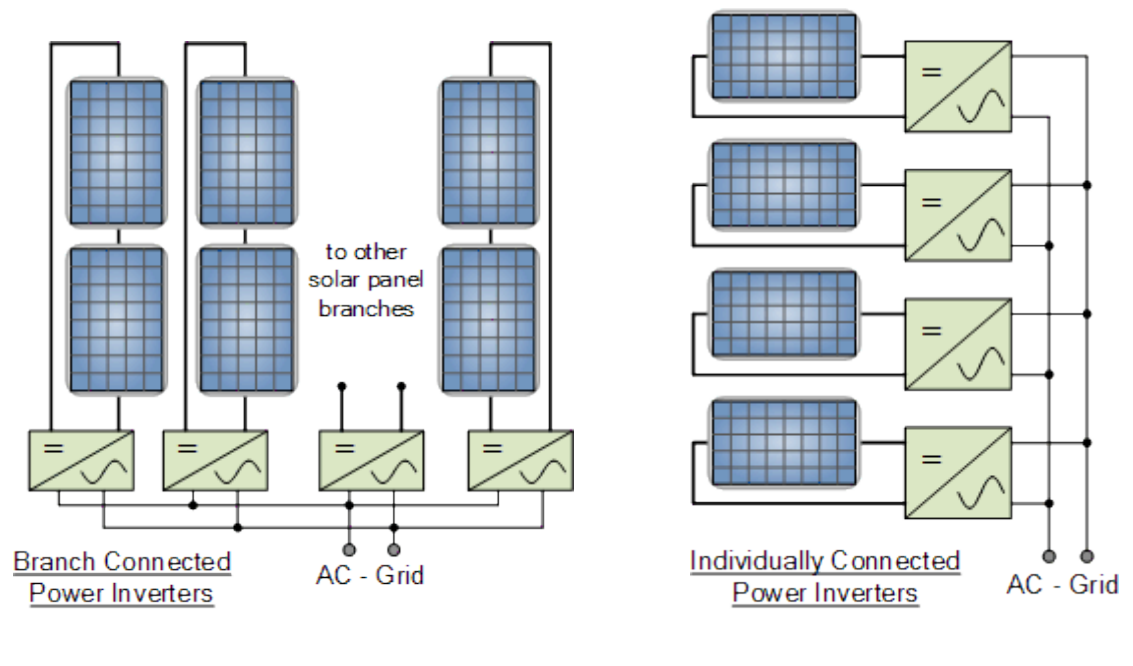

*Figura 7. Inversores en cadena o rama Figura 8. Inversores modulares*

**3.3. Conexión a red:** en el caso de España la frecuencia definida por la red es 50 Hz. La salida del inversor es trifásica, adaptándola a la corriente demandada por la red. La forma de onda sinusoidal y la tensión de salida es la definida por el fabricante del inversor elegido.

**3.4. Protecciones:** aseguran la calidad de la energía vertida a la red actuando contra sobretensiones, sobreintensidades y funcionamiento en modo isla. En determinadas ocasiones, estas protecciones se integran directamente en el inversor.

El sol produce energía en forma de radiación electromagnética, que es la fuente energética básica para la vida en la Tierra. El origen de esta energía está en el interior del sol, donde tienen lugar las reacciones de fusión, por las que cuatro átomos de hidrógeno dan lugar a dos átomos de helio y la masa atómica sobrante se transforma en energía de acuerdo con la célebre fórmula de Einstein E=m $c^2$ . Es decir, el sol se comporta como un reactor de fusión situado a 150 millones de kilómetros.

Debido a la gran distancia entre el sol y la Tierra, la radiación solar en la superficie terrestre es sólo una pequeña parte de la emitida por el sol  $(3,86\cdot10^{26}$ W que, por unidad de superficie del sol es 6,35 $\cdot 10^7$ W/ $m^2$ ). En concreto, al planeta Tierra llegan como valor medio 1367 W/ $m^2$  que se denomina *constante solar*. [3]

#### **4.1. Magnitudes y unidades**

La radiación solar se valora en varias magnitudes físicas concretas. Las más utilizadas son *irradiancia*, que es la potencia de la radiación solar por unidad de área y se expresa en unidades del Sistema Internacional (W/ $m^2$ ), y la irradiación, que es la energía por unidad de área, y se expresa en J/ $m^2$ . En éste último caso, y por razones prácticas, también se expresa en kilovatio por hora (kWh) en lugar de Julios. 1 kWh=3,6 MJ.

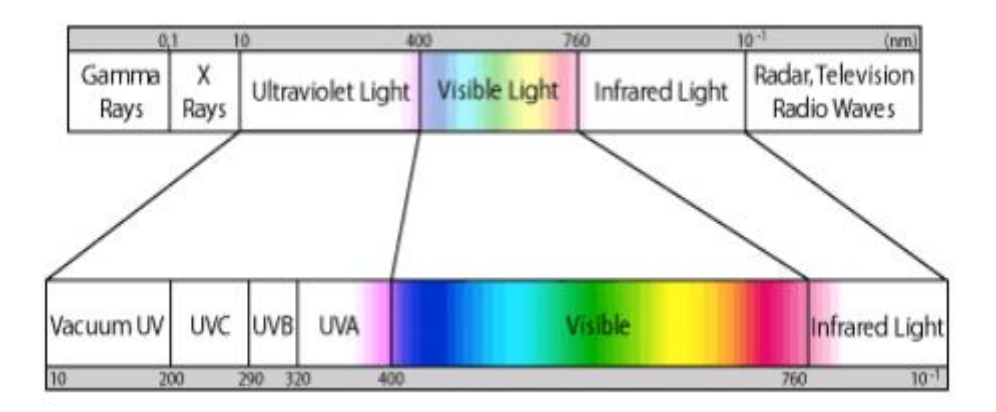

*Figura 9. Espectro de radiación electromagnética*

La proporción de la radiación solar en las distintas regiones del espectro es aproximadamente:

Ultravioleta: 7%

Luz visible: 43%

Infrarrojo: 49%

El resto: 1%

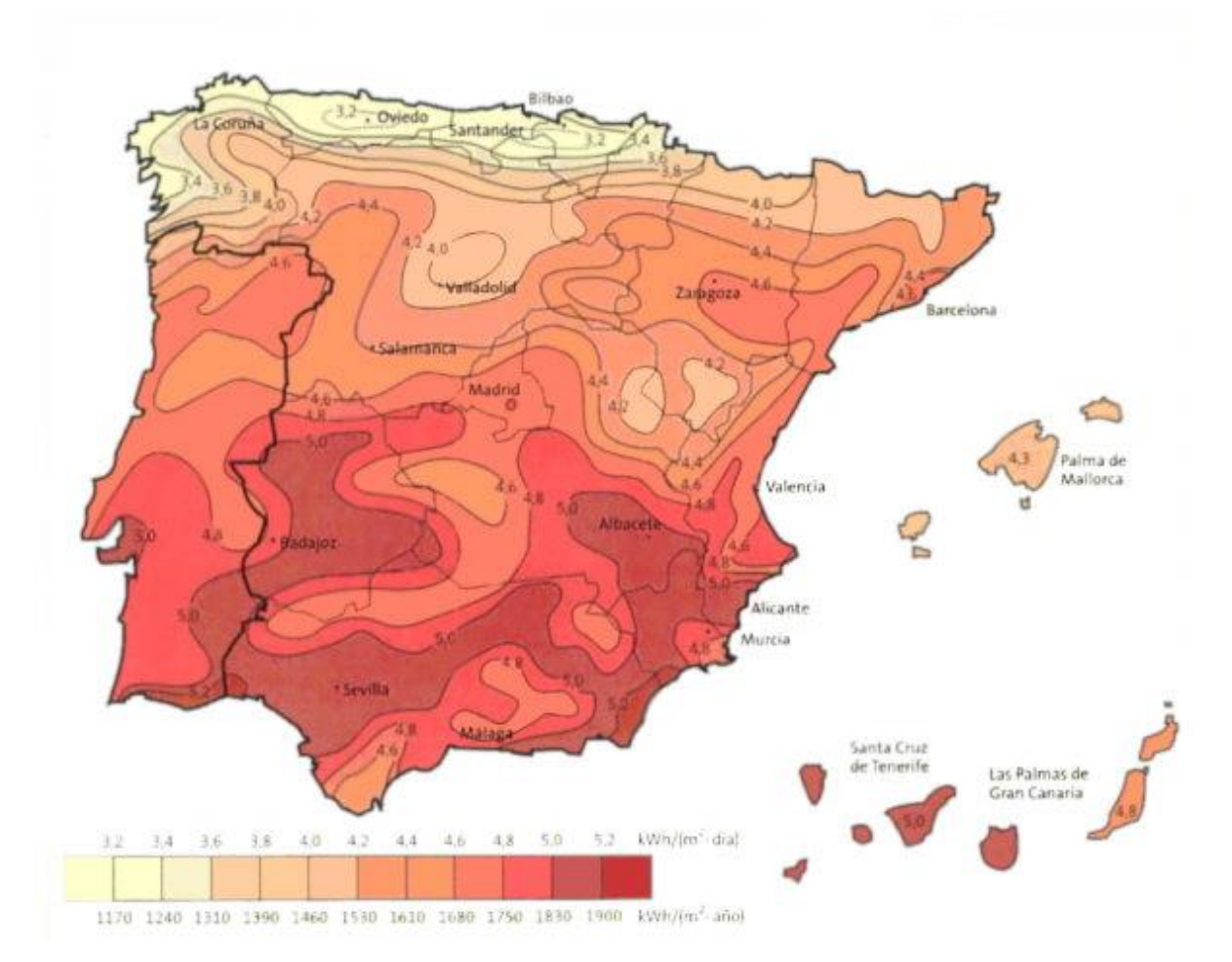

*Figura 10. Mapa de irradiación global en España*

En este mapa del Instituto Nacional de Meteorología se observa la irradiación global media anual en superficie horizontal dentro de España.

- Irradiancia espectral: es la potencia radiante por unidad de área y de longitud de onda.
- Irradiancia directa: radiación que llega a un determinado lugar procedente del disco solar.
- Irradiancia difusa: radiación procedente de toda la bóveda celeste excepto la proveniente del disco solar.
- Irradiancia global: se puede entender como la suma de la radiación directa y difusa. Es el total de la radiación que llega a un determinado lugar.

En su paso a través de la atmósfera, parte de la irradiancia solar es atenuada por dispersión y otra parte por absorción. La radiación que es dispersada por la atmósfera se conoce como radiación difusa. A la radiación que llega a la superficie de la tierra sin haber sufrido cambio en su trayectoria lineal desde el disco solar se le llama radiación directa.

La radiación solar reflejada es la que refleja la superficie terrestre. La cantidad de radiación depende del coeficiente de reflexión de la superficie, también llamado albedo. Las superficies horizontales no reciben ninguna radiación reflejada, porque no ven ninguna superficie terrestre y las superficies verticales son las que más radiación reflejada reciben.

La radiación solar global es la radiación total. Esta constituye la suma de las tres radiaciones anteriormente nombradas.

Los paneles solares fotovoltaicos, no son capaces de producir su potencia máxima en cualquier condición. Los factores que pueden alterar dicha potencia son de carácter climatológico, de inclinación, de orientación y dependerá las horas de radiación solar de la que dispongan según el lugar donde estén instalados.

Como es lógico, en un sistema de captación solar fotovoltaico no se necesita todo el espectro de esta radiación, que va desde el ultravioleta hasta el infrarrojo.

La magnitud que mide la radiación solar que llega a la tierra es la irradiancia, que es la magnitud utilizada como entrada en el cálculo de sistemas fotovoltaicos. Su unidad es el W/m².

La hora solar pico (HSP), se podría definir como una unidad encargada de medir la irradiación solar y definirla como el tiempo (en horas) de una hipotética irradiancia solar constante de 1.000 W/m².

En todas las fichas técnicas de los paneles fotovoltaicos, debe aparecer las características eléctricas del panel (Pmax, Uoc, Umpp, Isc e Imp.) en unas condiciones de medida estandarizadas conocidas como STC (del inglés Standard Test Conditions) o condiciones de prueba estándar.

Precisamente en estas condiciones, aparte de otros parámetros, se indica que la irradiancia es de 1.000 W/m<sup>2</sup>, o lo que es lo mismo una hora solar pico.

No se entrará en este TFG en el cálculo de irradiancias y cambios de unidades, porque no es el objetivo del mismo, pero se pueden encontrar los datos de irradiancias por hora y localización geográfica en multitud de sitios web. Como puntualización, se debe mencionar que el parámetro de irradiancia (G) que se empleará en el modelo siempre toma valores de 0 a 1000. En muy pocos casos, en ciertos países, este valor puede ser superior a 1000, pero este caso de estudio, en la ciudad de Sevilla, el pico se encuentra en torno a 950 W/m² entre las 13 y las 14 horas, según datos del manual [3] elaborado por la Escuela Técnica Superior de Ingenieros de la Universidad de Sevilla y la Junta de Andalucía.

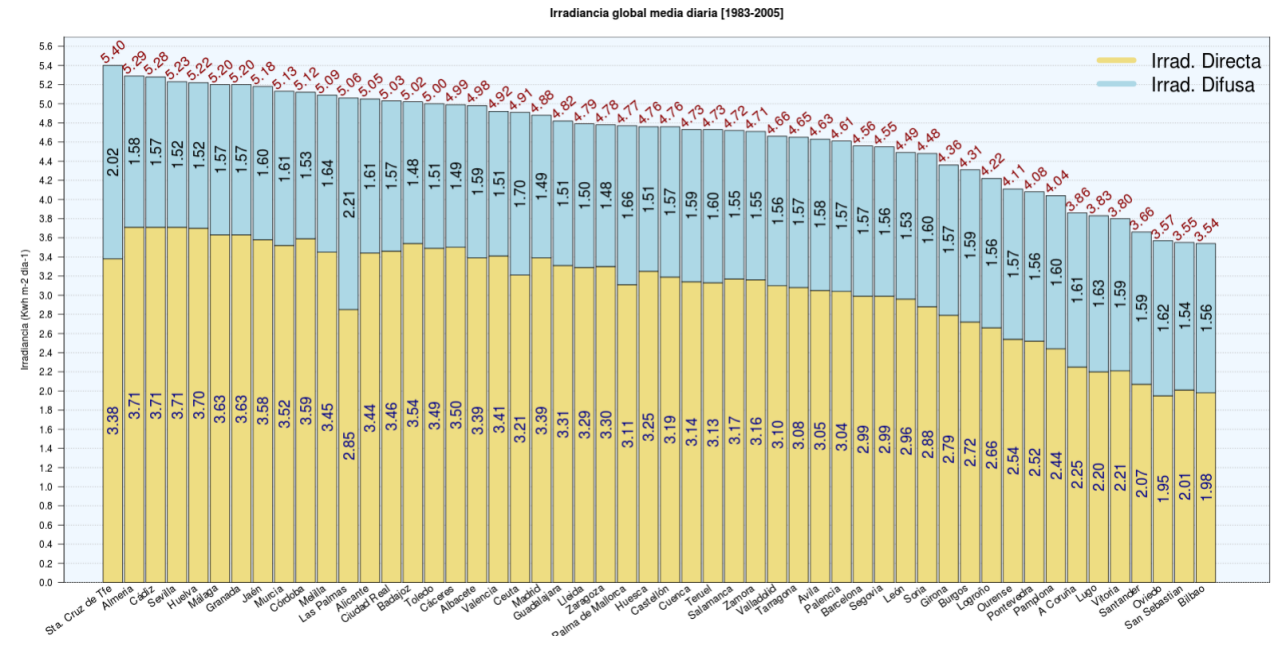

*Figura 11. Gráfica de irradiancia media en diversas ciudades españolas*

Según esta gráfica de aemet la irradiancia media en Sevilla por día a lo largo de los últimos años es de 5,23 kWh/ m²dia, que equivale a 217,92 W/m², siendo la hora pico la anteriormente mencionada.

#### **4.2. Orientación solar**

Para el cálculo de la producción energética de una instalación solar es fundamental conocer la irradiación solar en el plano correspondiente a la instalación y la trayectoria sólar en el lugar en las diferentes épocas del año.

La situación del sol en un lugar cualquiera viene determinada por la altura y el azimut del sol.

Se define orientación mediante el azimut Υ. El azimut solar es el ángulo que forma la dirección sur con la proyección horizontal del sol hacia el norte por el noreste o por el noroeste. La inclinación viene definida por el ángulo β para el módulo y por la altura solar α para el sol.

[3] Junta de Andalucía. Editado por Isidoro Lillo, Instalaciones Fotovoltaicas.

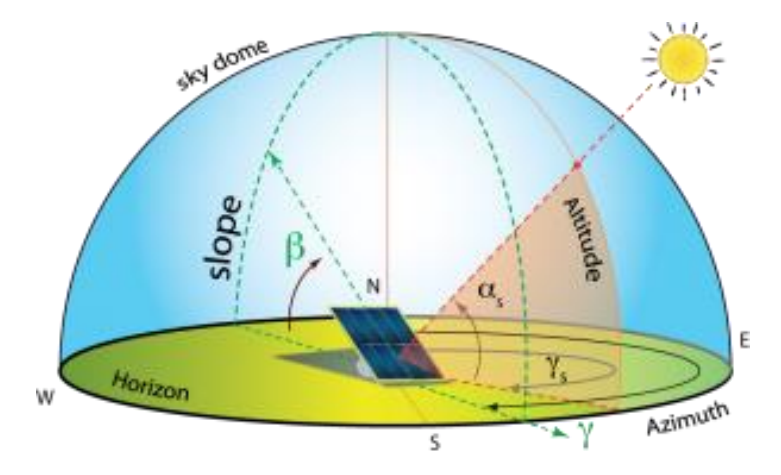

*Figura 12. Ángulos que definen la orientación solar*

La radiación solar en una superficie perpendicular a la dirección de propagación de la radiación solar es siempre mayor que en la misma superficie colocada en cualquier otra posición. Al variar el azimut y la altura solar a lo largo del día y del año, el ángulo de incidencia de radiación óptimo en una superficie dada no es constante. La situación óptima se daría en un tejado cuya inclinación y orientación variara constantemente, controlado digitalmente. Lo normal, sin embargo, es que la superficie sea fija.

En conclusión, la irradiancia no es la misma en las diferentes horas del día, puesto que el sol va incrementando su altura desde el amanecer hasta el mediodía y decreciéndola desde el mediodía hasta el ocaso. De la misma forma que tampoco es la misma en el transcurso de las estaciones.

Este movimiento que crece y decrece durante el año y durante el día determina la cantidad útil de horas de las que se disponen, que ya se conoce como Hora Solar Pico.

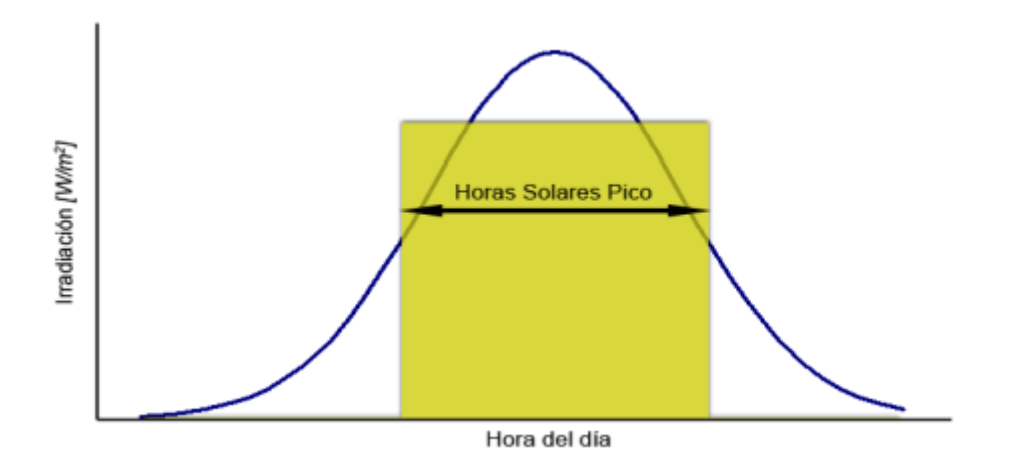

*Figura 13. Gráfico de horas solares pico*

En el texto "Sistemas Fotovoltaicos" [2] mencionado, se detalla paso a paso cómo calcular los datos de irradiancia a partir de bases de datos accesibles y ecuaciones que incluyen los elementos de orientación de los módulos fotovoltaicos.

Este trabajo engloba el diseño de un modelo que reproduzca el comportamiento de una instalación fotovoltaica y no es el objetivo de este TFG calcular las irradiancias a partir de bases de datos, aunque es de utilidad para la comprensión de un sistema fotovoltaico.

Una célula fotoeléctrica, también llamada celda, fotocélula o célula fotovoltaica, es un dispositivo electrónico que permite transformar la energía lumínica (fotones) en energía eléctrica (flujo de electrones libres) mediante el efecto fotoeléctrico, generando energía solar fotovoltaica. Compuesto de un material que presenta efecto fotoeléctrico: absorben fotones de luz y emiten electrones. Cuando estos electrones libres son capturados, el resultado es una corriente eléctrica que puede ser utilizada como electricidad.

La eficiencia de conversión media obtenida por las células disponibles comercialmente (producidas a partir de silicio monocristalino) está alrededor del 16 %, pero según la tecnología utilizada varía desde el 6% de las células de silicio amorfo hasta el 22 % de las células de silicio monocristalino. También existen las células multicapa, normalmente de arseniuro de galio, que alcanzan eficiencias del 30 %. En laboratorio se ha superado el 46 % con células experimentales.

La vida útil media a máximo rendimiento se sitúa en torno a los 25 años, período a partir del cual la potencia entregada disminuye por debajo de un valor considerable.

Al grupo de células fotoeléctricas para energía solar se le conoce como panel fotovoltaico. Los paneles fotovoltaicos consisten en una red de células solares conectadas como circuito en serie para aumentar la tensión de salida hasta el valor deseado (usualmente se utilizan 12 V o 24 V) a la vez que se conectan varias redes como circuito paralelo para aumentar la corriente eléctrica que es capaz de proporcionar el dispositivo.

El tipo de corriente eléctrica que proporcionan es corriente continua, por lo que si se necesita corriente alterna o aumentar su tensión, se tiene que añadir un inversor y un convertidor de potencia DC/DC.

#### **5.1. El efecto fotovoltaico**

La transformación de energía solar en energía eléctrica, se debe al efecto fotovoltaico. Este efecto convierte la luz en electricidad, a través de un medio. El medio empleado consiste en un material que absorbe los fotones de la luz y posteriormente emite electrones. Estos electrones se desplazan intercambiando posiciones, y produciendo una corriente eléctrica.

Las células solares están formadas por materiales semiconductores como el silicio, arseniuro de galio, teluro de cadmio o diseleniuro de indio y cobre. Se utilizan estos semiconductores porque sus átomos son muy sensibles a la energía de los fotones de la radiación solar incidente cuya longitud de onda está entre los 0,35 y 3 micrómetros.

El efecto fotovoltaico fue reconocido por primera vez en 1839 por el físico francés Becquerel, pero la primera célula solar no se construyó hasta 1883. Su autor fue Charles Fritts, quien recubrió una muestra de selenio semiconductor con un pan de oro para formar el empalme. Este primitivo dispositivo presentaba una eficiencia de solo un 1 %. En 1905 Albert Einstein dio la explicación teórica del efecto fotoeléctrico. Russell Ohl patentó la célula solar moderna en el año 1946, aunque Sven Ason Berglund había patentado, con anterioridad, un método que trataba de incrementar la capacidad de las células fotosensibles.

#### **5.2. Funcionamiento**

En una muestra de metal, los electrones exteriores de sus átomos, denominados electrones de valencia pueden moverse libremente. Se dice que están deslocalizados en regiones del espacio que ocupan toda la red cristalina, como si de una malla se tratase. En términos energéticos esto quiere decir que los electrones de la última capa del átomo ocupan niveles de energía altos que les permite escaparse del enlace que les une a su átomo.

El conjunto de estos niveles, muy próximos unos de otros, forman parte de la llamada banda de conducción (BC). Esta banda está formada, además, por niveles de energía vacíos y es, precisamente, la existencia de estos niveles vacíos la que permite que los electrones puedan saltar a ellos cuando se les pone en movimiento, al aplicar un campo eléctrico. Precisamente esta circunstancia permite que los metales sean conductores de la electricidad.

Los demás electrones del átomo, con energías menores, forman la banda de valencia (BV). La distancia entre ambas bandas, en términos de energía, es nula. Ambas bandas se solapan de manera que los electrones de la BV con más energía se encuentran, también, en la BC.

El átomo de silicio forma una malla cristalina estable. Cada átomo de silicio tiene cuatro electrones de valencia en su capa exterior. Para formar una configuración electrónica estable, forman redes cristalinas compartiendo sus electrones con los de los átomos contiguos formando enlaces de pares de electrones.

Para que el silicio funcione como productor de energía, se introducen impurezas en el silicio, lo que se conoce como proceso de dopado, como son átomos de fósforo y boro. Estos átomos son de dos tipos, los que tienen un electrón más en su capa de valencia externa (fósforo), y los que tienen un electrón menos (boro) que el silicio.

Sise añaden átomos de fósforo al silicio puro, éste se convierte en un semiconductor de tipo n, dopado negativamente, con exceso de carga negativa. Si se añaden átomos de boro al silicio puro, éste se convierte en un semiconductor de tipo p, dopado positivamente, con exceso de carga positiva.

Al unir estos dos semiconductores entre sí se crea una unión p-n, que es justamente el mismo efecto que se produce en un diodo. Se crea una acumulación de carga en ambos semiconductores que crea un campo eléctrico desde la zona n a la p, que da origen a una diferencia de potencial.

Si a la unión p-n la exponemos a la radiación solar, los fotones asociados a la radiación tienen una energía que es capaz de romper los enlaces y crear pares electrón-hueco, dirigiéndose el electrón a la zona n y el hueco a la zona p, produciéndose una corriente eléctrica en el sentido del campo eléctrico.

Para construir una célula solar, además de realizar la unión p-n, se deben realizar otras tareas como añadir a esta unión unos electrodos para extraer la corriente, así como encapsularla de tal forma que se proteja de las condiciones ambientales adversas como polvo, humedad, etc. Y procurar que sobre la misma incida la máxima irradiancia.

La primera generación de células fotovoltaicas consistía en una gran superficie de cristal simple. Una simple capa con unión diodo p-n, capaz de generar energía eléctrica a partir de fuentes de luz con longitudes de onda similares a las que llegan a la superficie de la Tierra provenientes del Sol. Estas células están fabricadas, usualmente, usando un proceso de difusión con obleas de silicio. Esta primera generación (conocida también como células solares basadas en oblea) era en 2007 la tecnología dominante en la producción comercial y constituía, aproximadamente, el 86 % del mercado de células solares terrestres.

La segunda generación de materiales fotovoltaicos se basa en el uso de depósitos epitaxiales muy delgados de semiconductores sobre obleas con concentradores. Hay dos clases de células fotovoltaicas epitaxiales: las espaciales y las terrestres. Las células espaciales, usualmente, tienen eficiencias AM0 (Air Mass Zero) más altas (28-30 %), pero tienen un costo por vatio más alto. En las terrestres la película delgada se ha desarrollado usando procesos de bajo coste, pero tienen una eficiencia AM0 (7-9 %), más baja, y, por razones evidentes, se cuestionan para aplicaciones espaciales.

Las predicciones antes de la llegada de la tecnología de película delgada apuntaban a una considerable reducción de costos para células solares de película delgada. Reducción que ya se ha producido. Actualmente hay un gran número de tecnologías de materiales semiconductores bajo investigación para la producción en masa. Se pueden mencionar, entre estos materiales, al silicio amorfo, silicio monocristalino, silicio policristalino, teluro de cadmio y sulfuros y seleniuros de indio. Teóricamente, una ventaja de la tecnología de película delgada es su masa reducida, muy apropiada para paneles sobre materiales muy ligeros o flexibles. Incluso materiales de origen textil.

La llegada de películas delgadas de Ga y As para aplicaciones espaciales (denominadas células delgadas) con potenciales de eficiencia AM0 por encima del 37 % que están actualmente, en estado de desarrollo para aplicaciones de elevada potencia específica. La segunda generación de células solares constituye un pequeño segmento del mercado fotovoltaico terrestre, y aproximadamente el 90 % del mercado espacial.

La tercera generación de células fotovoltaicas que se están proponiendo en la actualidad son muy diferentes de los dispositivos semiconductores de las generaciones anteriores, ya que realmente no presentan la tradicional unión p-n para separar los portadores de carga fotogenerados. Para aplicaciones espaciales, se están estudiando dispositivos de huecos cuánticos (puntos cuánticos, cuerdas cuánticas, etc.) y dispositivos que incorporan nanotubos de carbono, con un potencial de más del 45 % de eficiencia AM0. Para aplicaciones terrestres, se encuentran en fase de investigación dispositivos que incluyen células fotoelectroquímicas, células solares de polímeros, células solares de nanocristales y células solares de tintas sensibilizadas.

Una hipotética cuarta generación de células solares consistiría en una tecnología fotovoltaica compuesta en las que se mezclan, conjuntamente, nanopartículas con polímeros para fabricar una capa simple multiespectral. Posteriormente, varias capas delgadas multiespectrales se podrían apilar para fabricar las células solares multiespectrales definitivas. Células que son más eficientes, y baratas. Basadas en esta idea, y la tecnología multiunión, se han usado en las misiones de Marte que ha llevado a cabo la NASA. La primera capa es la que convierte los diferentes tipos de luz, la segunda es para la conversión de energía y la última es una capa para el espectro infrarrojo. De esta manera se convierte algo del calor en energía aprovechable. El resultado es una excelente célula solar compuesta. La investigación de base para esta generación se está supervisando para determinar si esta tecnología es viable o no.

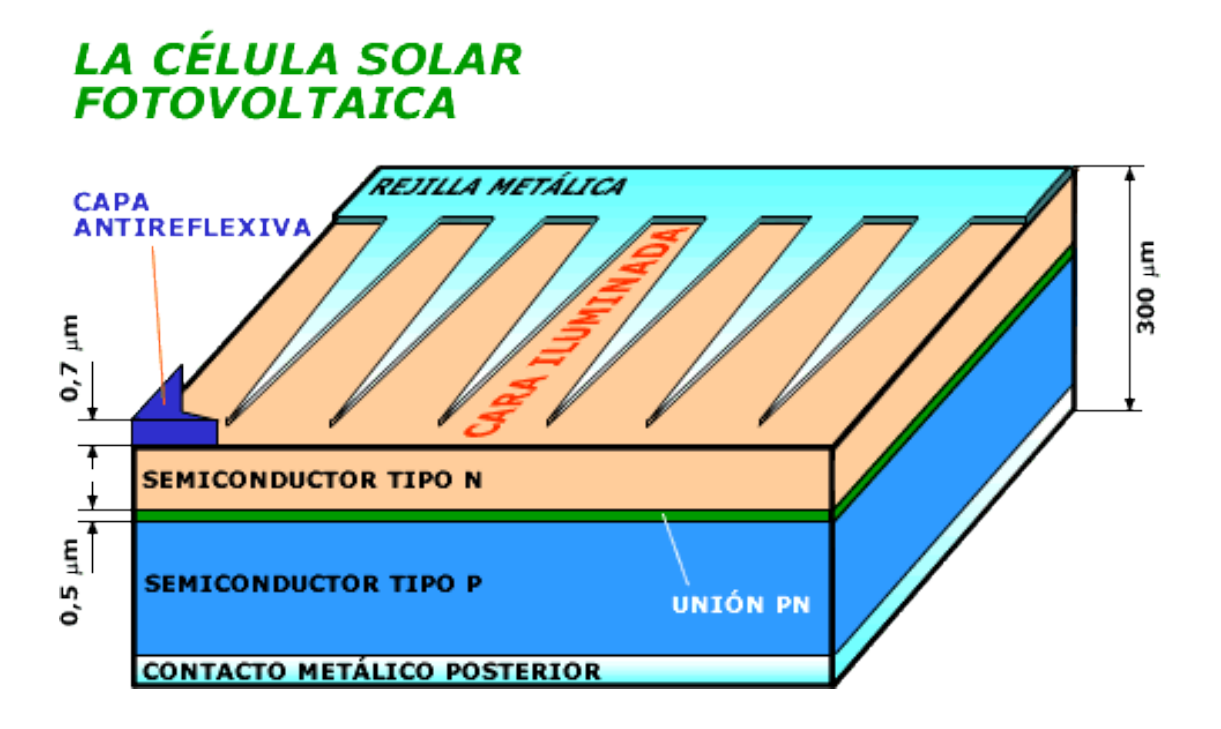

*Figura 14. Estructura de una célula fotovoltaica*

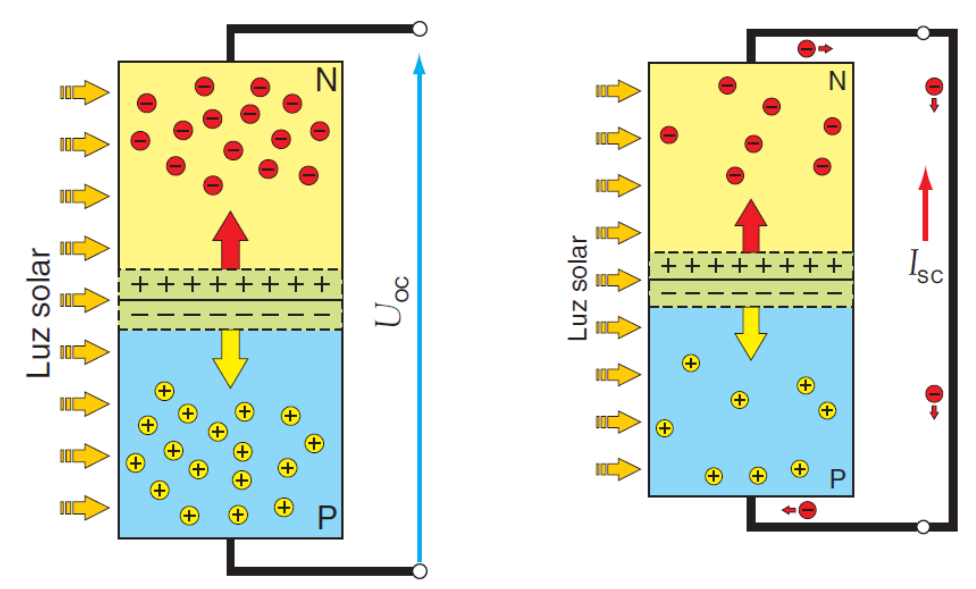

Célula solar en circuito abierto.

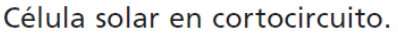

*Figura 15. Funcionamiento interno de una célula fotovoltaica*

#### **5.3. Circuito equivalente**

Se puede representar la célula fotovoltaica mediante un circuito eléctrico equivalente.

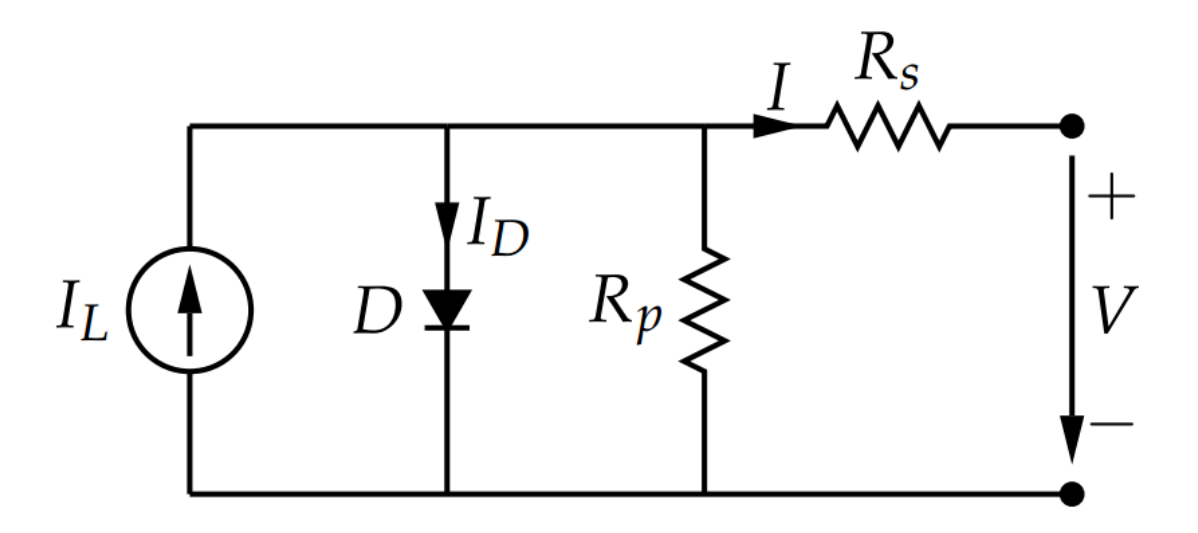

*Figura 16. Circuito equivalente de una célula fotovoltaica*

La célula solar es pues, un diodo. La iluminación de una célula añade una corriente fotogenerada a la curva característica I-V, de modo que:

$$
I = I_0 \left[ \exp\left(\frac{qV}{mkT}\right) - 1 \right] - I_L \tag{1}
$$

La incidencia de la luz tiene el efecto de mover la curva I-V hacia abajo, en el cuarto cuadrante. No obstante, por acuerdo, la curva I-V suele representarse en el primer cuadrante mediante la siguiente ecuación:

$$
I = I_L - I_0 \left[ \exp\left(\frac{qV}{mkT}\right) - 1 \right]
$$
 (2)

 $I_L$ : Corriente fotogenerada

- $I_0$ : Corriente de saturación del diodo
- q: Valor de la carga
- k: Constante de boltzman
- T: Temperatura
- V: Tensión aplicada
- m: Factor de idealidad del diodo
- I: intensidad de salida

#### **5.4. Curva característica**

Para cada punto de la curva I-V, el producto de la corriente y el voltaje representa la potencia de salida en las condiciones de operación. La máxima potencia en condiciones estándar de medida (1000 W/ $m^2$  y 25 º C) se conoce como potencia de pico de la célula.
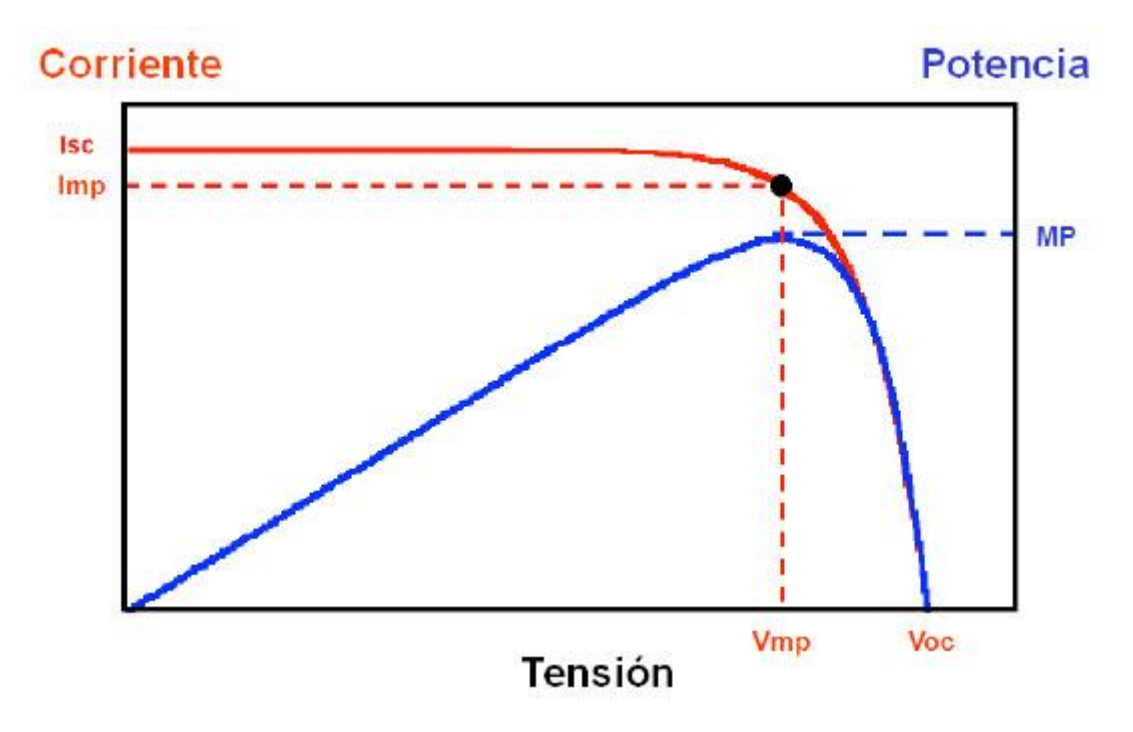

*Figura 17. Curva característica I-V de la célula fotovoltaica*

Donde:

 $I_{sc}$ : Intensidad de cortocircuito de la célula

 $V_{oc}$ : Tensión de circuito abierto

- $I_{mp}$ : Intensidad del punto de máxima potencia
- $V_{mp}$ : Tensión del punto de máxima potencia

Las células solares presentan una resistencia serie y una resistencia paralelo asociadas que reducen el factor de forma. La resistencia serie,  $R<sub>S</sub>$  debida principalmente a la resistencia del volumen del material, a las interconexiones y a la resistencia entre los contactos metálicos y el semiconductor. La resistencia paralelo,  $R_p$  es debida a la no idealidad de la unión p-n y a las impurezas cerca de la unión. Con la presencia de ambas resistencias, serie y paralelo, la curva I-V de una célula fotovoltaica viene dada por:

$$
I = I_L - I_0 \left[ \exp\left(\frac{V + IR_s}{\frac{mkT}{q}}\right) - 1 \right] - \frac{V + IR_s}{R_p}
$$
 (3)

Habitualmente esta ecuación se expresa como:

$$
I = I_L - I_0 \left[ \exp\left(\frac{V + IR_s}{mv_t}\right) - 1 \right] - \frac{V + IR_s}{R_p} \tag{4}
$$

Siendo:

 $v_t$ : Tensión térmica

$$
v_t = \frac{kT}{q} \tag{5}
$$

# **6. Módulos Fotovoltaicos**

Un módulo fotovoltaico consiste en un conjunto de células fotovoltaicas eléctricamente conectadas unas a otras, encapsuladas montadas en una lámina y una estructura soporte o marco.

Los módulos están diseñados para suministrar electricidad a un determinado voltaje, especificado por el fabricante. La corriente producida depende del nivel de la insolación.

La estructura del módulo protege a las células del medioambiente haciendo que sean muy durables y fiables. Aunque un solo módulo puede ser suficiente para muchas aplicaciones es habitual conectar un determinado número de ellos entre sí para formar un generador fotovoltaico.

Los módulos se conectan entre sí en paralelo o en serie del modo en que se ha descrito anteriormente en el subapartado "3.1. Generador fotovoltaico".

La curva característica y las ecuaciones que describen el comportamiento de un módulo fotovoltaico son análogas a las de una célula, teniendo en cuenta que un módulo es la agrupación, normalmente en serie, de un número de células que indica el fabricante en su catálogo.

#### **6.1. Tipos de módulos**

- Paneles Solares Fotovoltaicos Monocristalinos: Se obtiene del silicio puro fundido y dopado con boro. Numerosas fases de cristalización, para formar el monocristal.

Son típicos los azules homogéneos y la conexión de las células individuales entre sí.

Rendimiento en laboratorio: 24%

Rendimiento directo: 15-18%

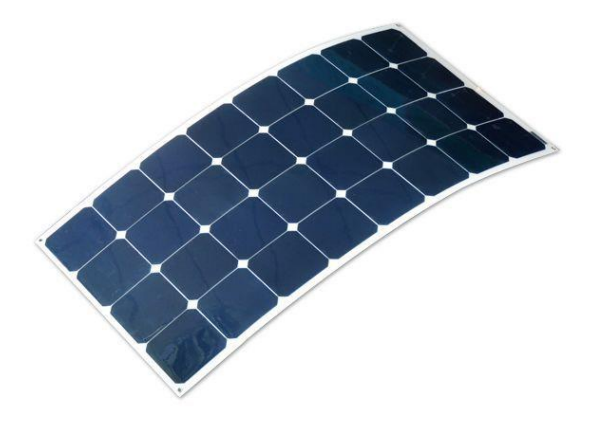

*Figura 18. Panel monocristalino*

- Paneles Solares Fotovoltaicos Policristalinos: Se obtiene del silicio puro fundido y dopado con boro, pero a diferencia del monocristalino se reducen las fases de cristalización. Por lo tanto, es más económica su fabricación.

La superficie está estructurada en cristales, y a simple vista se distinguen distintos tonos azules.

Rendimientos en laboratorio: 19-20%

Rendimiento directo: 12-14%

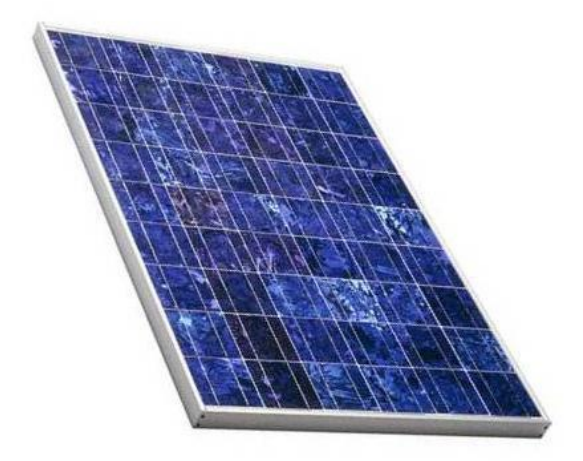

*Figura 19. Panel policristalino*

- Paneles Solares Fotovoltaicos Amorfos: Son fabricados mediante la colocación de una fina capa de silicio amorfo (no cristalino), sobre una superficie como vidrio o plástico. Es el módulo más económico en su fabricación.

Posee un color homogéneo, pero no existe conexión visible entre las células.

Rendimiento en laboratorio: 16%

Rendimiento directo: <10%

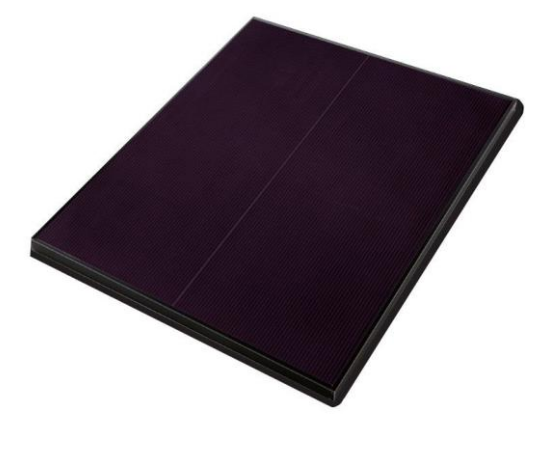

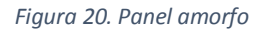

Como se ve, el panel solar monocristalino es el más eficiente, ya que con él se obtienen rendimientos mayores. No obstante, actualmente podemos indicar, que las dos tecnologías monocristalina y policristalina se equiparan en prestaciones, ya que en el funcionamiento real, ante un aumento de temperatura, los policristalinos se comportan mejor que los monocristalinos, debido al coeficiente térmico y al color de los cristales al ser más claros.

#### **6.2. Ecuaciones y variables de interés**

Para el cálculo de las variables del modelo se han utilizado las siguientes ecuaciones:

$$
I = I_{pv} - I_0 \left[ \exp\left(\frac{V + IR_s}{\alpha V_t}\right) - 1 \right] - \frac{V + IR_s}{R_p} \tag{6}
$$

Donde todo es análogo a lo descrito para la célula fotovoltaica pero se introduce un pequeño cambio de notación en la fotocorriente  $I_{pv}$  para adaptarla a la notación del texto "Solar PV and Wind Energy Conversion Systems" que sirve de referencia para el cálculo de las resistencias serie y paralelo y parte del modelo de panel fotovoltaico.

$$
I_0 = \frac{I_{sc} + K_I \Delta_T}{\exp\left(\frac{V_{oc} + K_V \Delta_T}{\alpha V_t}\right) - 1}
$$
(7)

Con esta ecuación se calcula la corriente de saturación del diodo:

- $I_0$ : Corriente de saturación del diodo
- α: Factor de idealidad del diodo

 $K_V$ : Coeficiente de temperatura para tensión de circuito abierto

 $K_I$ : Coeficiente de temperatura para corriente de cortocircuito

 $\Delta_T$ : Variación de temperatura (T- $T_n$ )

Generalmente se asume que  $I_{pv}$  nominal  $\approx I_{sc}$ , corriente de cortocircuito.

$$
I_{pv} = (I_{prn} + K_l \Delta_T) \frac{G}{G_n}
$$
 (8)

Donde,

G: Irradiancia

 $G_n$ : Irradiancia nominal

$$
V_{oc} = V_{ocn} + K_V \Delta_T \tag{9}
$$

Relaciona cualquier tensión con su valor a temperatura 25ºC.

#### **6.3. Algoritmos de seguimiento del punto de máxima potencia**

-Método de perturbación y observación

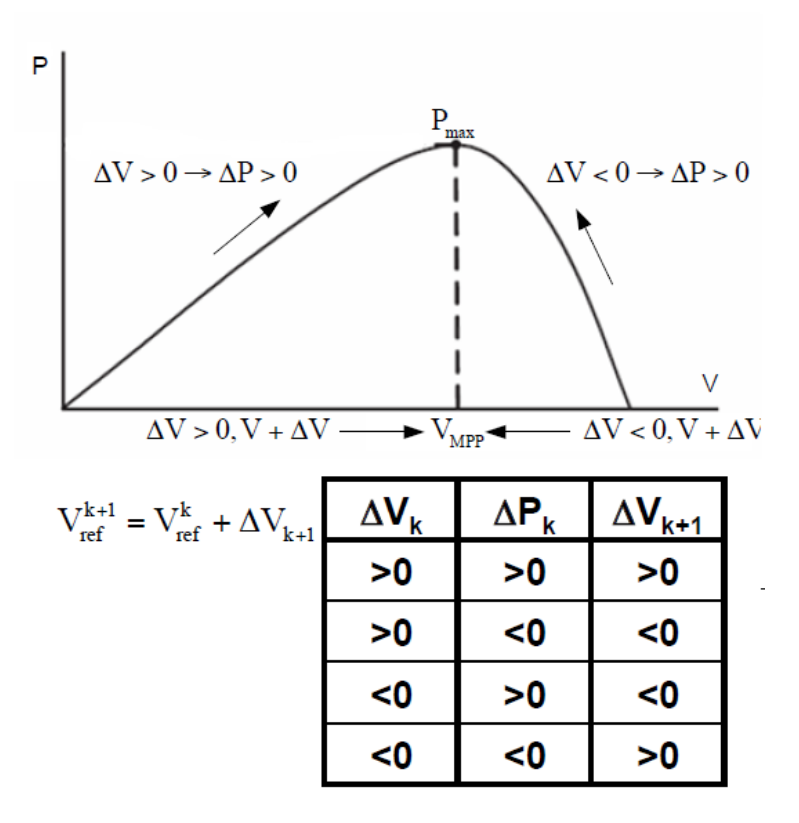

*Figura 21. Tabla del algoritmo*

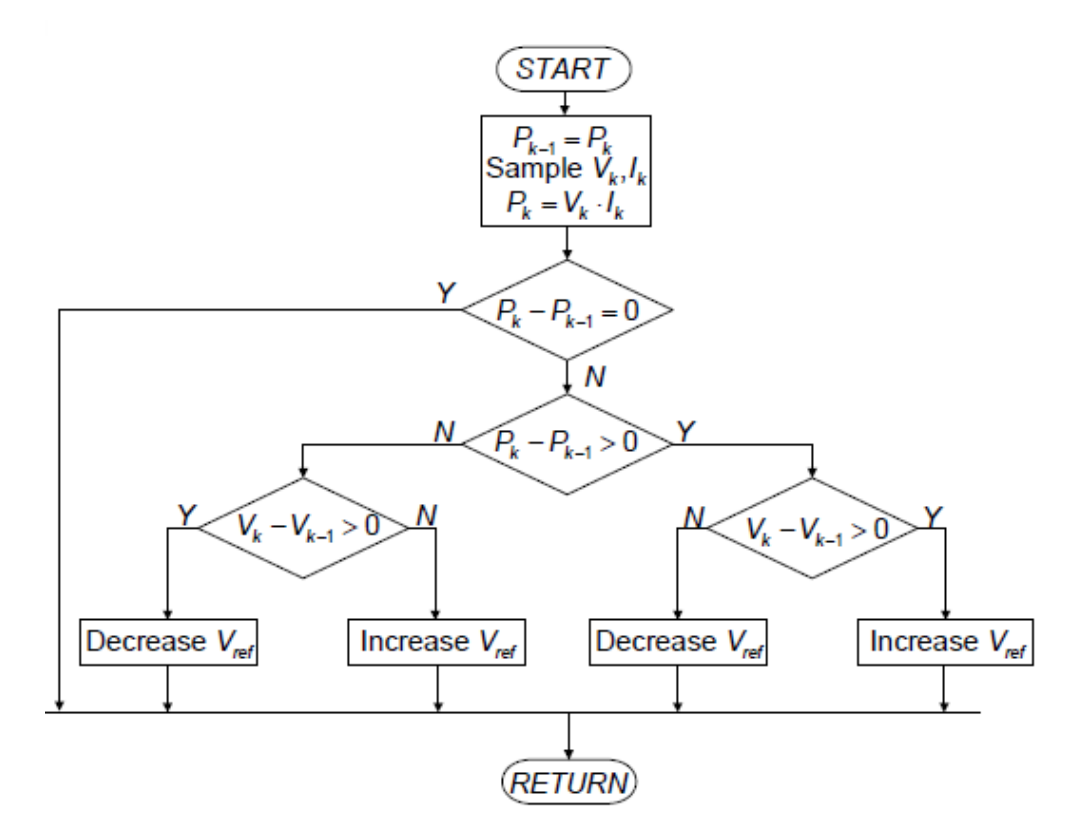

*Figura 22. Algoritmo perturb and observe*

- Método de la conductancia incremental:

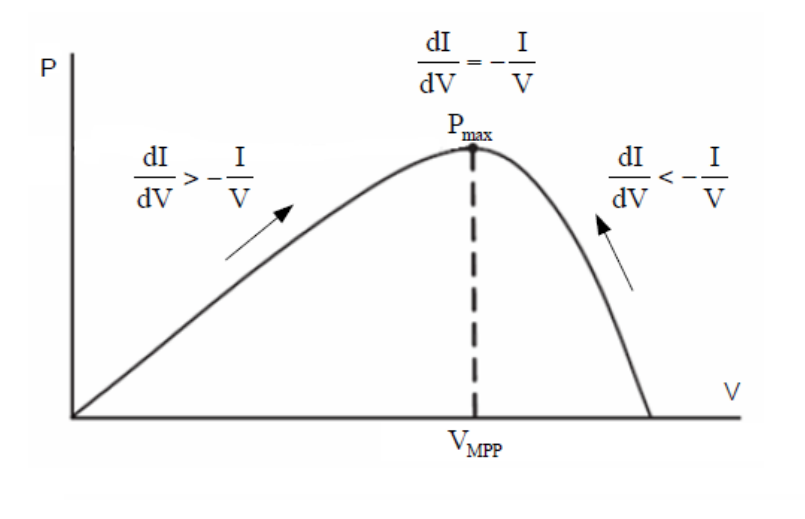

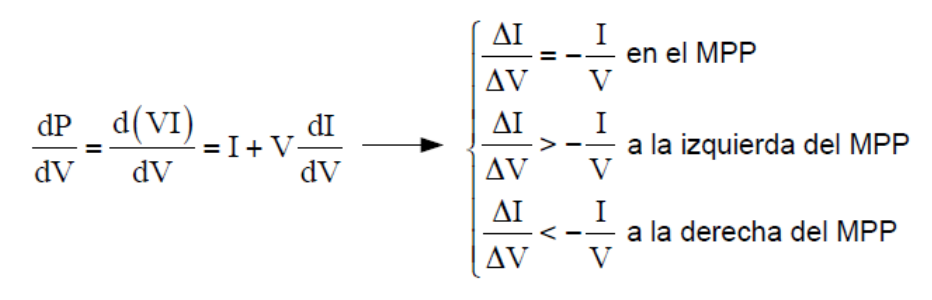

*Figura 23. Método de la conductancia incremental*

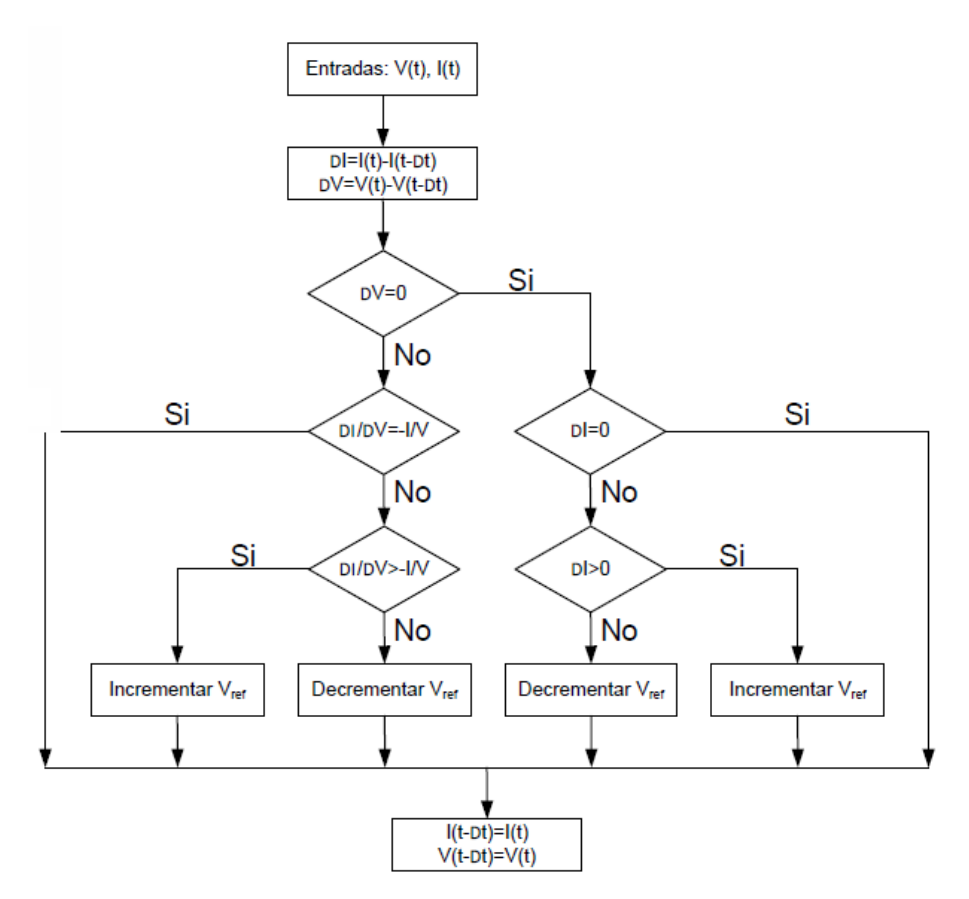

*Figura 24. Algoritmo de la conductancia incremental*

- Método de la fracción de tensión de circuito abierto

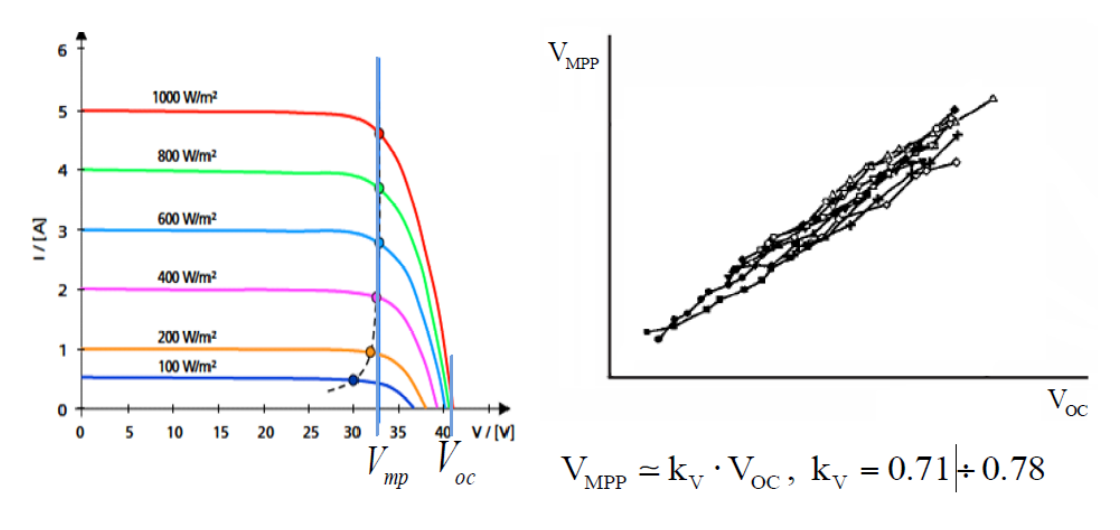

*Figura 25. Método fraccional MPPT*

El método MPPT CV se basa en el hecho que la tensión de la celda varía muy poco con la radiación. Para un amplio rango de irradiación la tensión de la celda es aproximadamente el 76% de la tensión de cortocircuito para módulos cristalinos.

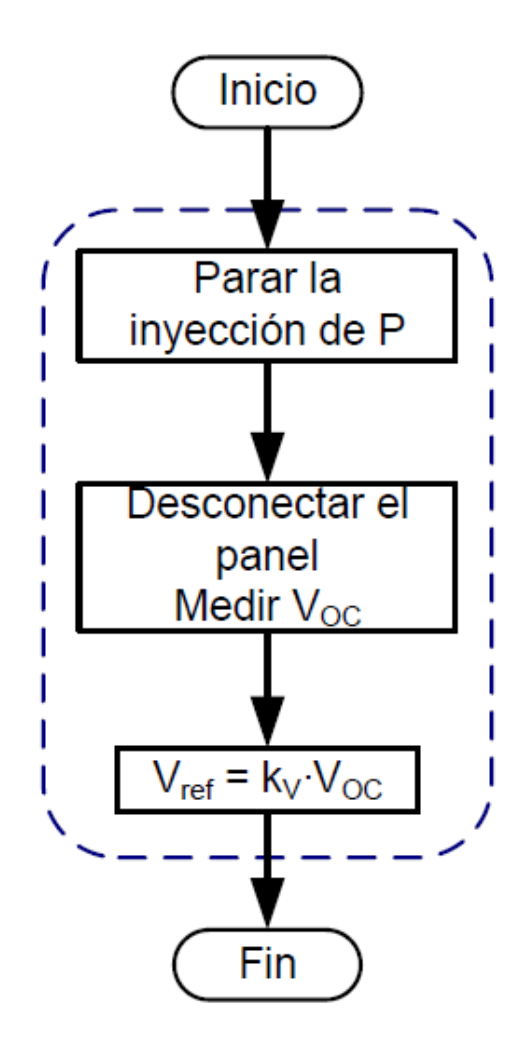

*Figura 26. Algoritmo del método fraccional*

## **7. Modelo de Parque Fotovoltaico Conectado a Red**

Para la elaboración del modelo se han empleado los esquemas descritos a lo largo de este TFG. La estructura simplificada del modelo consiste en:

### **Parámetros de entrada → Generador Fotovoltaico → Inversor → Red**

Es importante diseñar estos elementos por separado.

Los parámetros de entrada son la irradiancia G, la temperatura T y la tensión V. La tensión también es un parámetro de salida, que por lo tanto realimenta al modelo de manera iterativa.

A la salida se obtienen las curvas de corriente, tensión y potencia que salen del inversor trifásico.

Finalmente se simulan diferentes casos dependiendo de diferentes puntos de irradiancia y temperatura. La curva I-V del módulo fotovoltaico varía en función de la irradiancia y de la temperatura como ilustran las siguientes gráficas:

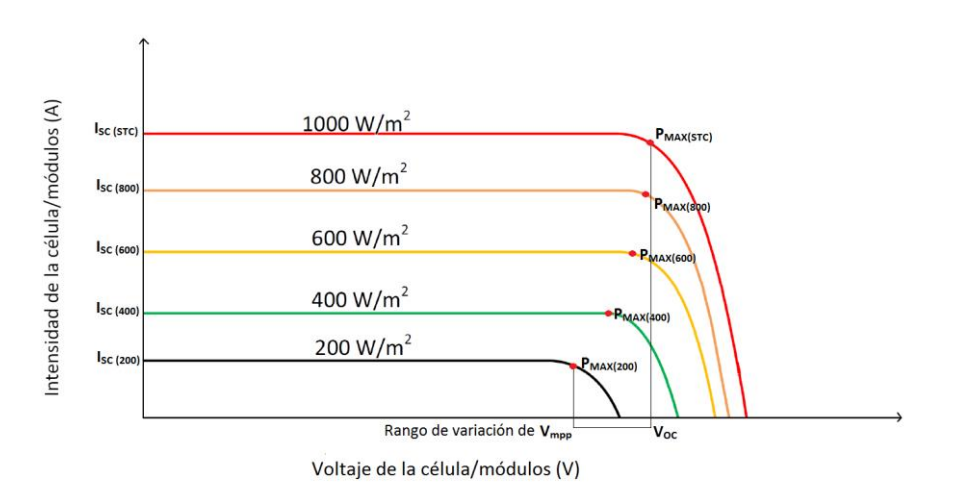

*Figura 27. Curvas I-V para distintas irradiancias del módulo fotovoltaico*

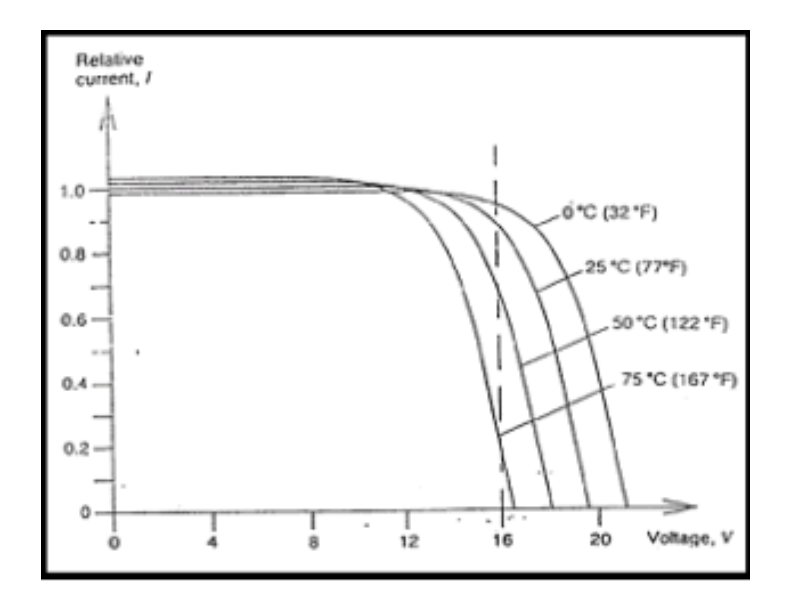

*Figura 28. Curvas I-V para distintas temperaturas del módulo fotovoltaico*

Se puede observar que a igualdad de temperatura, cuando se varía la irradiancia en las condiciones del panel fotovoltaico, a medida que decrece la irradiancia, la curva característica I-V se va desplazando hacia abajo, en una escala de valores que suelen estar entre los 100 W/ $m^2$  y 1000 W/ $m^2$ .

El valor de 1000 W/ $m^2$  es el que se toma estandarizado para unas condiciones de máxima radiación solar. Normalmente, en los países europeos este valor nunca se alcanza, aunque como se verá más adelante, en la ciudad de Sevilla, en la que se desarrolla este TFG, en algunas ocasiones se alcanzan valores de 950 W/ $m^2$ .

Con respecto a la temperatura, su valor estandarizado es de 25 ºC, y se puede apreciar que las variaciones de la curva son pequeños desplazamientos hacia la izquierda, a medida que se reduce la temperatura y hacia la derecha a medida que se aumenta la misma.

En este caso los desplazamientos de la curva son menores, con lo que se puede concluir que el grado en que la energía solar fotovoltaica depende de la irradiancia es mayor que el grado en que depende de la temperatura.

Como se verá en las simulaciones del parque de paneles fotovoltaicos, las curvas responderán, ante variaciones de los parámetros de entrada, como la teoría predice.

Cabe mencionar que en el caso de la irradiancia, los valores posibles para las curvas, se tomarán menores que 1000 W/ $m^2$ . Aunque teóricamente se podría simular condiciones para irradiancias mayores, por ejemplo 1200 W/ $m^2$ , lo cual se observa en algunos estudios. En el caso de la temperatura se simularán condiciones del panel para temperaturas mayores y menores a 25  $9$  C. En este caso se simularán condiciones extremas como 70º C para que se aprecie mejor el desplazamiento de la curva.

#### **7.1. Dimensionamiento del sistema**

Para dimensionar el sistema es necesario definir tanto el fabricante de inversores elegido como el fabricante de módulos fotovoltaicos.

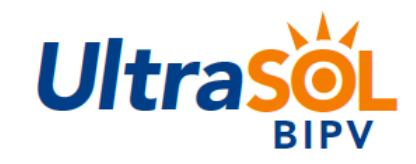

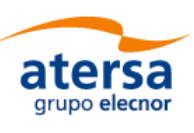

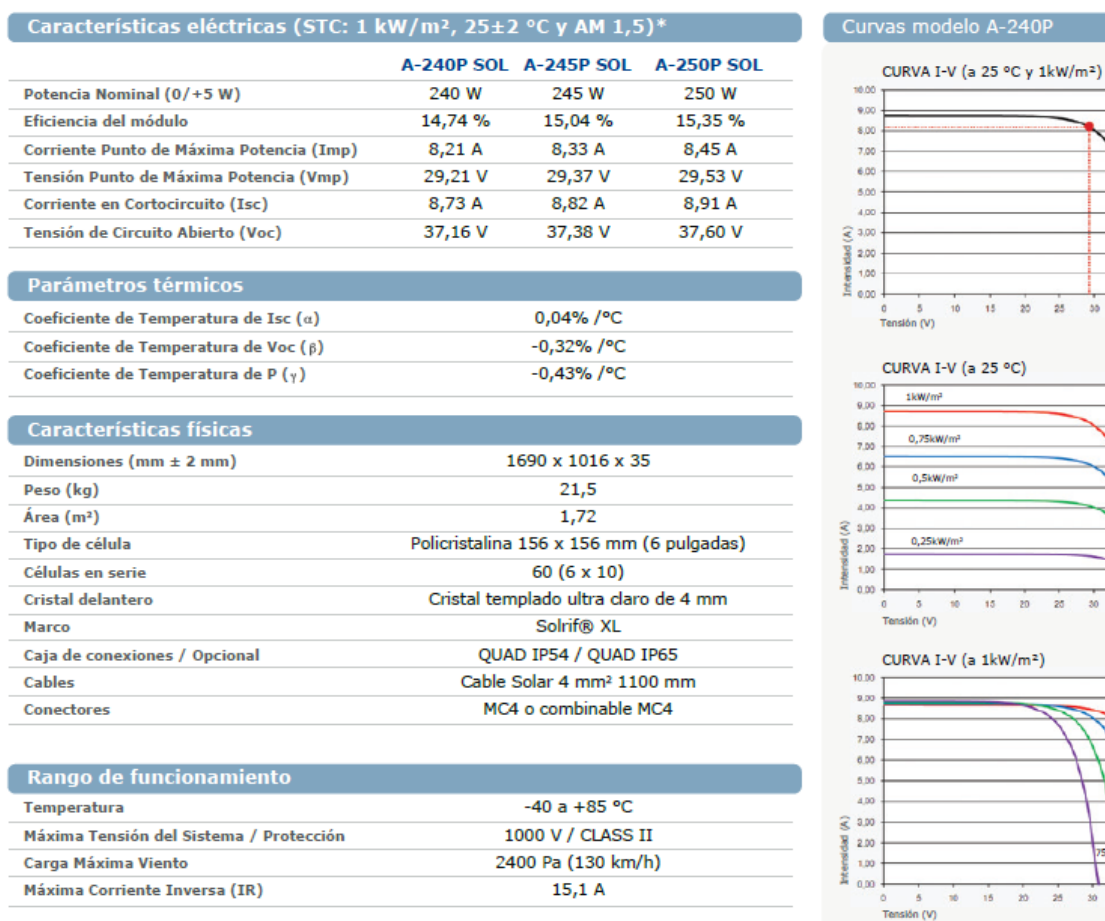

\*Especificaciones eléctricas medidas en STC. NOCT: 47±2 °C. Tolerancias medida STC: ±3 % (Pmp); ±10 % (Isc, Voc, Imp, Vmp).

*Figura 29. Catálogo del módulo fotovoltaico de atersa*

Se elige esta gama de módulos del fabricante atersa, A-250P SOL.

Los datos de este catálogo se incorporan al modelo en Matlab como se describe posteriormente. La curva característica sirve para evaluar el resultado de las simulaciones y también para ajustar el valor de ciertos parámetros como el coeficiente de idealidad del diodo, que debe quedar comprendido entre 1 y 2. Consta de 60 células conectadas en serie.

El tipo es monocristalino de gran rendimiento. Se puede apreciar la tonalidad única del cristal. En el caso de los policristalinos se aprecian distintos tonos de azules.

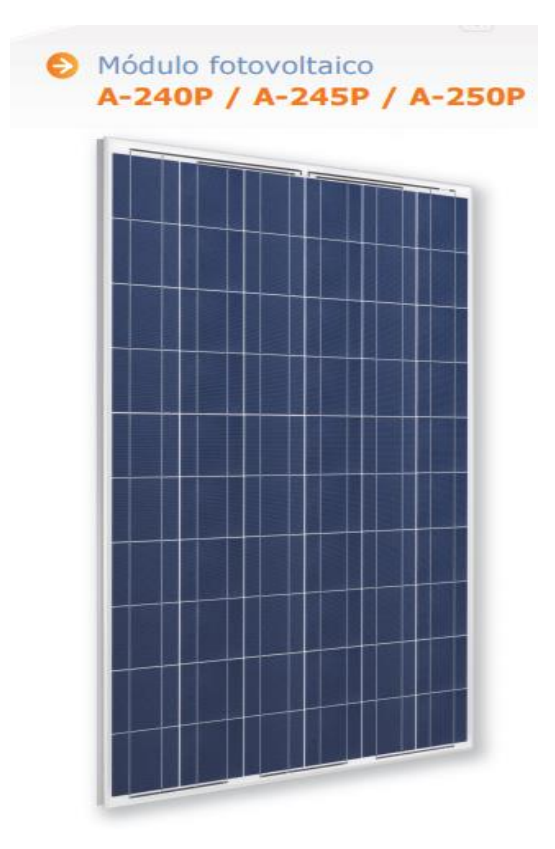

*Figura 30. Módulo fotovoltaico del fabricante atersa*

El inversor elegido es del fabricante Gamesa. La modalidad de 1,3/1,1 MW.

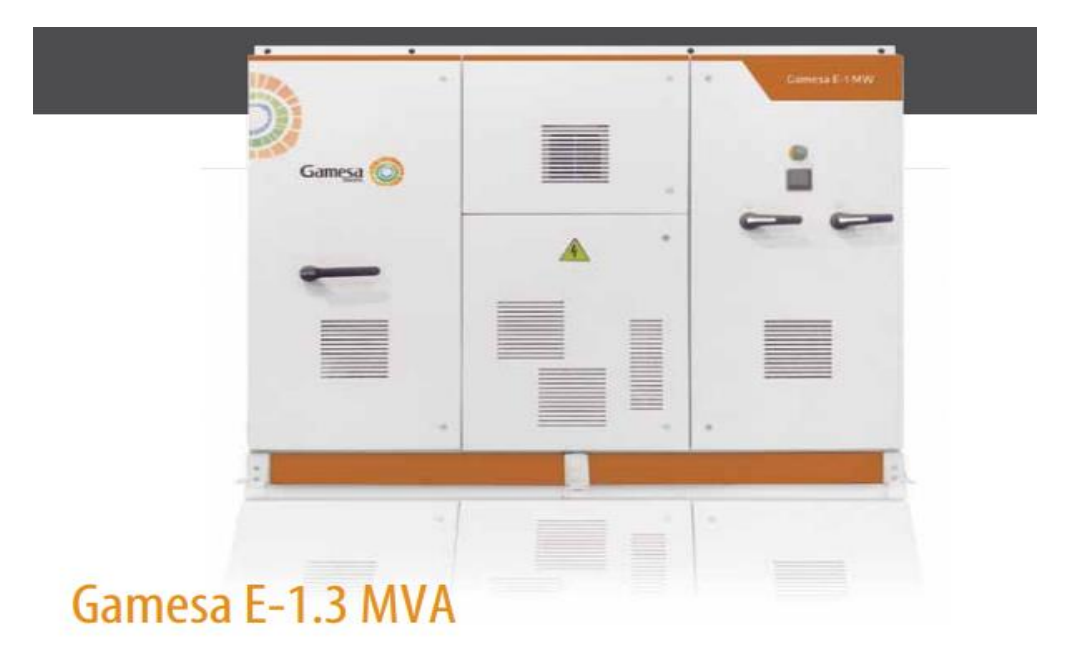

*Figura 31. Inversor del fabricante Gamesa*

### Gamesa E-1.4 MVA & Gamesa E-1.3 MVA/1.1 MW

Descripción Ficha técnica

| <b>VALORES DE ENTRADA DC</b>              | <b>GAMESA E-1,4MVA</b>                  | <b>GAMESA</b><br>E-1,3MVA/1,1MW         |  |  |
|-------------------------------------------|-----------------------------------------|-----------------------------------------|--|--|
| Potencia nominal recomendada              | 1.400-1.800 kWp                         | 1.300 kWp                               |  |  |
| Máx. corriente en continua @ 50°C         | 2.100 A                                 | 1.800 A                                 |  |  |
| Rango de tensión DC                       | $610 - 1,000$ V                         | $570 - 1.000$ V                         |  |  |
| Rango de tensión MPPT                     | 610 - 910 V                             | 570 - 910 V                             |  |  |
| Nº de entradas en continua                | $12^{\circ}$                            | $12^{\circ}$                            |  |  |
| Max. Sección de cable por entrada         | $2 \times 300$ mm $2$                   | $2 \times 300$ mm $2$                   |  |  |
| Inicio de producción                      | 0,5% Pn aprox.                          | 0.5% Pn aprox.                          |  |  |
| <b>VALORES DE SALIDA AC</b>               |                                         |                                         |  |  |
| Nº de fases                               | 3                                       | 3                                       |  |  |
| Potencia Aparente S                       | 1.400 kVA                               | 1.300 kVA                               |  |  |
| Potencia nominal AC (@ PF 1 & 50°C)       | 1.370 kW                                | 1.100 kW                                |  |  |
| Tensión nominal AC                        | 400 Vrms                                | 360 Vrms                                |  |  |
| Rango de tensión AC                       | $-15%$ / $+10%$                         | $-15%$ / $+10%$                         |  |  |
| Rango de frecuencia                       | 47.553/5763 Hz                          | 47.553/5763 Hz                          |  |  |
| Factor de potencia                        | Ver curva P-Q                           | 0.76 IND - 0.76 CAP                     |  |  |
| Distorsión armónica de corriente AC (THD) | <3% @ Pn                                | <3% @ Pn                                |  |  |
| Máxima Corriente AC por fase @ 50°C       | 2.020 Arms                              | 1.760 Arms                              |  |  |
| Máxima Corriente AC por fase @ 25°C       | 2.165 Arms                              | 2.165 Arms                              |  |  |
| Sección máxima de cable, por fase         | 6 x 300 mm2                             | $4 \times 300$ mm2                      |  |  |
| <b>Rendimientos</b>                       |                                         |                                         |  |  |
| Max. rendimiento                          | 98.6%                                   | 98.6%                                   |  |  |
| Rendimiento europeo                       | 98.4%                                   | 98.4%                                   |  |  |
| Eficiencia californiana                   | 98.4%                                   | 98.4%                                   |  |  |
| Consumo energético en Stand-by            | < 200 W                                 | < 200 W                                 |  |  |
| OTRAS CARACTERÍSTICAS                     |                                         |                                         |  |  |
| <b>MPPT</b>                               | 2                                       | 2                                       |  |  |
| <b>LVRT</b>                               | Si                                      | Si                                      |  |  |
| Rango de temperatura                      | -20°C / +50°C (65°C*)                   | -20°C / +50°C (65°C*)                   |  |  |
| Humedad relativa                          | 95% sin condensación                    | 95% sin condensación                    |  |  |
| Max. Altitud                              | 3.000 m                                 | 3.000 m                                 |  |  |
| Dimensiones (largo x alto x fondo)        | 2.450 x 1.840 x 1.035<br>mm             | 2.450 x 1.840 x 1.035<br>mm             |  |  |
| Peso                                      | 1.700Kg                                 | 1.700Kg                                 |  |  |
|                                           |                                         | $1.000 \times 1.200 \times 1.000$<br>mm |  |  |
| Dimensiones cooler externo                | $1.000 \times 1.200 \times 1.000$<br>mm |                                         |  |  |
| Protección IP                             | IP-20 interior                          | IP-20 interior                          |  |  |

*Figura 32. Hoja técnica del inversor del fabricante Gamesa*

En la ficha técnica anterior se toman como referencia los datos de la columna de la derecha para el inversor de 1,3/1,1 MW.

Este estudio se diseña para una producción de 1 MW, por eso este inversor de 1,1/1,3 MW supone una potencia cercana a la que queremos producir, ya que por las condiciones de operación de temperatura e irradiancia, no siempre se trabaja en condiciones óptimas.

Para dimensionar el parque fotovoltaico se tienen en cuenta los datos de potencia del módulo fotovoltaico y la potencia demandada por el inversor.

Cada módulo produce una potencia nominal de 250 W. Si el inversor a la entrada demanda 1 MW son necesarios un total de:

 $1.10<sup>6</sup>$  W/250 W = 4000 módulos fotovoltaicos. Esta es una primera estimación. Hay que tener en cuenta que la potencia pico indicada por el fabricante de inversores oscila entre 1,1 y 1,3 MW, por lo que serán necesarios un mayor número de módulos.

Para definir este número con exactitud se calculan el número de módulos en serie y en paralelo del siguiente modo:

El valor máximo de la tensión a la entrada del inversor corresponde a la tensión de circuito abierto del generador fotovoltaico cuando la temperatura del módulo es mínima. La temperatura del módulo mínima corresponde con una temperatura ambiente mínima y una irradiancia mínima. Para la ciudad de Sevilla se definen -5 ºC y 100 W/ $m^2$ .

La temperatura del panel se calcula como:

$$
T_p = T_a + \left(\frac{TONC - 20}{800}\right)G\tag{10}
$$

TONC=48 temperatura de operación nominal de la célula.

 $T_n = -1.5$  °C

Puede ocurrir que el inversor se pare por un fallo en el sistema y que al volverse a encender se de una tensión de circuito abierto alta en el generador y por ello el inversor no arranque. Por eso la tensión de circuito abierto del generador fotovoltaico debe ser siempre inferior a la tensión máxima de entrada en el inversor.

Así:

$$
V_{co}(T_{min}) = V_{co}(25^{\circ})[1 + (T_p - 25)K_V] = 40,788 V \qquad (11)
$$

 $K_V = -0.0032/$ ºC coeficiente de temperatura de tensión  $V_{co}$ (25<sup>o</sup>)=37,6 V

Datos del fabricante. Nótese que el coeficiente de temperatura está dado en porcentaje por el fabricante, por lo que es necesario multiplicarlo por la tensión de circuito abierto para obtenerlo en por unidad.

Número máximo de paneles por rama:

$$
N_{max} = \frac{V_{max}}{V_{co}(T_{min})} = 24.5
$$
 (12)

 $V_{max} = 1000$  V Para el inversor.

Por lo tanto el número máximo de paneles en serie es de 24,5.

Para calcular el número mínimo de paneles en serie designamos una Temperatura máxima del panel de 80 para una irradiancia máxima de 900, como se definió anteriormente para la ciudad de Sevilla con temperatura ambiente de 48,5 ºC:

$$
T_p = T_a + \left(\frac{TONC - 20}{800}\right)G = 80 \,^{\circ}C \tag{10}
$$

Hay que realizar dos comprobaciones en el punto de máxima potencia, tanto para temperatura máxima como para temperatura mínima.

$$
V_{mp}(T_{max}) = V_{mp}(25^{\circ})[1 + (T_p - 25)K_V] = 24,33 V \qquad (13)
$$

$$
V_{mp}(T_{min}) = V_{mp}(25^{\circ})[1 + (T_p - 25)K_V] = 32{,}03 V \qquad (13)
$$

$$
N_{min} = \frac{V_{min}}{V_{mp}(T_{max})} = 23.4\tag{14}
$$

39

 $V_{min} = 570 V$  Para el inversor

Se toma  $V_{mp}(T_{max})$  porque su valor es más restrictivo.

Queda definido que el número de paneles es 24. Como comprobación se diseña la siguiente hoja de cálculo de Excel para construir la siguiente tabla:

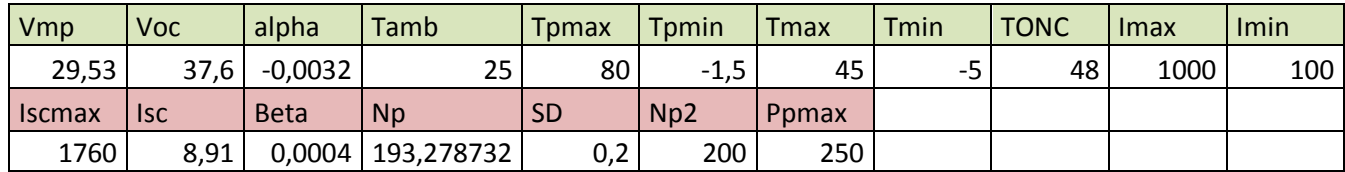

Las tres ecuaciones utilizadas anteriormente dan valores multiplicados por el número de paneles en serie. Cuando los tres valores de las tres columnas estén dentro de rango, cumplen las condiciones y dan el número de paneles en serie.

Se comprueba que la columna correspondiente a 24 módulos en serie es la única que cumple las tres condiciones. Las tres son menores que 1000 V y mayores que 570 V.

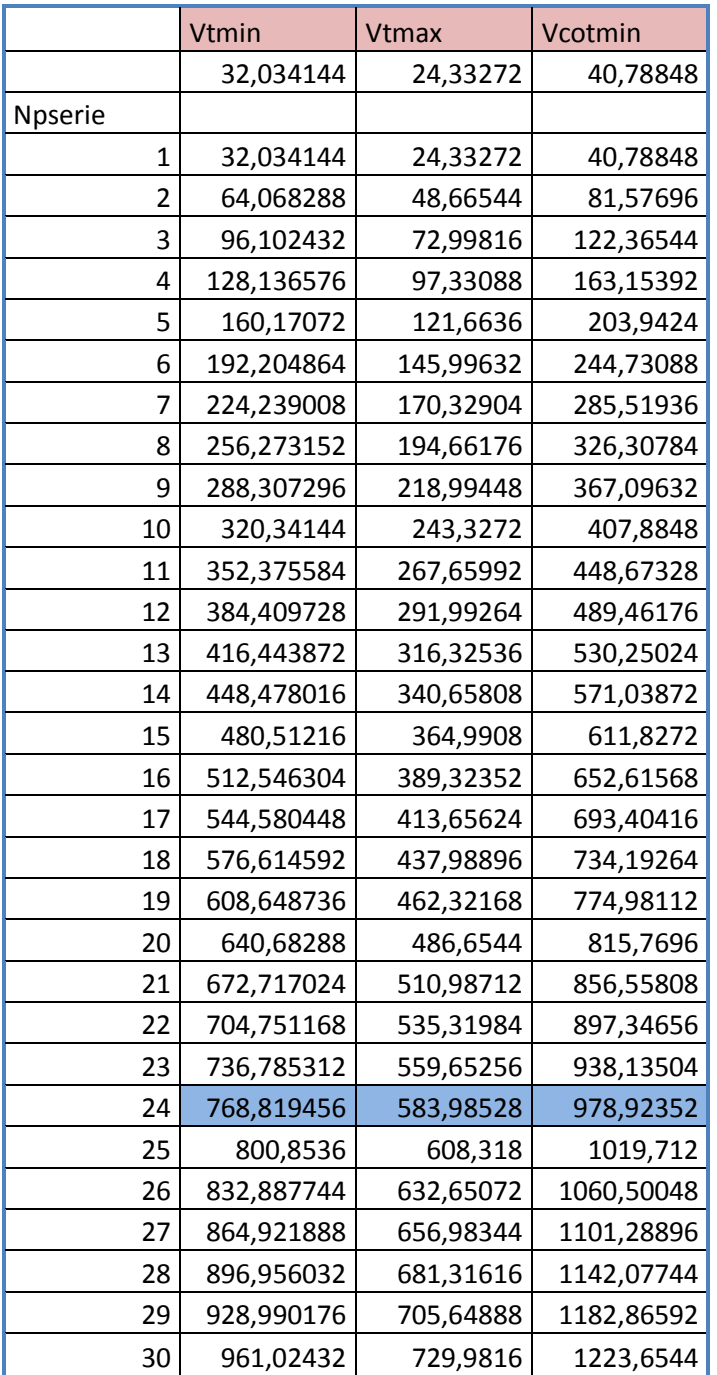

Para calcular el número de módulos máximo en paralelo ( $N_{pmax}$ ) también hay que tener en cuenta la temperatura. En este caso la restricción viene dada por la corriente continua máxima admisible por el inversor (1760 A).

$$
I_{sc}(T_{max}) = I_{sc}(25^{\circ}C) \cdot (1 + \beta(T_{max} - 25))
$$
 (15)

 $\beta = K_I = 0.0004/$ ºC dado por el fabricante de módulos. Coeficiente de temperatura de intensidad.

$$
N_{pmax} = \frac{I_{max}}{I_{sc}(T_{max})} = 193,279\tag{16}
$$

Donde  $I_{max}$  es la intensidad máxima admisible por el inversor.

El sobredimensionamiento (SD) que admite el inversor se calcula a partir de la máxima potencia en corriente continua = 1300 kWp.

No es necesario calcularlo pero sí la restricción para el número de paneles en paralelo:

$$
N_{pmax} = \frac{P_{max/cc}}{N_s P_{pico/modulo}} = \frac{1300000 \ W}{24 \cdot 250} = 216 \tag{17}
$$

Se toman 193 paneles en paralelo por ser una condición más restrictiva que cumple las dos anteriores.

Por lo tanto el sistema tiene 193·24=4632 módulos fotovoltaicos, cifra cercana a los 4000 que se estimaron inicialmente.

Es importante señalar que al no ser lineal la curva I-V de los módulos hay un error elevado en la estimación inicial, por ello es siempre necesario realizar estos cálculos.

El parque fotovoltaico constaría entonces de 193 ramas formadas por 24 módulos fotovoltaicos conectados en serie cada una.

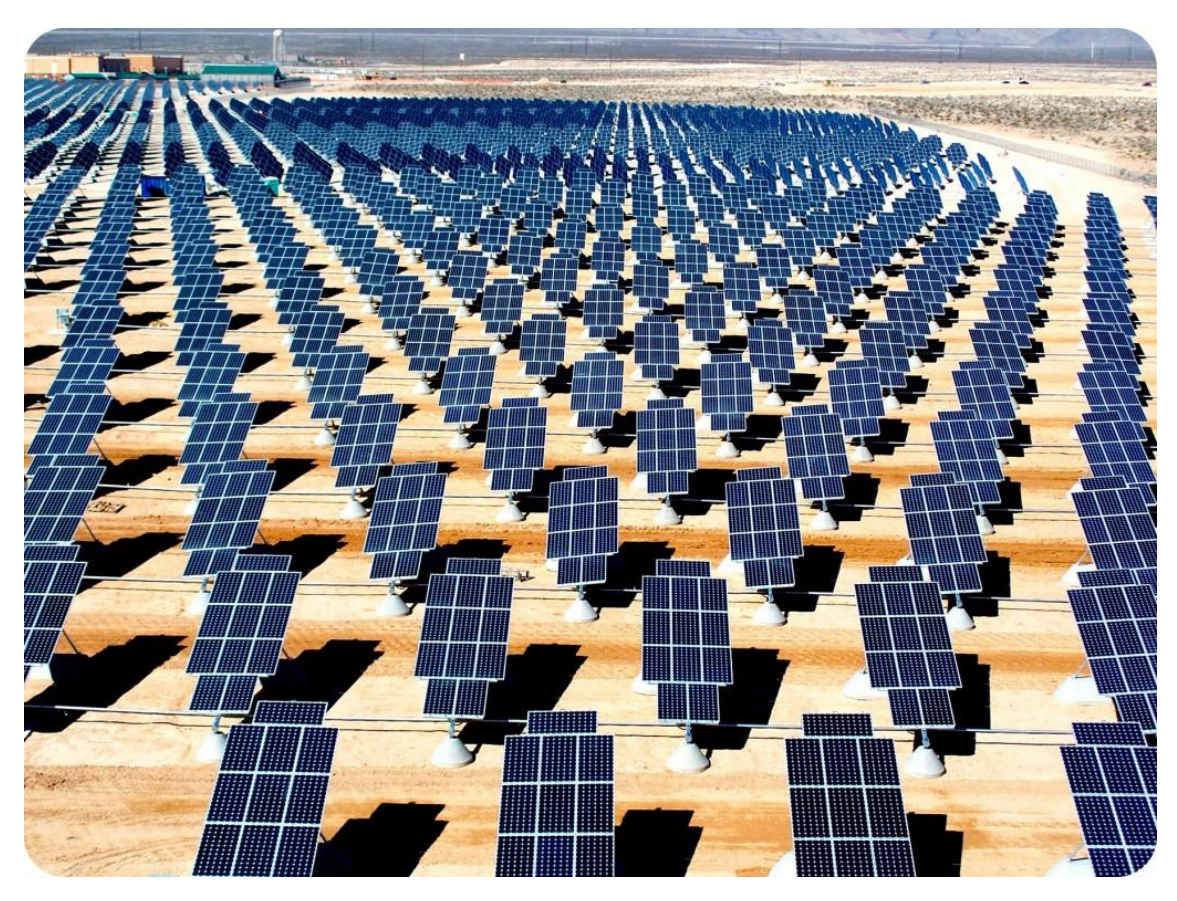

*Figura 33. Parque de paneles fotovoltaicos*

#### **7.2. Modelo del módulo fotovoltaico**

Se parte del circuito equivalente del módulo fotovoltaico, análogo al de la célula fotovoltaica.

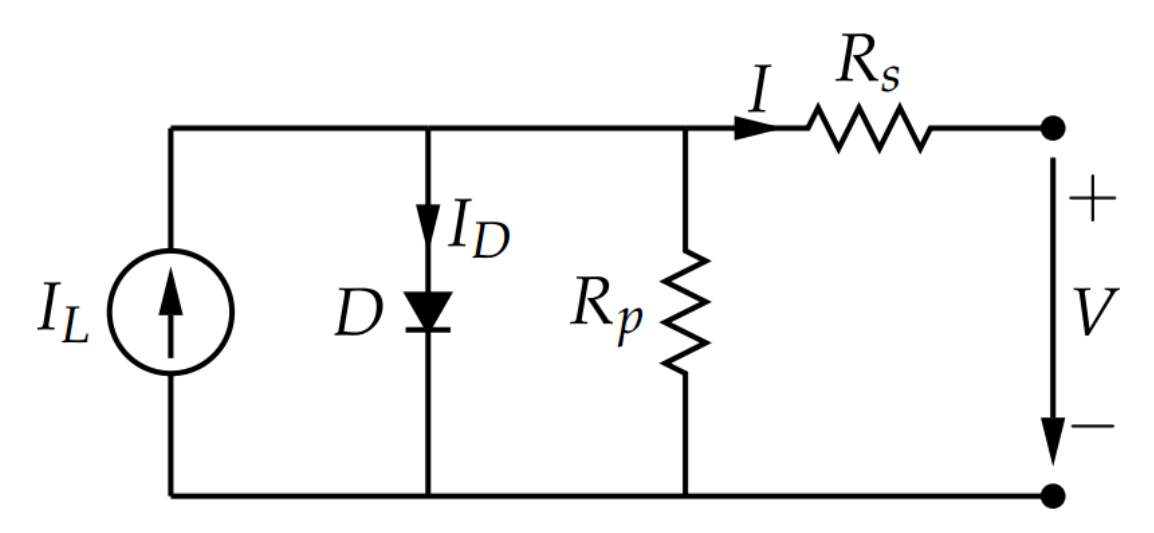

*Figura 34. Circuito equivalente del módulo fotovoltaico*

Con un cambio en la notación de algunas variables. El texto "Solar PV and Wind Energy Conversion Systems" propone un algoritmo para el cálculo de la resistencia paralelo y la resistencia serie del modelo. El problema es que el código propuesto lleva a un valor de  $R<sub>n</sub>$  negativo, lo cual no tiene sentido físico, aunque matemáticamente sea solución del problema. Por ello se va a depurar el código y se va a seguir paso a paso hasta encontrar una solución válida.

El modelo se realizará en Matlab/Simulink. Para calcular la resistencia paralelo y la resistencia serie se programa un código en un archivo .m.

$$
I = I_{pv} - I_0 \left[ \exp\left(\frac{V + IR_s}{\alpha V_t N_S}\right) - 1 \right] - \frac{V + IR_s}{R_p} \tag{18}
$$

$$
I_0 = \frac{I_{sc} + K_I \Delta_T}{\exp\left(\frac{V_{oc} + K_V \Delta_T}{\alpha V_t}\right) - 1}
$$
(7)

$$
I_{pv} = (I_{prn} + K_l \Delta_T) \frac{G}{G_n}
$$
 (8)

La máxima potencia experimental se calcula como el producto entre la intensidad del punto de máxima potencia y la tensión de dicho punto.

Para calcular el valor de  $R_p$  se iguala dicho valor al de la máxima potencia teórica:

$$
P_{max/e} = I_{mp}V_{mp} \tag{19}
$$

$$
P_{max/m} = V_{mp} \cdot \left\{ I_{pv} - I_0 \left[ \exp\left(\frac{V_{mp} + I_{mp}R_S}{\alpha V_t N_S}\right) - 1 \right] - \frac{V_{mp} + I_{mp}R_S}{R_p} \right\}
$$
(20)

Despejando:

$$
R_p = \frac{V_{mp} \cdot (V_{mp} + I_{mp} R_s)}{\{V_{mp} I_{pv} - V_{mp} I_0 \exp\left(\frac{(V_{mp} + I_{mp} R_s)}{\alpha V_t N_s}\right) + V_{mp} I_0 - P_{max/e}\}}
$$
(21)

Por último se estiman:

$$
I_{prn} = \frac{R_P + R_S}{R_P} I_{scn}
$$
 (22)

$$
R_{p/min} = \frac{V_{mp}}{I_{scn} - I_{mp}} - \frac{V_{ocn} - V_{mp}}{I_{mp}}
$$
 (23)

La nomenclatura con la terminación n indica el valor de dicha magnitud en el catálogo del fabricante, en condiciones de irradiancia 1000 W/ $m^2$  y temperatura 25 °C.

Es decir, que si varía la irradiancia, por ejemplo, el panel seguirá teniendo un valor de tensión de circuito abierto, pero será diferente del que especifica el catálogo.

El código emplea un algoritmo iterativo que parte de valor nulo para la resistencia serie y valor  $R_{\nu/min}$  para la resistencia paralelo. Con estos valores calcula un vector de tensiones y otro de intensidades. El par que dé la mayor potencia se compara con la potencia máxima experimental, a partir de los datos del fabricante. Si el error cometido es demasiado grande, se actualizan  $I_{prn}$ ,  $I_{pr}$ ,  $I_{sc}$ . Se le suma 0,01 a  $R_s$  y se vuelve a calcular  $R_p$ .

Con estos datos se vuelven a calcular los vectores de tensiones e intensidades y se repite el proceso hasta que el error cometido sea aceptable.

Para el cálculo de las intensidades utiliza el algoritmo Newton-Raphson.

$$
x_{n+1} = x_n - \frac{g(x_n)}{g'(x_n)}
$$
 (24)

Cada término se relaciona con el anterior mediante la función y la función derivada.

%% Datos del fabricante

Iscn=8.91; %Corriente nominal de cortocircuito [A] Vocn=37.6; %Tensión nominal de circuito abierto [V] Imp=8.45; %Corriente del punto de máxima potencia [A] Vmp=29.53; %Tensión del punto de máxima potencia [V] Pmax e=Vmp\*Imp; %Potencia máxima de salida [W] Kv=-0.32\*Vmp/100; %Coeficiente de temperatura/Tensión [V/K] Ki=0.04\*Imp/100; %Coeficiente de temperatura/Corriente [A/K] Ns=60; %Nº de células en serie %% Constantes k=1.3806503e-23; %Boltzmann (J/K) q=1.60217646e-19; %Carga del electrón [C] a=1.3; %Constante del diodo %% Valores nominales Gn=1000; %Irradiancia nominal [W/m^2] a 25ºC Tn=25+273.15; %Temperatura de operación nominal [K] %% Algoritmo de corrección %El modelo se ajusta a las condiciones nominales  $T=25+273.15;$ G=1000; Vtn=k\*Tn/q; %Tensión térmica nominal Vt=k\*T/q; %Tensión térmica Ion=Iscn/(exp(Vocn/a/Ns/Vtn)-1); %Corriente de saturación nominal del diodo Io=Ion; %Valores de referencia de Rs y Rp Rs  $max=(Vocn-Vmp)/Imp;$  $Rp$ <sup>-</sup>min=Vmp/(Iscn-Imp)-Rs max; %Condiciones iniciales de Rp y Rs Rp=Rp\_min;  $Rs=0;$ tol=1.1; %Tolerancia para el error de la potencia calculada  $P = (0);$ error=Inf; %Valor por defecto %Proceso iterativo para Rs y Rp hasta que la Pmax del modelo=Pmax %experimental while(error>tol) %Efecto de la temperatura y la irradiancia en la corriente  $dT=T-Tn$ : Ipvn=(Rs+Rp)/Rp\*Iscn; %Corriente fotogenerada nominal

```
 Ipv=(Ipvn+Ki*dT)*G/Gn; %Corriente fotogenerada
     Isc=(Iscn+Ki*dT)*G/Gn; %Corriente de cortocircuito
     %Incremento de Rs
    Rs=Rs+.01; Rp=Vmp*(Vmp+Imp*Rs)/(Vmp*Ipv-
Vmp*Io*exp((Vmp+Imp*Rs)/Vt/Ns/a)+Vmp*Io-Pmax_e);
     %Resolución
clear I
clear V
    V=0:1:50:I=zeros(1, size(V, 2));
    for i=1:size(V,2)g(j)=Ipv-Io*(exp((V(j)+I(j)*Rs)/Vt/Ns/a)-1)-(V(j)+I(j)*Rs)/Rp-
I(j);while(abs(q(i)))>0.001)g(j)=Ipv-Io*(exp((V(j)+I(j)*Rs)/Vt/Ns/a)-1)-(V(j)+I(j)*Rs)/Rp-I(j);
   glin(j)=-Io*Rs/Vt/Ns/a*exp((V(j)+I(j)*Rs)/Vt/Ns/a)-Rs/Rp-1;I(j)=I(j)-q(j)/qlin(j);\overline{I(j)}=I (j);
         end
    end sfor j=1:size(V,2)
     % Calcular la potencia usando la ecuación I-V
    P=(Ipv-Io*(exp((V+I.*Rs)/Vt/Ns/a)-1)-(V+I.*Rs)/Rp).*V;Pmax m=max(P);
    error=abs(Pmax m-Pmax e);
end %while(error>tol)
```
En este caso  $R_{n/min} = 63,24$  Ω. Ese valor va aumentando hasta 700,04 Ω. La siguiente iteración comienza a ser negativa. Para ese punto el error cometido en el cálculo de la potencia máxima es de 0,93.

Se ha modificado el código para que la solución sea válida matemáticamente y además tenga sentido físico. Además se ha comparado el valor de la resistencia paralelo con el de otros estudios y suele estar en el rango de 100 a 1000 Ω, dependiendo del módulo fotovoltaico elegido y de la precisión del método de cálculo. Los datos resultantes son, por tanto, los siguientes:

 $R_s$ =0,23  $\Omega$ 

 $I_{prn} = 8.914 = I_{pr}$  Valor que es casi 8.91, lo que indica el fabricante para la intensidad de cortocircuito, como predice la teoría.

$$
I_0 = 6.3319 \cdot 10^{-8}
$$

 $N_{\rm S} = 60$  Número de células en serie del módulo fotovoltaico

q = 1.60217646·10−19 Carga del electrón

a = 1,3 Factor de idealidad del diodo. Este valor es de referencia, proporcionado por el libro antes mencionado, después se ajustará la curva I-V para obtener un valor más aproximado.

 $T=25+273.15 = 298.15$  K

$$
V_T = k \cdot \frac{T}{q} = 0.0257
$$

 $K_V = -0.32 * \frac{V_{mp}}{100}$  $\frac{m_{p}}{100} = -0.0945$  Coeficiente de temperatura/Tensión [V/K]

 $K_I = 0.04 * \frac{I_{mp}}{100}$  $\frac{100}{100}$  = 0,0034 Coeficiente de temperatura/Corriente [A/K]

Con estos parámetros se procede a la construcción del modelo en simulink.

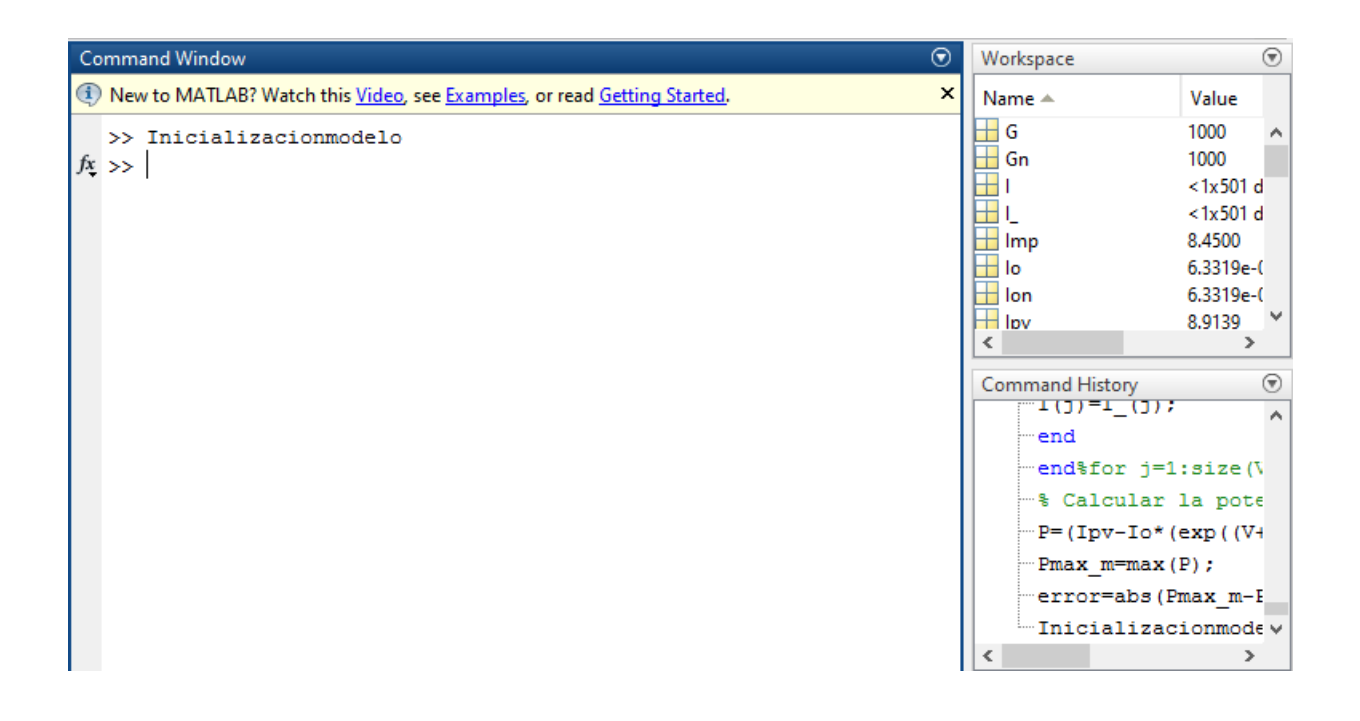

*Figura 35. Workspace de matlab del que se extraen los datos*

Imagen que muestra los valores de los parámetros calculados del modo descrito anteriormente.

El código inicial, en inglés, estaba diseñado para un módulo fotovoltaico diferente y para una irradiancia de 800 W/ $m^2$ . Tras modificarlo y adaptarlo a los datos que se han elegido para este TFG, queda como resultado el que se ha publicado.

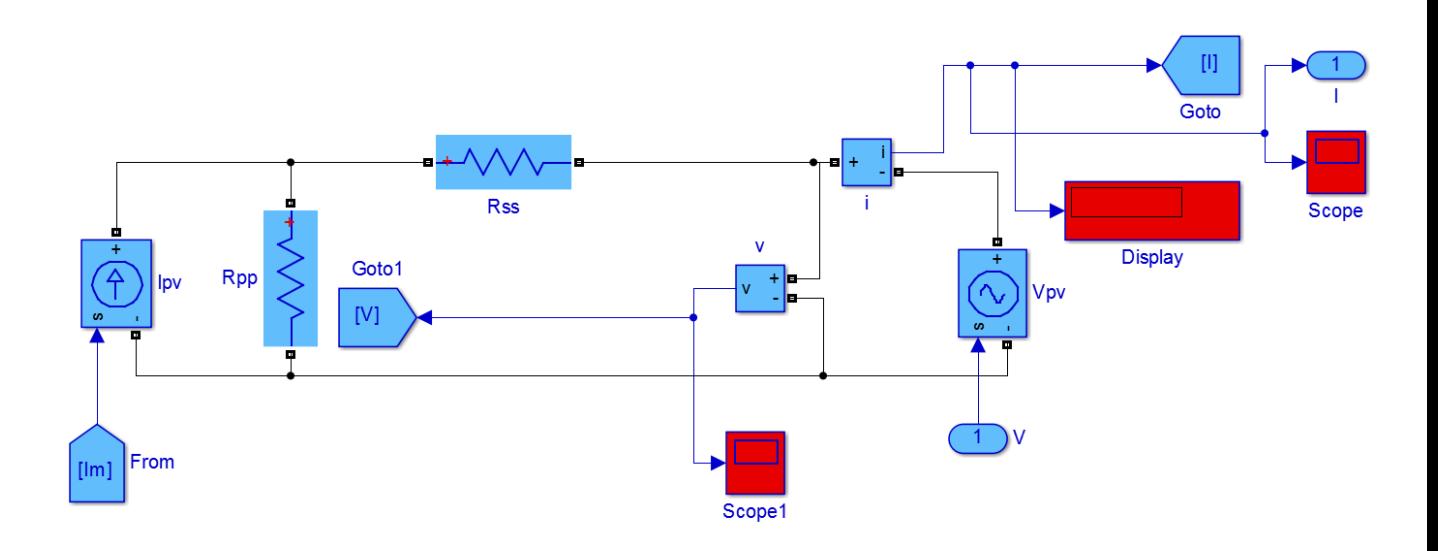

*Figura 36. Modelo del módulo fotovoltaico 1*

El bloque principal del modelo consta de un circuito eléctrico en simulink que se alimenta con una fuente de corriente y alimenta una resistencia serie y una resistencia paralelo con los valores anteriormente calculados.

El valor de  $I_m$ que alimenta la fuente controlada es el calculado mediante la fórmula:

$$
I = I_{pv} - I_0 \left[ \exp\left(\frac{V + IR_s}{\alpha V_t N_S}\right) - 1 \right] - \frac{V + IR_s}{R_p} \tag{18}
$$

Como se muestra en los siguientes bloques:

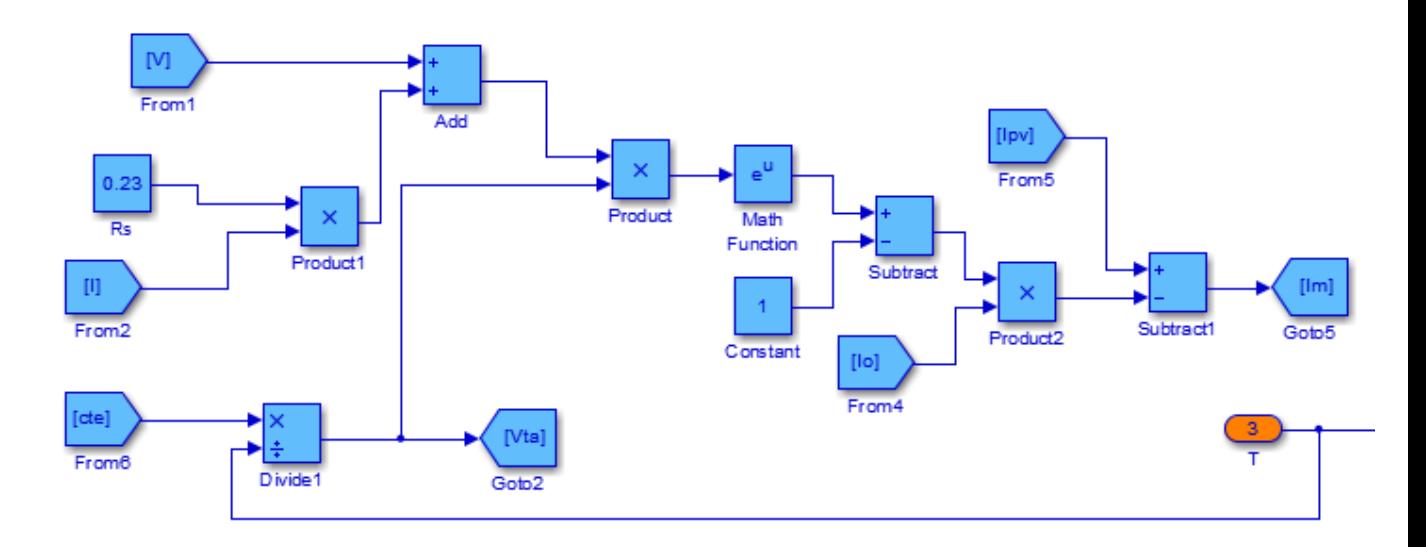

*Figura 37. Modelo del módulo fotovoltaico 2*

Que se alimenta a su vez de otros tres bloques. Uno para  $I_{pv}$ , teniendo en cuenta el factor de irradiancia y de temperatura, otro para  $I_0$ , y otro para la constante del término exponencial:

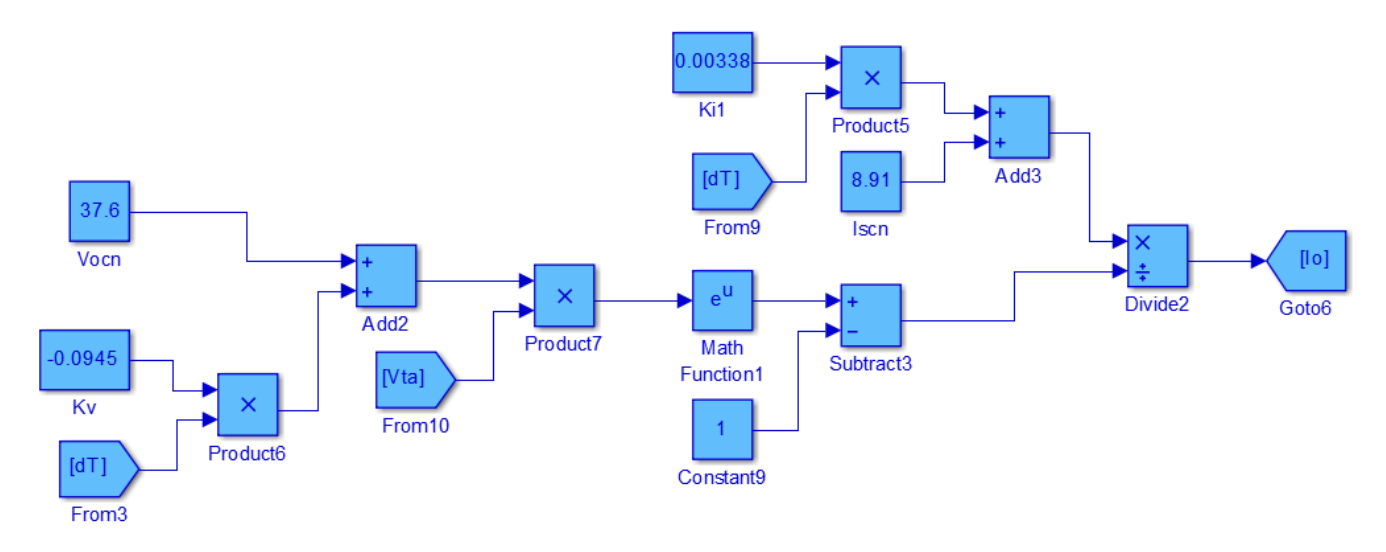

*Figura 38. Modelo del módulo fotovoltaico 3*

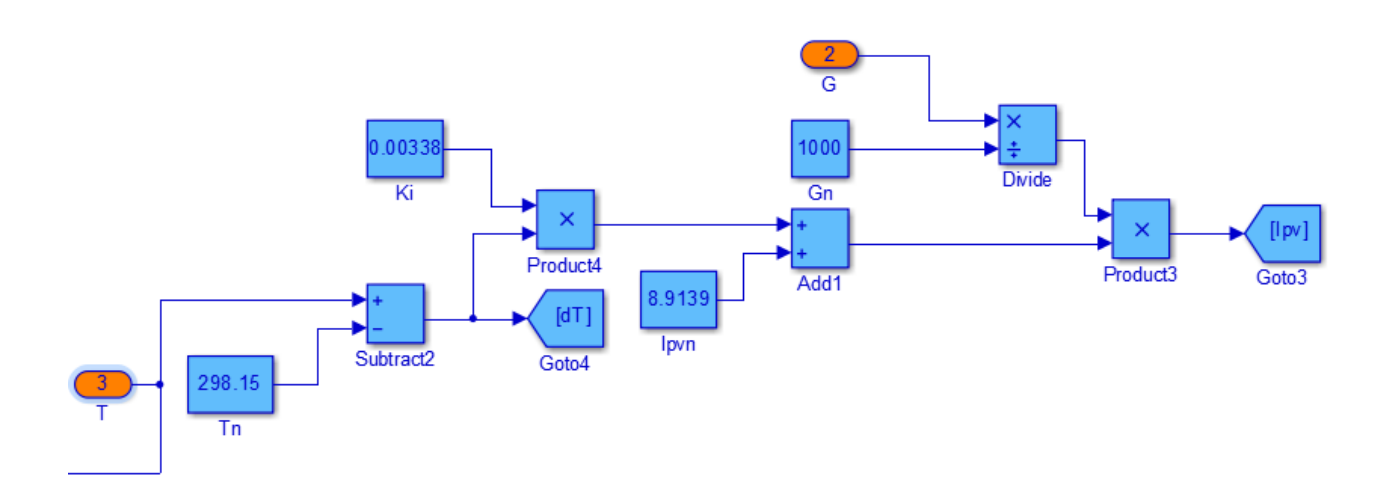

*Figura 39. Modelo del módulo fotovoltaico 4*

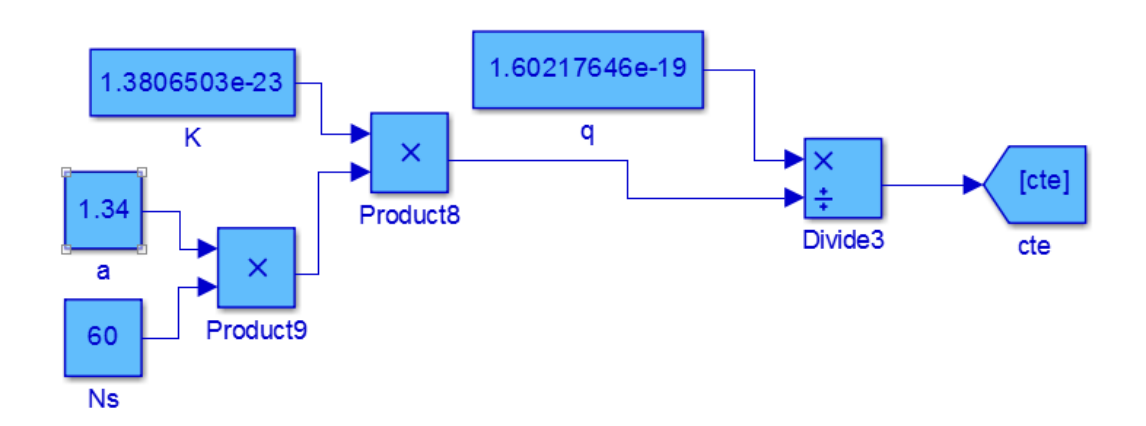

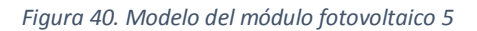

Todo según las ecuaciones anteriores. El modelo en su entrada es realimentado y recibe una tensión. En la práctica dicha tensión se mide y es la que vuelve a la entrada del sistema para realimentarlo, se controla mediante un convertidor electrónico de continua, abriendo y cerrando el interruptor con un Duty Cycle programado para que el sistema opere en el punto de máxima potencia.

En este TFG se va a elaborar un modelo matemático, calculando matemáticamente el punto de máxima potencia y alimentando con la tensión que corresponde a dicho punto el resto del sistema. Lo que compone el siguiente bloque MPPT.

Para terminar se obtienen las curvas I-V y se comparan con la característica ofrecida por el fabricante.

Como se dijo anteriormente, el valor del factor de idealidad del diodo indicado en el texto de referencia, es un valor para otro modelo de módulo fotovoltaico. Probando diferentes valores del mismo y comparando las gráficas I-V del modelo y del fabricante se llega a la conclusión de que su valor es aproximadamente 1,34.

Se muestra el modelo de módulo fotovoltaico completo:

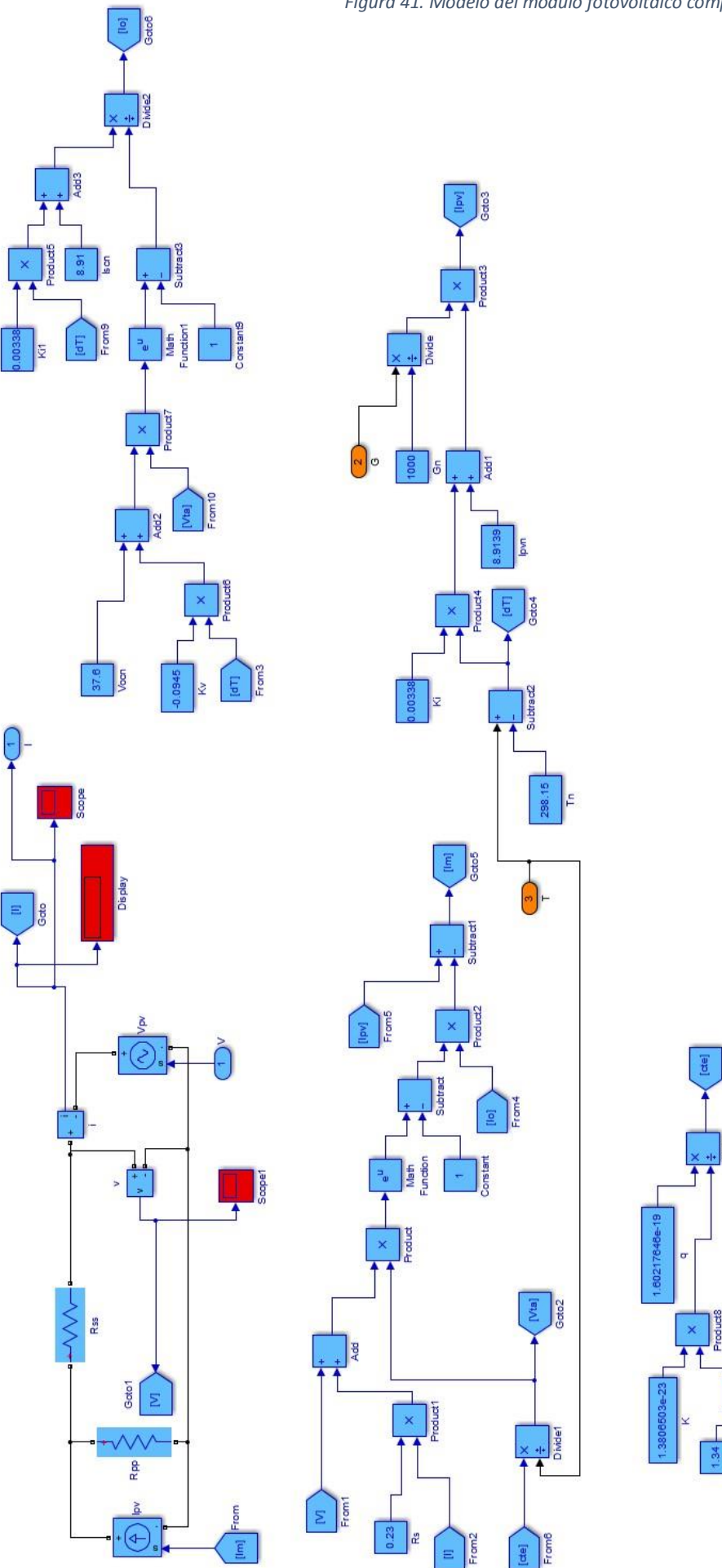

*Figura 41. Modelo del módulo fotovoltaico completo*

유

Divide3

Formado por todos los bloques anteriores. Para obtener la característica I-V del campo de paneles se multiplica la intensidad de cortocircuito por el número de paneles en paralelo y la tensión de circuito abierto por el número de paneles en serie.

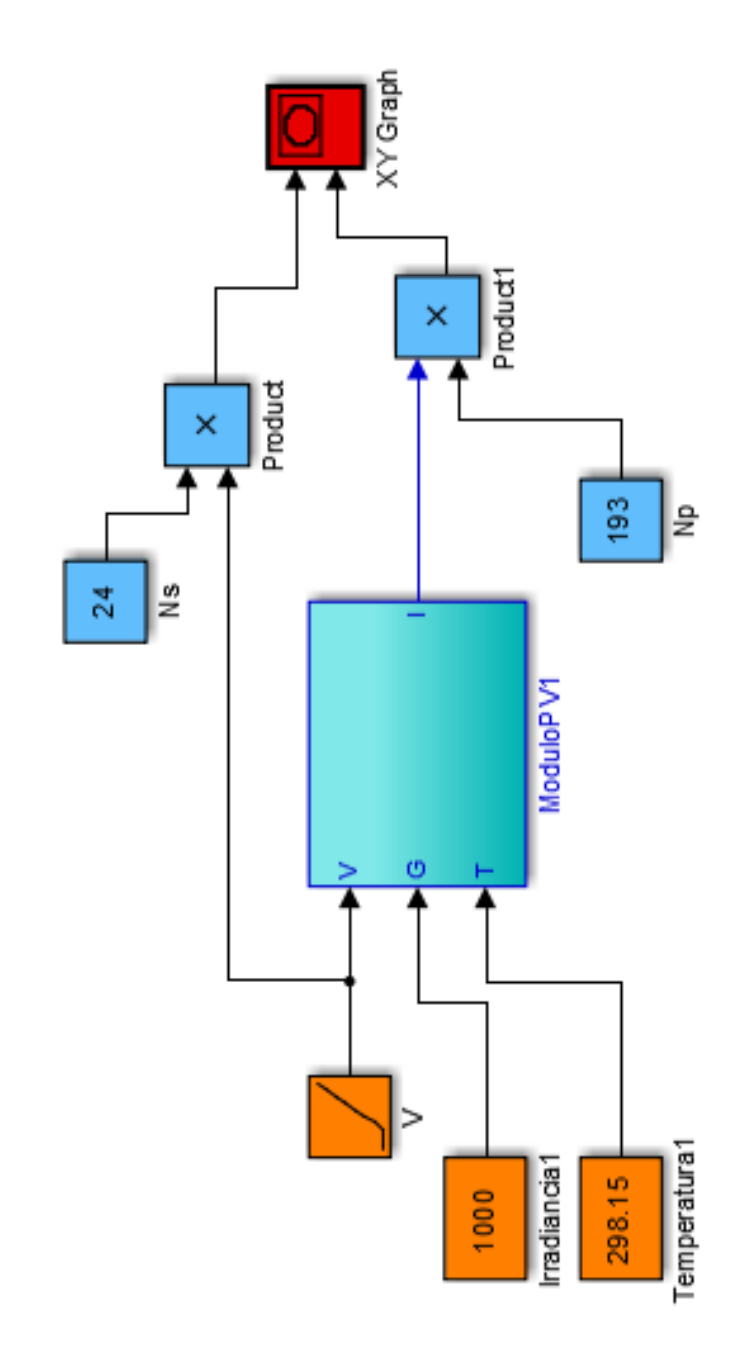

*Figura 42. Modelo del módulo fotovoltaico. Conexión del subsistema*

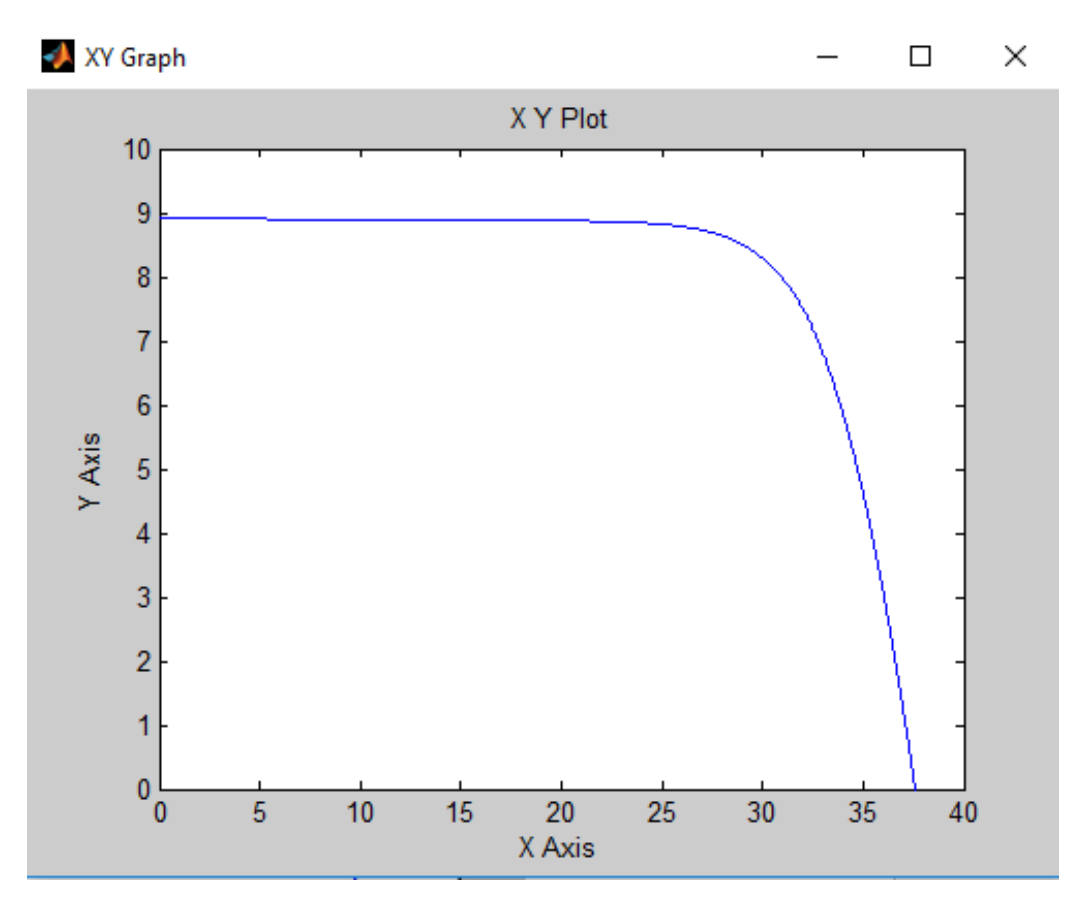

*Figura 43. Curva característica del campo de paneles*

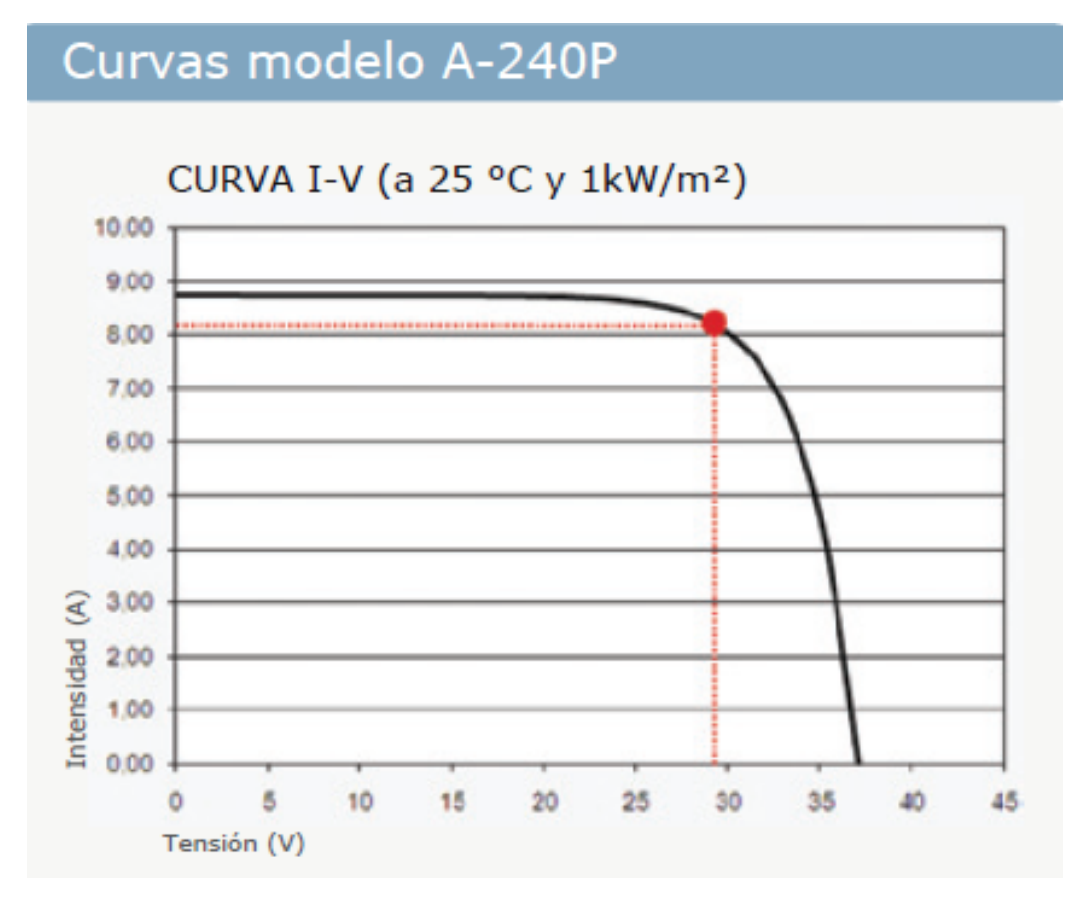

*Figura 44. Curva característica del fabricante de módulos*

Hay que tener en cuenta que el modelo está reproduciendo la curva del campo entero de paneles, mientras que la curva del fabricante proporciona la de un solo módulo, de ahí la diferencia de escala.

La forma aproximada y la pendiente de caída casi idéntica ofrecen un buen resultado de simulación, en términos generales.

#### **7.3. Cálculo del punto de máxima potencia MPPT**

Una placa o célula solar puede operar en un amplio rango de voltajes e intensidades de funcionamiento. Esto puede lograrse variando la resistencia de la carga, en el circuito eléctrico, por una parte, y por la otra variando la impedancia de la célula desde el valor cero (valor de cortocircuito) a valores muy altos (circuito abierto) y se puede determinar el punto de potencia máxima teórica, es decir, el punto que maximiza V y potencia frente a I, o lo que es lo mismo, la carga para la cual la célula puede entregar la máxima potencia eléctrica para un determinado nivel de radiación.

El punto de potencia máxima de un dispositivo fotovoltaico varía con la iluminación incidente. Para sistemas bastante grandes se puede justificar un incremento en el precio con la inclusión de dispositivos que midan la potencia instantánea por medida continua del voltaje y la intensidad eléctrica (y de ahí la potencia transferida), y usar esta información para ajustar, de manera dinámica, y en tiempo real, la carga para que se transfiera, siempre, la máxima potencia posible, a pesar de las variaciones de luz, que se produzcan durante el día.

Para determinar el punto de máxima potencia se parte de la ecuación teórica de la potencia del panel.

$$
I = I_{pv} - I_0 \left[ \exp\left(\frac{V + IR_s}{\alpha V_t N_S}\right) - 1 \right] - \frac{V + IR_s}{R_p}
$$
 (18)

$$
P = V \left\{ I_{pv} - I_0 \left[ \exp \left( \frac{V + IR_s}{\alpha V_t N_S} \right) - 1 \right] - \frac{V + IR_s}{R_p} \right\}
$$
 (25)

Se quiere calcular el valor de V que hace que la potencia sea máxima. Ya que lo que se busca es el valor de V que hay que proporcionar como entrada al panel fotovoltaico para que opere en el punto de máxima potencia. Por tanto hay que hallar el valor de V que hace que la función potencia tenga derivada nula, ya que en ese punto se encuentra su máximo.

Se deriva la función potencia con respecto a V y se iguala a cero:

$$
P = VI_{pv} - VI_0 \left[ \exp\left(\frac{V + I \cdot R_S}{\alpha V_t N_S}\right) - 1 \right] - \frac{V^2 + VIR_S}{R_p} \tag{25}
$$

$$
\frac{dP}{dV} = I_{pv} - I_0 \left\{ \left[ \exp\left(\frac{V + I \cdot R_s}{\alpha V_t N_S}\right) - 1 \right] + \left[ V \exp\left(\frac{V + I \cdot R_s}{\alpha V_t N_S}\right) - 1 \right] \right\} - \frac{2V + IR_s}{R_p} = 0 \tag{26}
$$

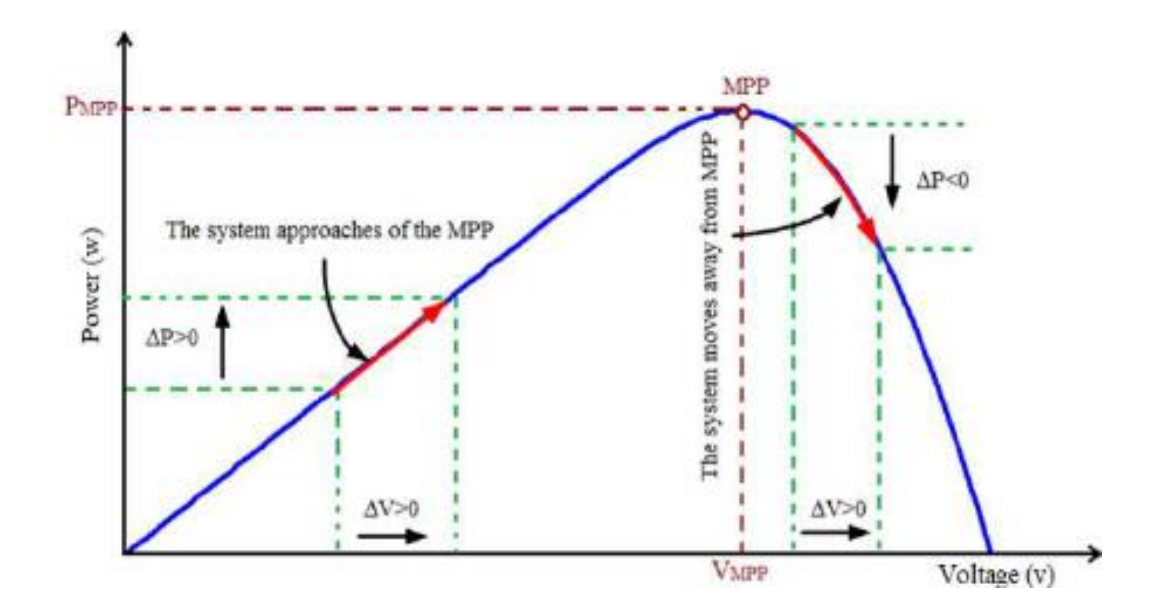

*Figura 45. Curva de potencia en función de la tensión*

Construyéndolo en simulink, se construye un bloque funcional fcn seguido de un algebraic constraint.

Se le proporcionan 3 entradas a la función, donde u(1) será la tensión, u(2) la temperatura y u(3) la irradiancia.

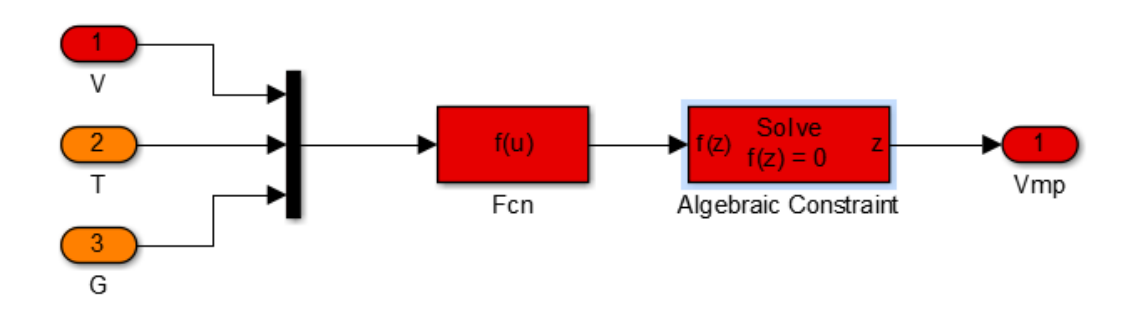

*Figura 46. Modelo del MPPT*

La salida es la tensión de máxima potencia. El bloque se realimenta con la propia tensión, iterando hasta hallar el valor que hace nula la función.

Se construye un subsistema y se crea una máscara donde se definen las variables de la función y se les dan valores.

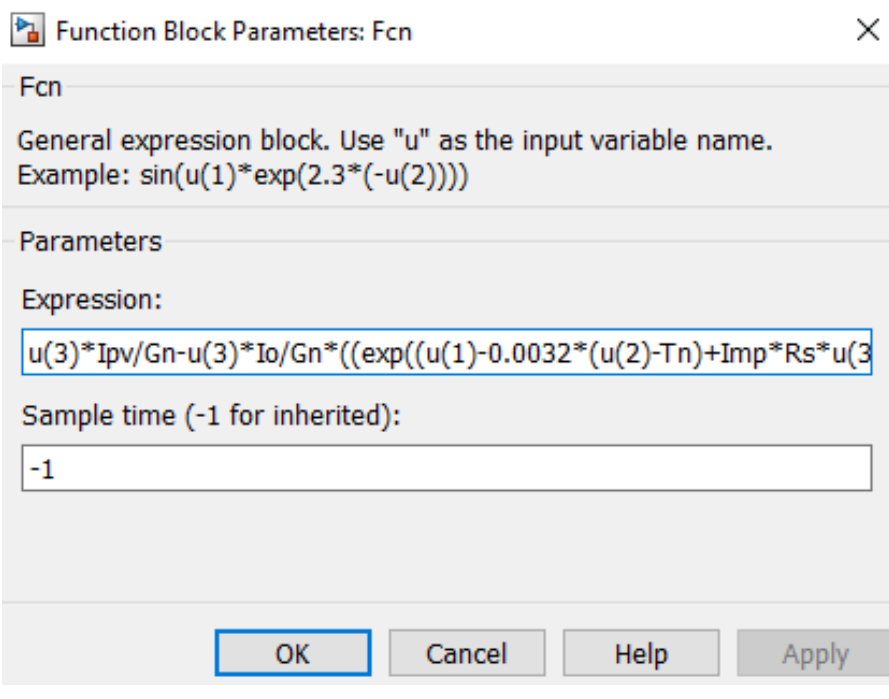

*Figura 47. Bloque función para calcular el MPPT*

#### Que es justamente la ecuación indicada en la página anterior.

#### Mask Editor: MPPT

| Parameters Initialization Documentation<br>Icon & Ports |    |                                 |           |             |              |              |              |  |  |
|---------------------------------------------------------|----|---------------------------------|-----------|-------------|--------------|--------------|--------------|--|--|
| Dialog parameters                                       |    |                                 |           |             |              |              |              |  |  |
|                                                         | #  | Prompt                          | Variable  | <b>Type</b> |              | Evaluate     | Tunable      |  |  |
| ÷                                                       |    | <b>Tension umbral</b>           | Vt        | ledit       | $\checkmark$ | ✓            | ✓            |  |  |
| 勖                                                       |    | Resistencia serie               | Rs        | edit        | $\checkmark$ | $\checkmark$ | ✓            |  |  |
|                                                         | В  | Numero celulas serie            | <b>Ns</b> | edit        | ∨            | ✓            | $\checkmark$ |  |  |
| ×                                                       | 4  | Intensidad de máxima potencia   | Imp       | edit        | $\checkmark$ | $\checkmark$ | $\checkmark$ |  |  |
|                                                         |    | Intensidad de saturación del di | llo       | edit        | $\checkmark$ | $\checkmark$ | $\checkmark$ |  |  |
| 盒                                                       | 6  | Factor de idealidad del diodo   | la.       | edit        | $\checkmark$ | $\checkmark$ | ∨            |  |  |
| Ŧ                                                       | 17 | Irraciancia nominal             | Gn        | edit        | $\checkmark$ | ✓            | ∨            |  |  |
|                                                         | l8 | Temperatura nominal             | Tn        | edit        | $\checkmark$ | ▽            | $\checkmark$ |  |  |
|                                                         | 9  | Fotocorriente del modulo        | Ipv       | edit        | $\checkmark$ | ▽            | $\checkmark$ |  |  |
|                                                         | 10 | Resistencia paralelo            | Rp        | edit        | $\checkmark$ | $\checkmark$ | ∨            |  |  |

*Figura 48. Mask del subsistema MPPT*

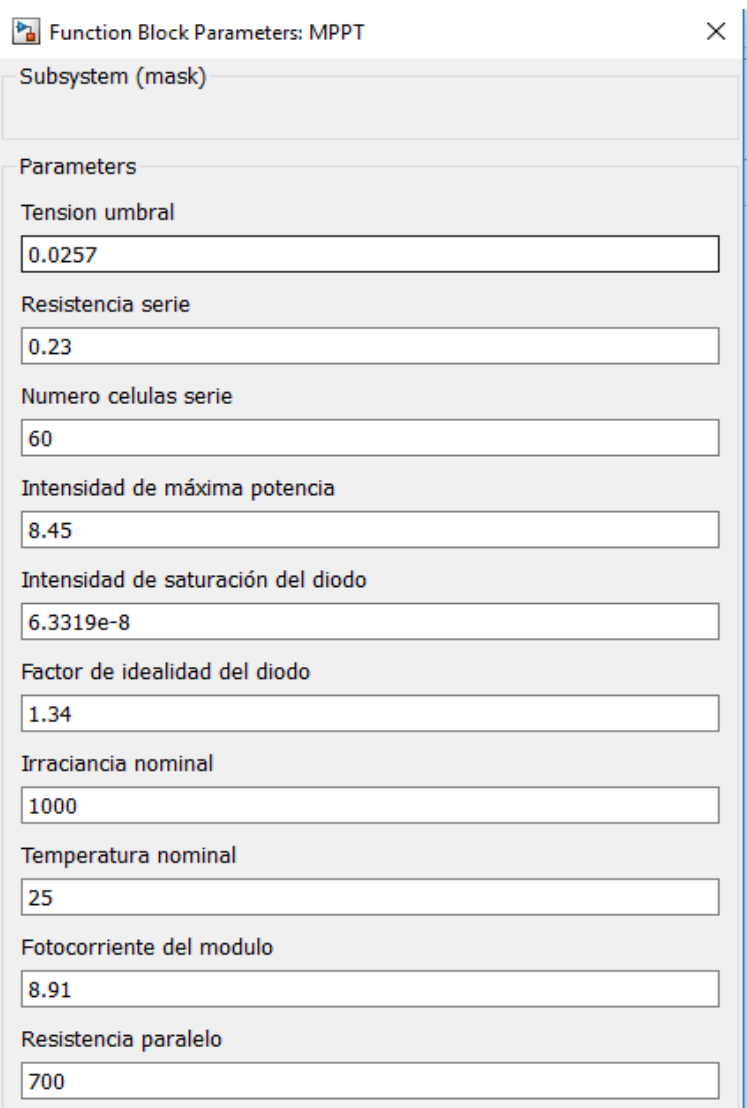

*Figura 49. Parámetros del MPPT*

Una vez creado el subsistema se conecta al resto para obtener el valor de  $\it{V_{mp}}$  a la salida:

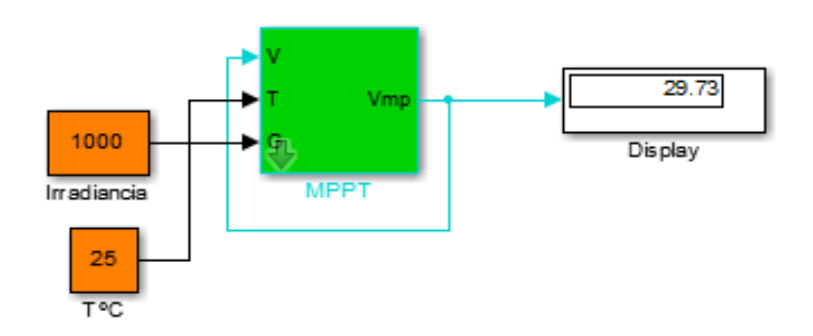

*Figura 50. Subsistema MPPT*
## **7.4. Modelo del inversor trifásico**

El inversor trifásico es el elemento que transforma la potencia en continua que llega a la entrada, en potencia en alterna en trifásica a la salida.

Como la salida del bloque del generador fotovoltaico es una señal de corriente, se diseñará un inversor trifásico que constará de una fuente de intensidad controlada conectada a una fuente de tensión de valor fijado. Este valor fijado es el valor de tensión de salida del inversor que proporciona el fabricante.

La potencia de entrada al inversor se calcula como:

$$
P_{mp} = I_{mp} V_{mp} \tag{19}
$$

Esta potencia es la que se calcula como el producto de la salida del bloque del campo de paneles por la tensión correspondiente a dicho punto, que es la que proporciona el bloque MPPT.

A su vez, el rendimiento del inversor se define como:

$$
\eta = \frac{P_{entrada}}{P_{mp}}\tag{27}
$$

Que es el cociente entre la potencia que realmente llega a la red y la que entra en el inversor.

Hay que aclarar que este valor de  $P_{entrad}$  no es el valor de potencia inyectada a la red, ya que la potencia inyectada es en trifásica y en alterna.

Se puede entender este valor como la potencia que queda cuando la potencia que llega pasa al inversor.

Se calcula la intensidad que entra como el cociente entre la potencia que entra y la tensión de red en valor RMS. El valor RMS es utilizado como dato por los fabricantes y significa "root mean square", que en español es media cuadrática.

Es una medida estadística de la magnitud de una cantidad variable. Puede calcularse para una serie de valores discretos o para una función matemática de variable continua. El nombre deriva del hecho de que es la raíz cuadrada de la media aritmética de los cuadrados de los valores.

Para cualquier magnitud:

$$
Valor_{PICO} = \sqrt{2} \cdot Valor_{RMS}
$$
 (28)

Como este modelo de inversor trifásico emplea una fuente controlada de corriente interesa saber el valor de corriente de entrada de pico.

En ese caso:

$$
P_{entrada} = V_{RMS} \cdot I_{entrada} \tag{29}
$$

 $I_{entrada}$  así calculada está en forma RMS. Para calcular su valor de pico, que es el que interesa:

$$
I_{\text{PICO}} = \sqrt{2} \cdot I_{\text{entrada}} \tag{30}
$$

$$
I_{PICO} = P_{entrada} \cdot \frac{\sqrt{2} \cdot \eta}{V_{RMS}}
$$
 (31)

El valor del rendimiento viene dado por el fabricante, se toma en este caso el rendimiento europeo, y también el de la tensión RMS:

$$
V_{RMS}=360\ V
$$

$$
\eta = 98.4 \%
$$

Se implantará como un bloque ganancia que multiplique la señal de potencia de entrada.

Para diseñar el inversor trifásico hay que tener en cuenta, en primer lugar, que la frecuencia de todos los elementos del sistema debe ser 50 Hz, ya que el sistema eléctrico español opera a dicha frecuencia.

En segundo lugar, que cada fase está desfasada con respecto a las otras 120º. Se tomará la fase a con 0  $\frac{0}{5}$ , la fase b con 120  $\frac{0}{5}$  y la fase c con 240 $\frac{0}{5}$ .

Cada fase viene representada por un bloque en simulink como el que sigue:

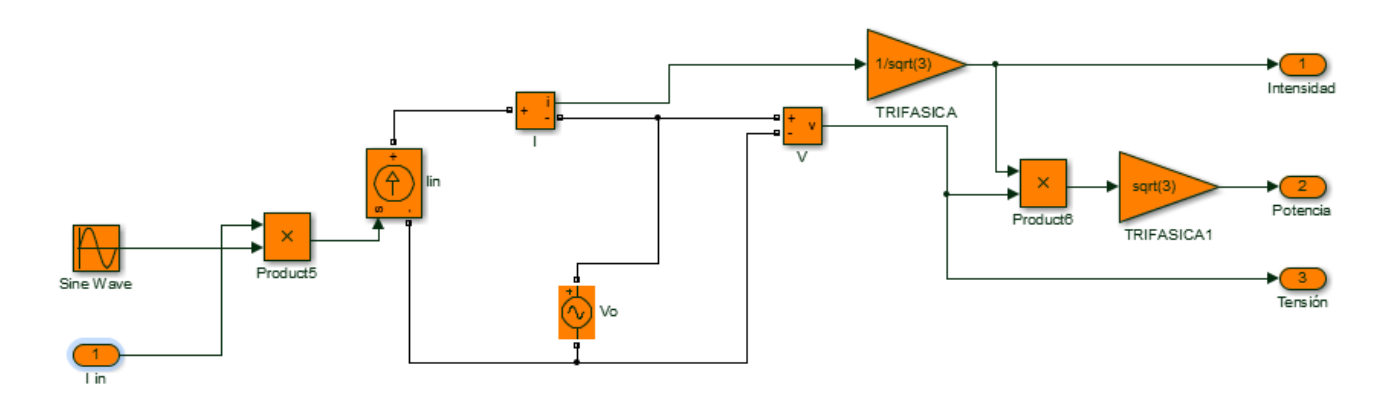

*Figura 51. Modelo de una fase del inversor trifásico*

La corriente de entrada de pico llega a la fuente controlada de corriente. Se debe dividir entre  $\sqrt{3}$  para pasar la corriente a corriente de fase trifásica. El resultado se debe dividir entre  $\sqrt{2}$  para pasarla a valor RMS y comprobar si está dentro del rango que indica el fabricante de inversor.

La tensión de la fuente de tensión de red se conecta con valor de pico, pero se divide entre  $\sqrt{2}$  para ofrecer el valor RMS y comprobar el rango del fabricante. Por tanto la tensión RMS es 360 V y la intensidad RMS es la correspondiente que proporcione el modelo entre  $\sqrt{2}$ .

La potencia de salida es, según la ecuación en trifásica:

$$
P_{TRIFASICA} = \sqrt{3} \cdot V \cdot I \tag{32}
$$

El elemento sine wave transforma en sinusoidal una señal. La frecuencia viene en rad/s. Como la frecuencia de red es 50 Hz, la frecuencia angular será 2·pi·50.

La fase viene en radianes. Para obtener los radianes: grados·2·pi/360. Para cada una de las fases de 0, 120 y 240 º.

Se ajusta la frecuencia de las fuentes controladas de corriente y de las fuentes de tensión a 50 Hz. Se introducen desfases en las tres fuentes de tensión, en esta ocasión en grados, 0º, 120º y 240º.

Se observa que la misma señal de intensidad que llega a la fuente de corriente controlada se utiliza como entrada para las tres fases, que son iguales a la mostrada anteriormente, desfasadas 120 º.

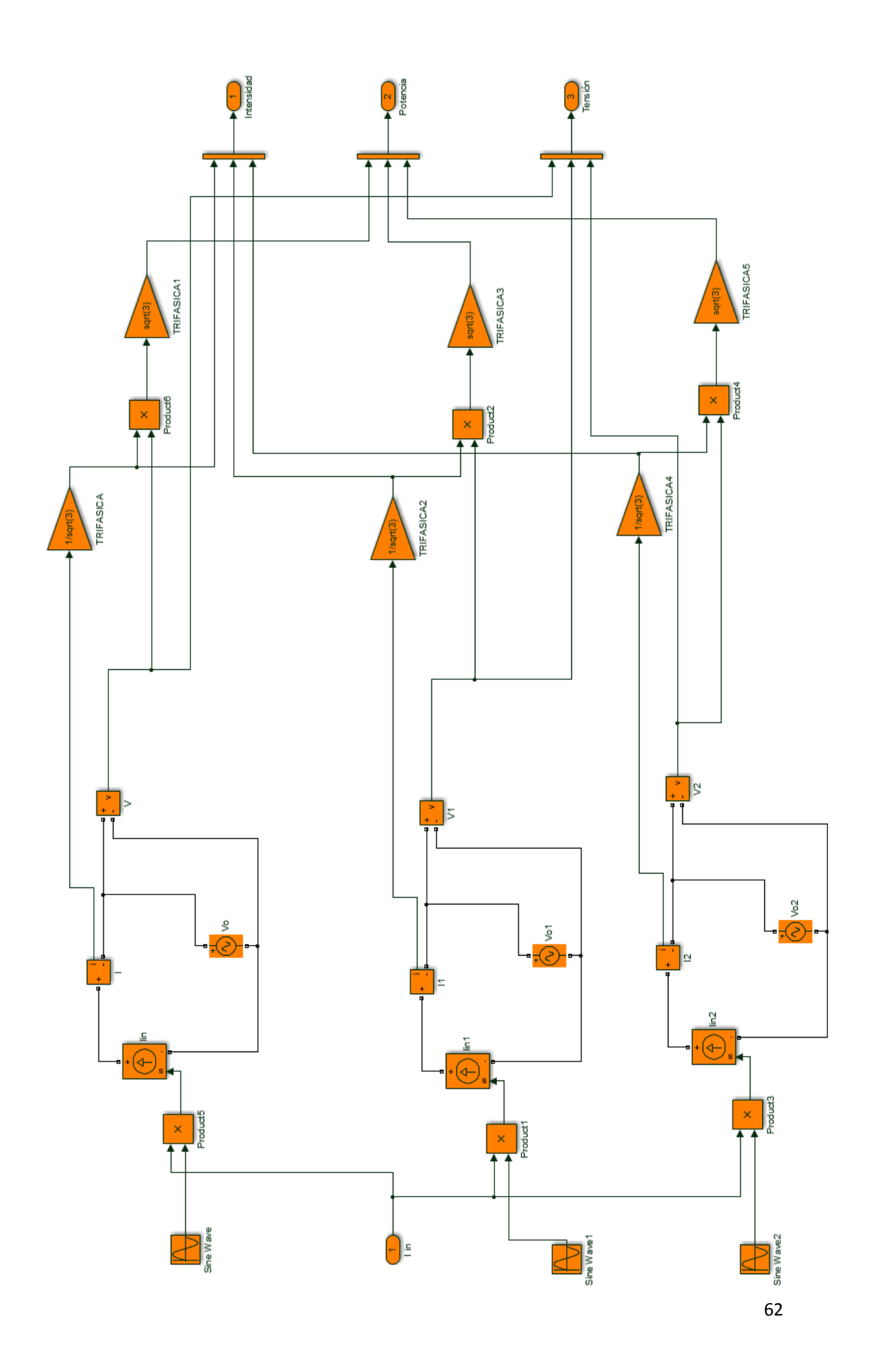

Finalmente se representan las curvas de intensidad, tensión y potencia a la salida del inversor:

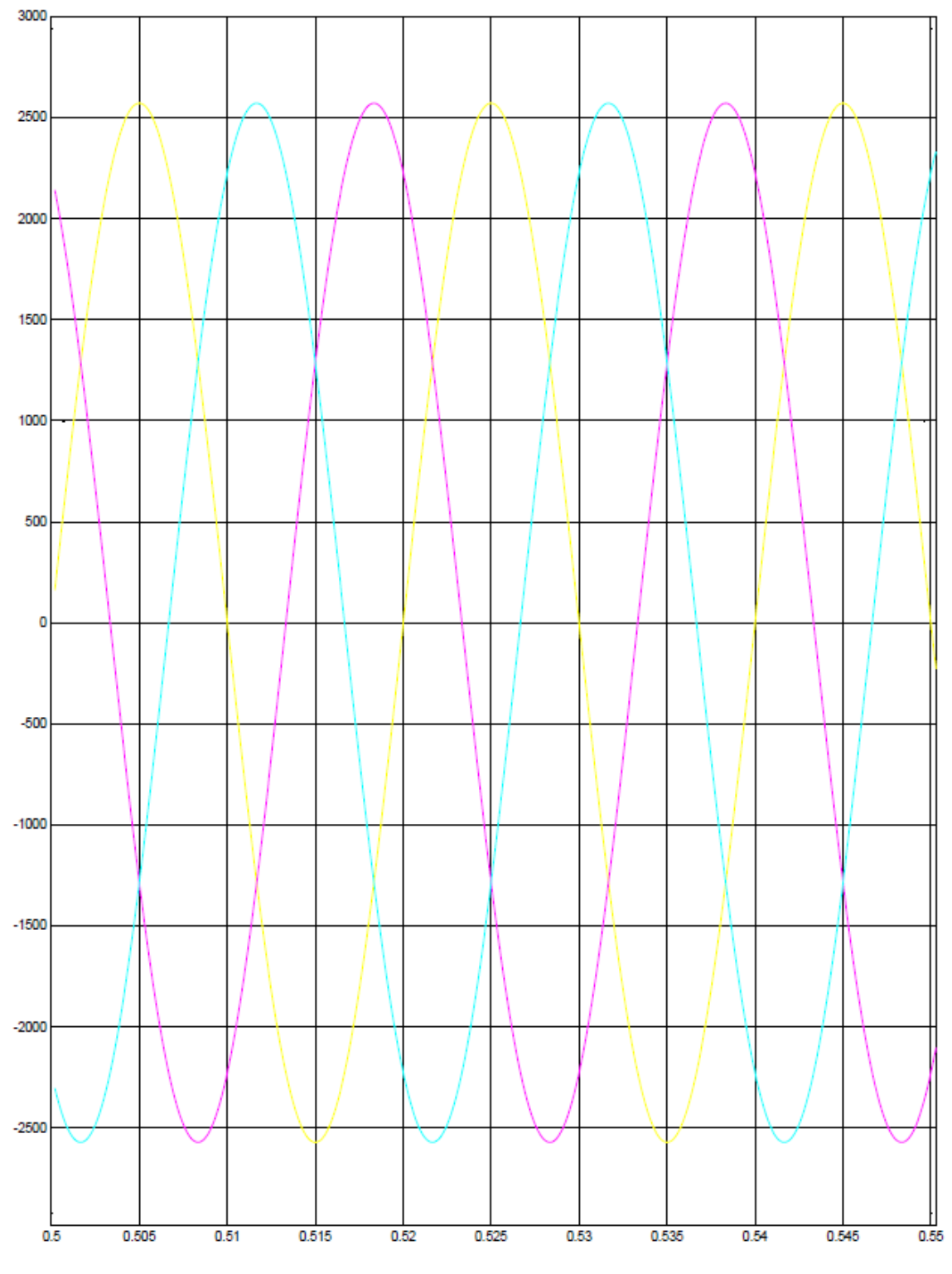

Time offset: 0

*Figura 53. Intensidad trifásica*

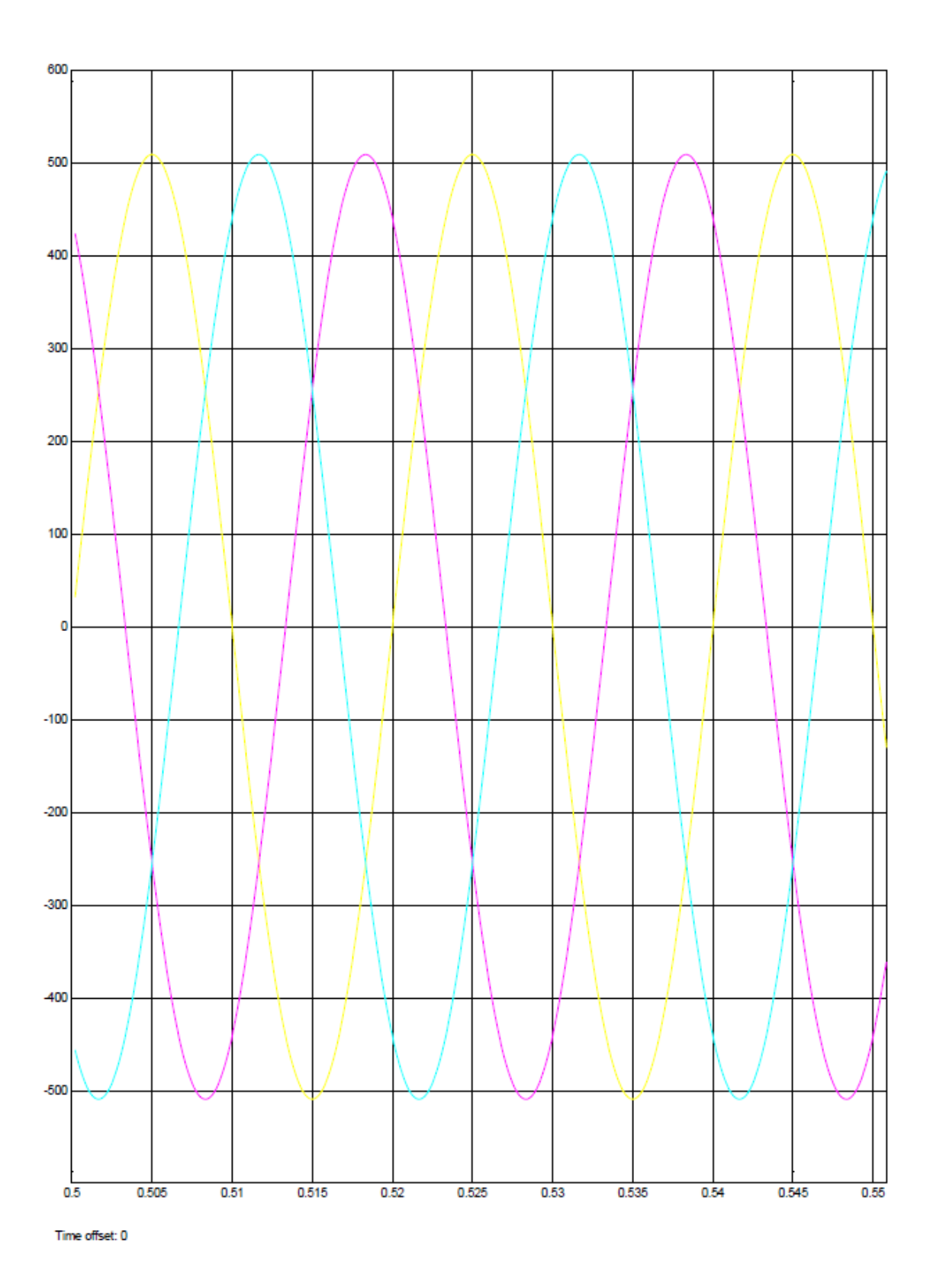

*Figura 54. Tensión trifásica*

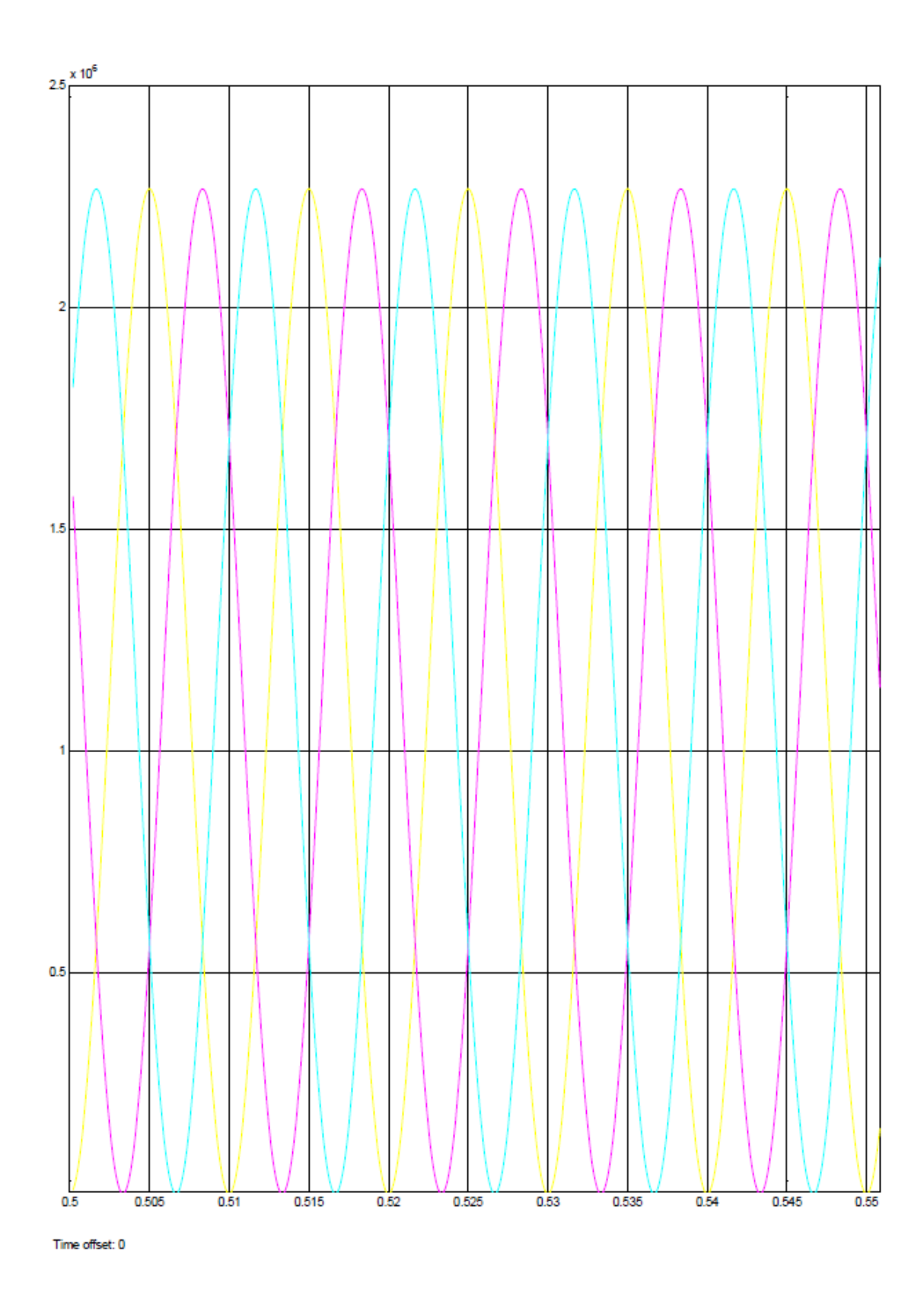

*Figura 55. Potencia trifásica*

Se observan tres cosas:

- La forma de onda y el desfase entre fases es el que se ha diseñado, es potencia trifásica.

- La frecuencia de la potencia es el doble de la frecuencia de la tensión y de la intensidad. Lo cual tiene sentido, ya que la potencia instantánea es función del doble de la frecuencia angular.

- El valor de las tres magnitudes a la salida es correcto, ya que la tensión es de 360 Vrms, y el valor de la intensidad (RMS) es inferior a los 2165 A que indica el fabricante para 25ºC. Hay que tener en cuenta que el campo de paneles nunca opera realmente en estas condiciones óptimas, ya que se producen pérdidas y el punto de trabajo de cada panel es diferente, por lo tanto nunca estarán trabajando todos los paneles al máximo. Además al aumentar la temperatura el rendimiento del panel baja, por lo tanto aunque en Sevilla trabajara un día en un pico de 900 W/ $m<sup>2</sup>$  de irradiancia la elevada temperatura haría que el rendimiento bajara bastante.

Por lo tanto este rendimiento máximo es teórico y ofrece bastante margen de seguridad para el diseño.

Respecto al valor de la potencia, está en torno a 1,13 MW, que entra dentro del rango de diseño de 1,1 MW del parque fotovoltaico que se pretendía inicialmente. El modelo completo queda del siguiente modo tras conectar los diferentes bloques:

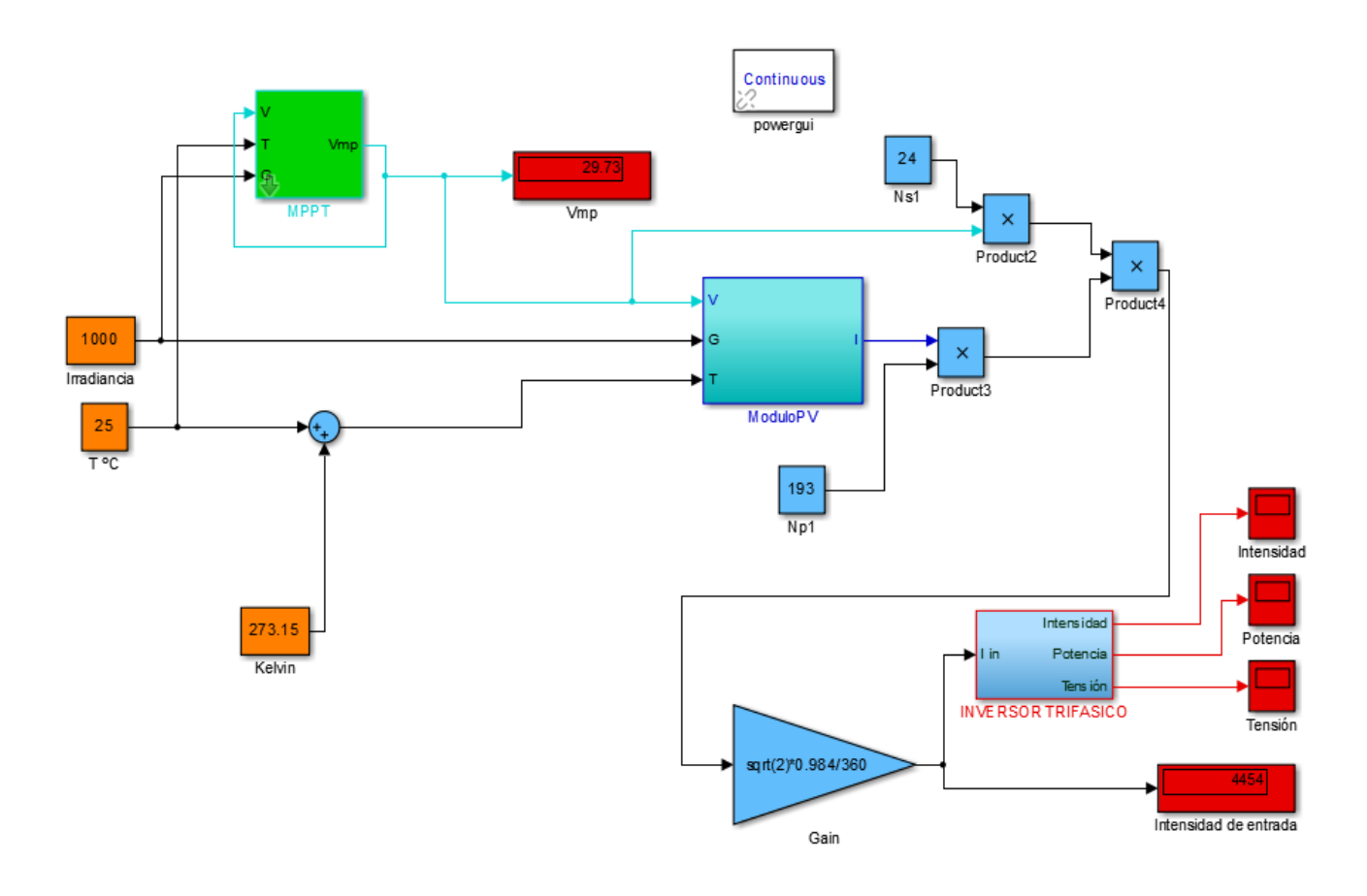

*Figura 56. Modelo del parque de paneles fotovoltaicos completo*

Para probar el modelo se realizan simulaciones para diferentes condiciones de irradiancia y temperatura. Para ello se toma el modelo del módulo fotovoltaico y se conecta a un bloque XY graph, multiplicando la tensión del módulo por el número de módulos en serie de cada rama (igual para todas las ramas), y multiplicando la intensidad por el número de ramas (igual al número de ramas en paralelo). Como entrada se aplica una rampa de rango [0,37.6], que es la tensión a circuito abierto.

Al analizar las potencias en la segunda parte de las simulaciones, hay que tener en cuenta que se analizan datos de potencias medias. En electricidad y electrónica, en corriente alterna, se denomina valor eficaz de la tensión o de la corriente al valor cuadrático medio (en inglés root mean square, abreviado RMS o rms). Se define como el valor de una corriente rigurosamente constante (corriente continua) que al circular por una determinada resistencia óhmica pura produce los mismos efectos caloríficos (igual potencia disipada) que dicha corriente variable (corriente alterna). De esa forma, una corriente alterna es capaz de producir el mismo trabajo que su valor eficaz en corriente directa o continua. [4]

De tal modo para la intensidad:

$$
I_{\text{PICO}} = \sqrt{2} \cdot I_{\text{RMS}} \tag{33}
$$

Para la tensión:

$$
V_{PICO} = \sqrt{2} \cdot V_{RMS} \tag{34}
$$

Y por tanto para la potencia:

$$
P_{PICO} = V_{PICO} \cdot I_{PICO} = 2 \cdot P_{MEDIA} \tag{35}
$$

Se tiene en cuenta que la carga es puramente resistiva. En una instalación conectada a la red eléctrica el factor de potencia se puede compensar con la red por lo que se puede estimar que es 1.

[4] https://es.wikipedia.org/wiki/Valor\_eficaz

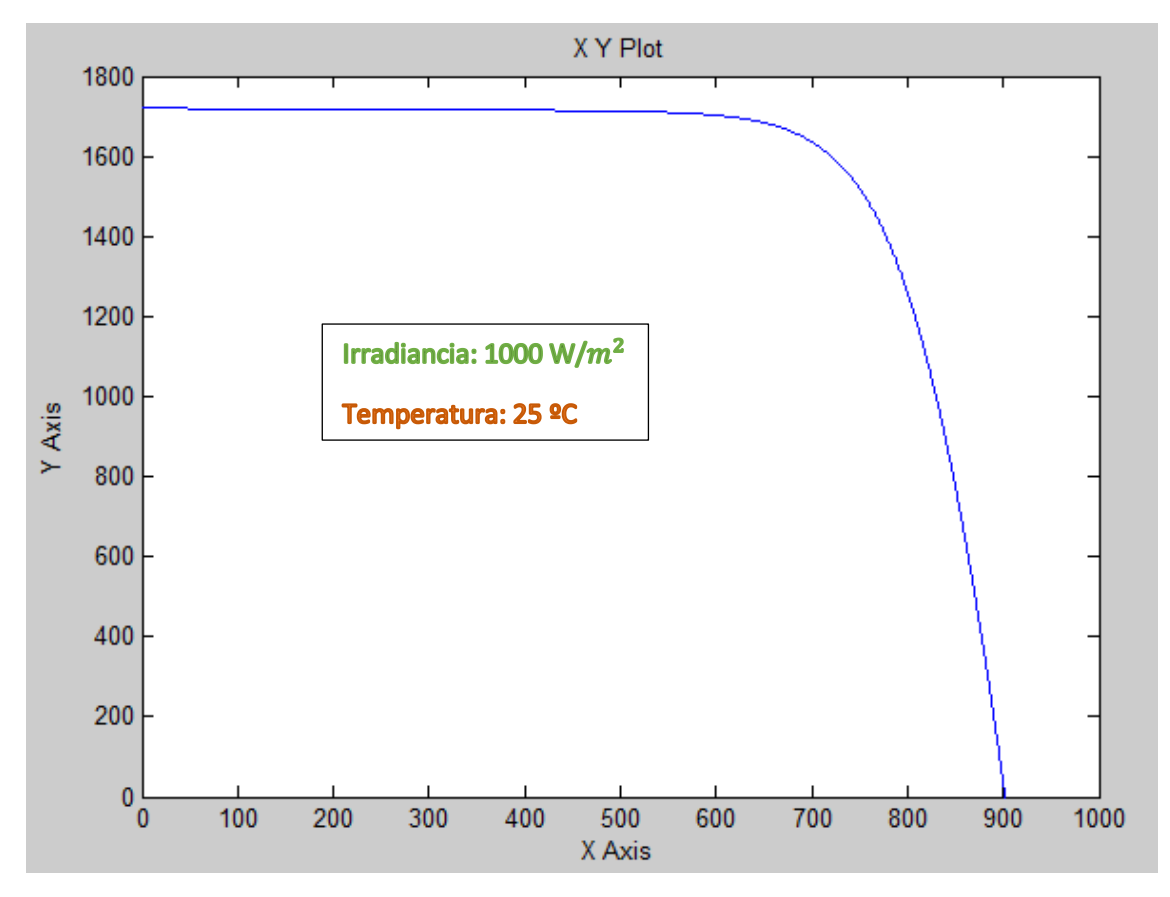

*Figura 57. Simulación para condiciones estándar 1000-25*

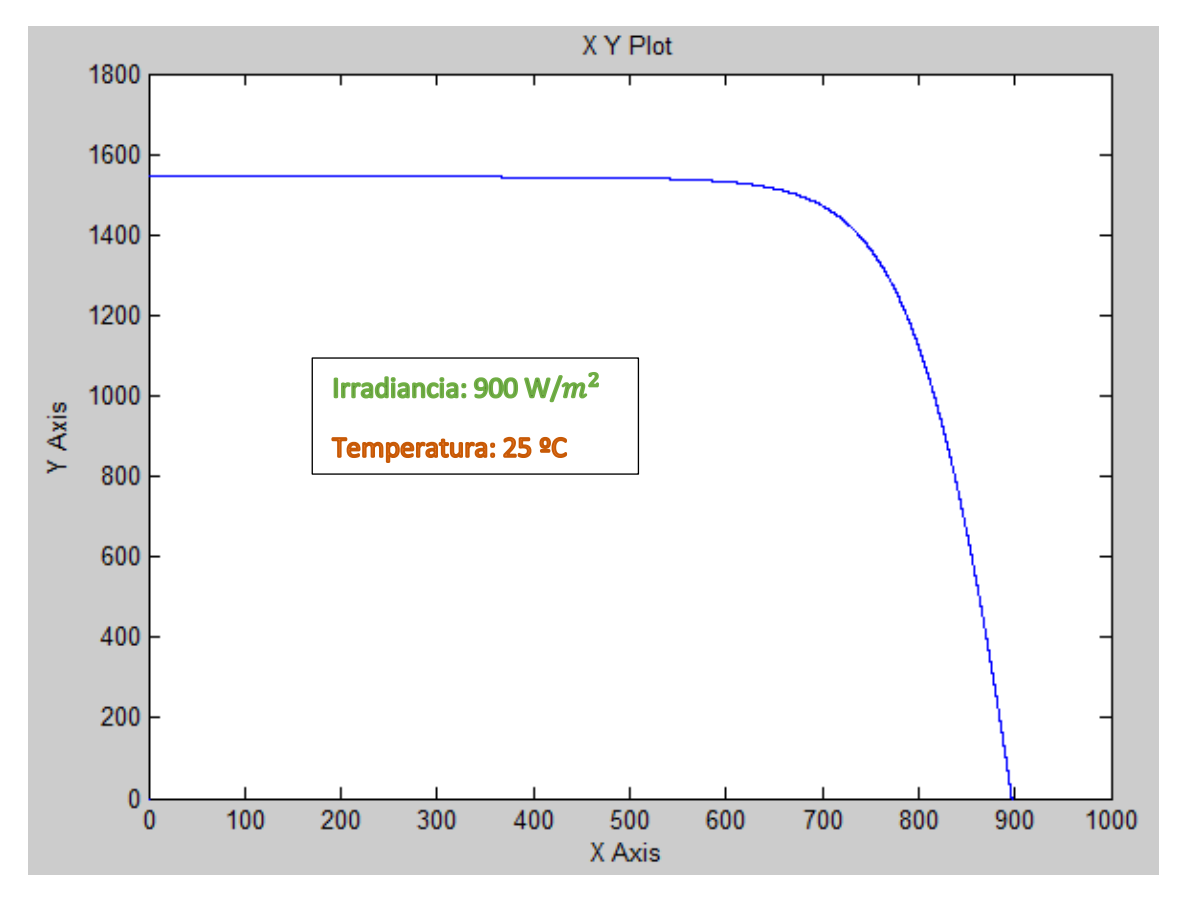

*Figura 58. Simulación 900-25*

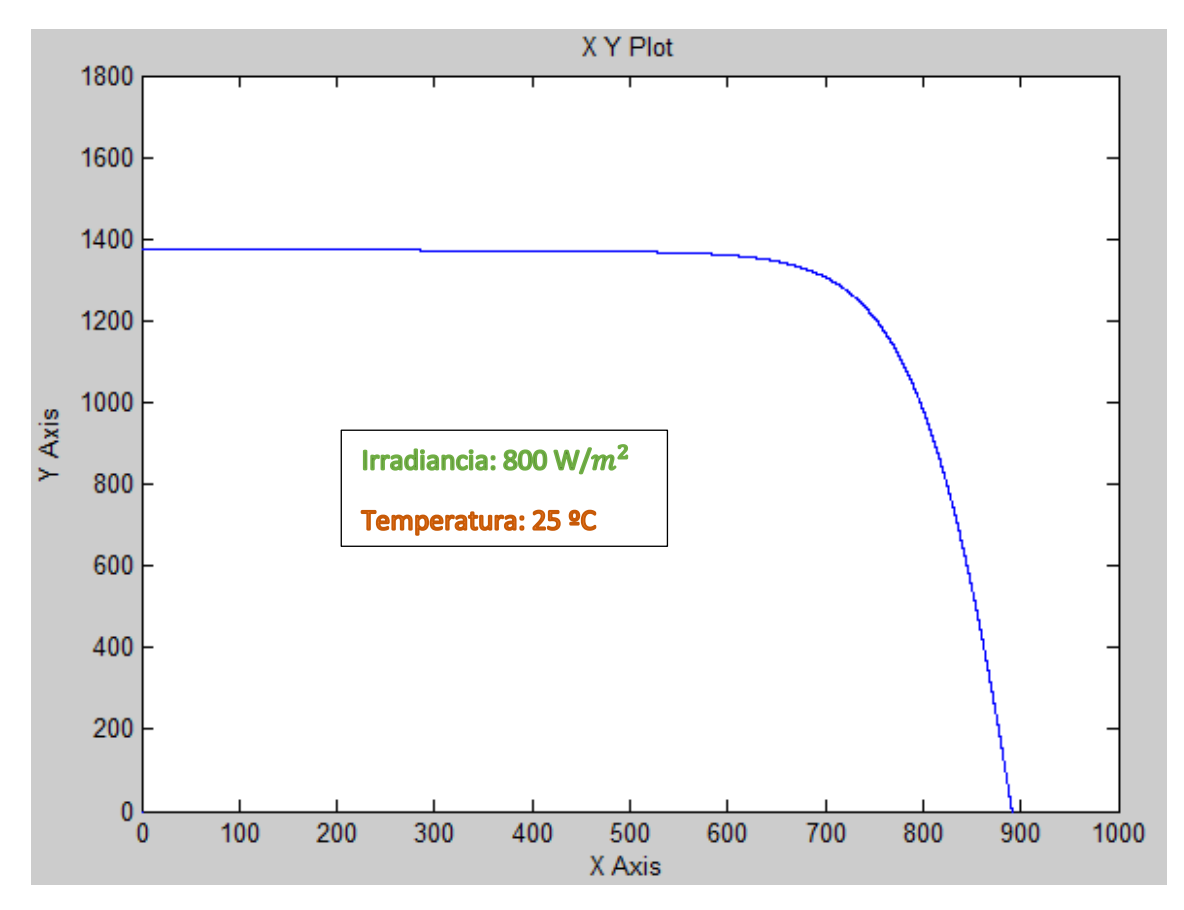

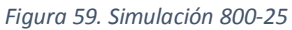

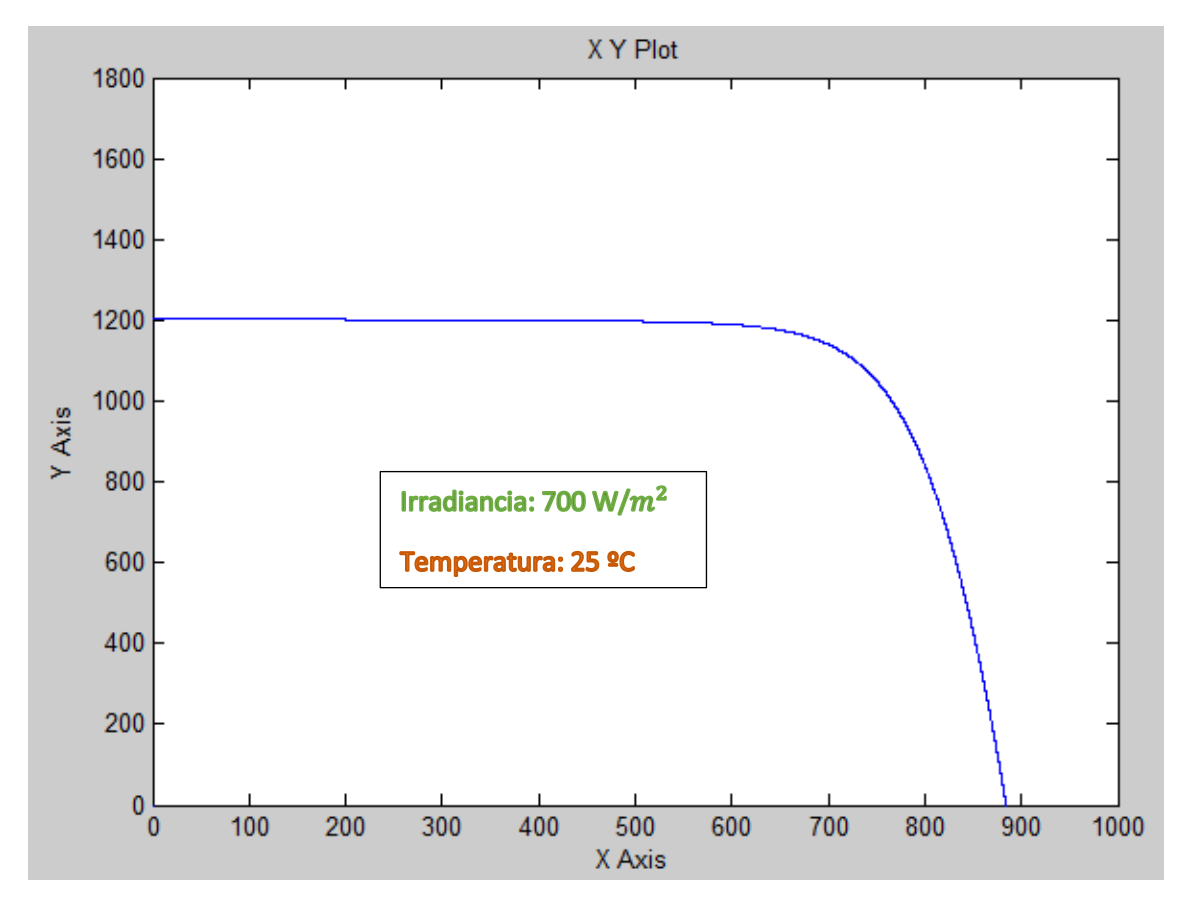

*Figura 60. Simulación 700-25*

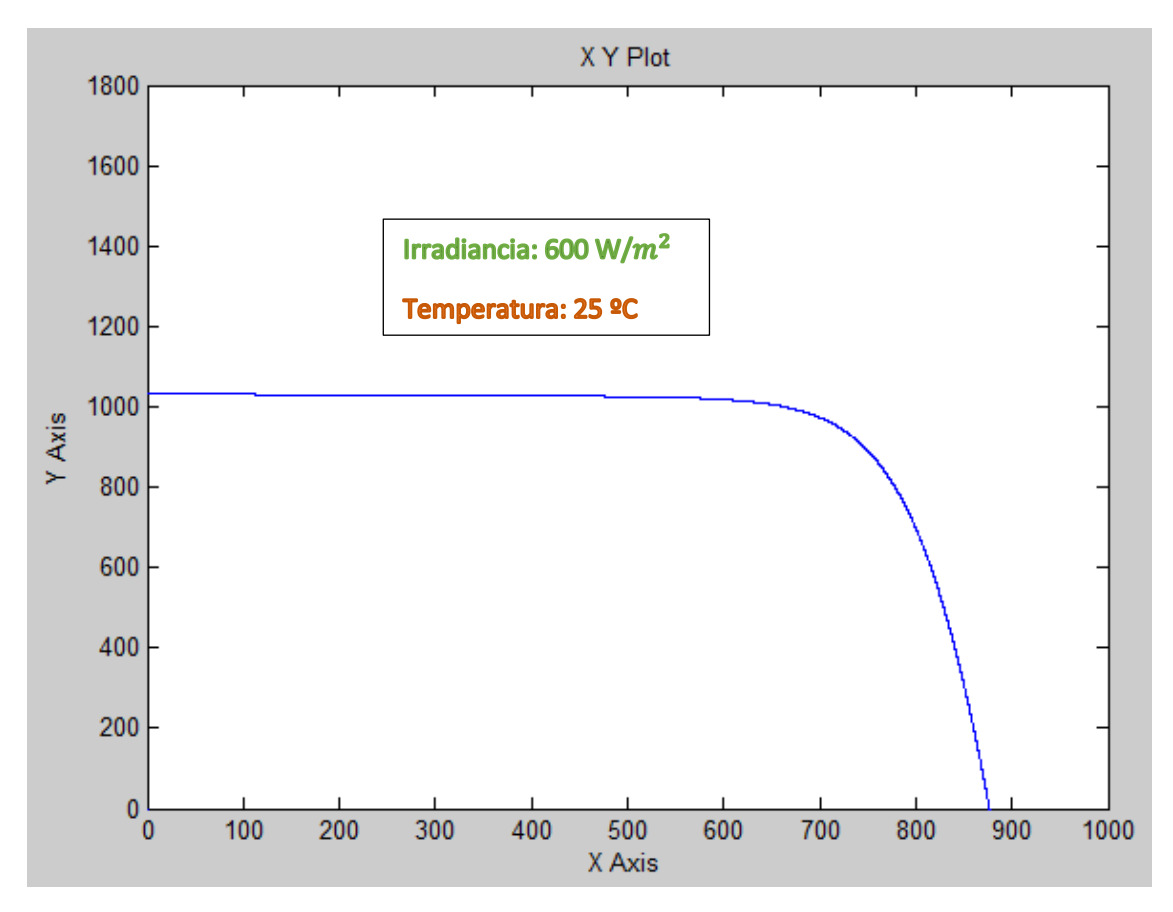

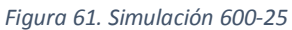

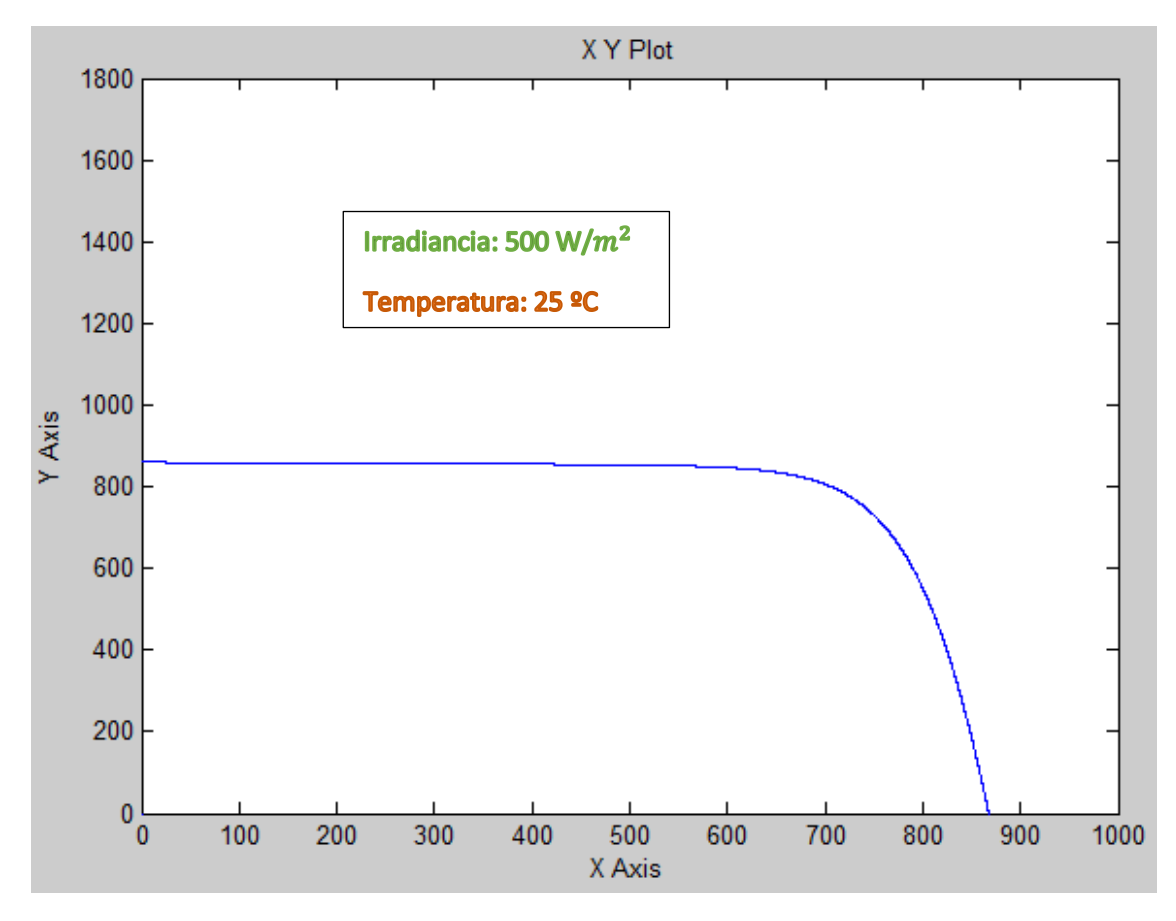

*Figura 62. Simulación 500-25*

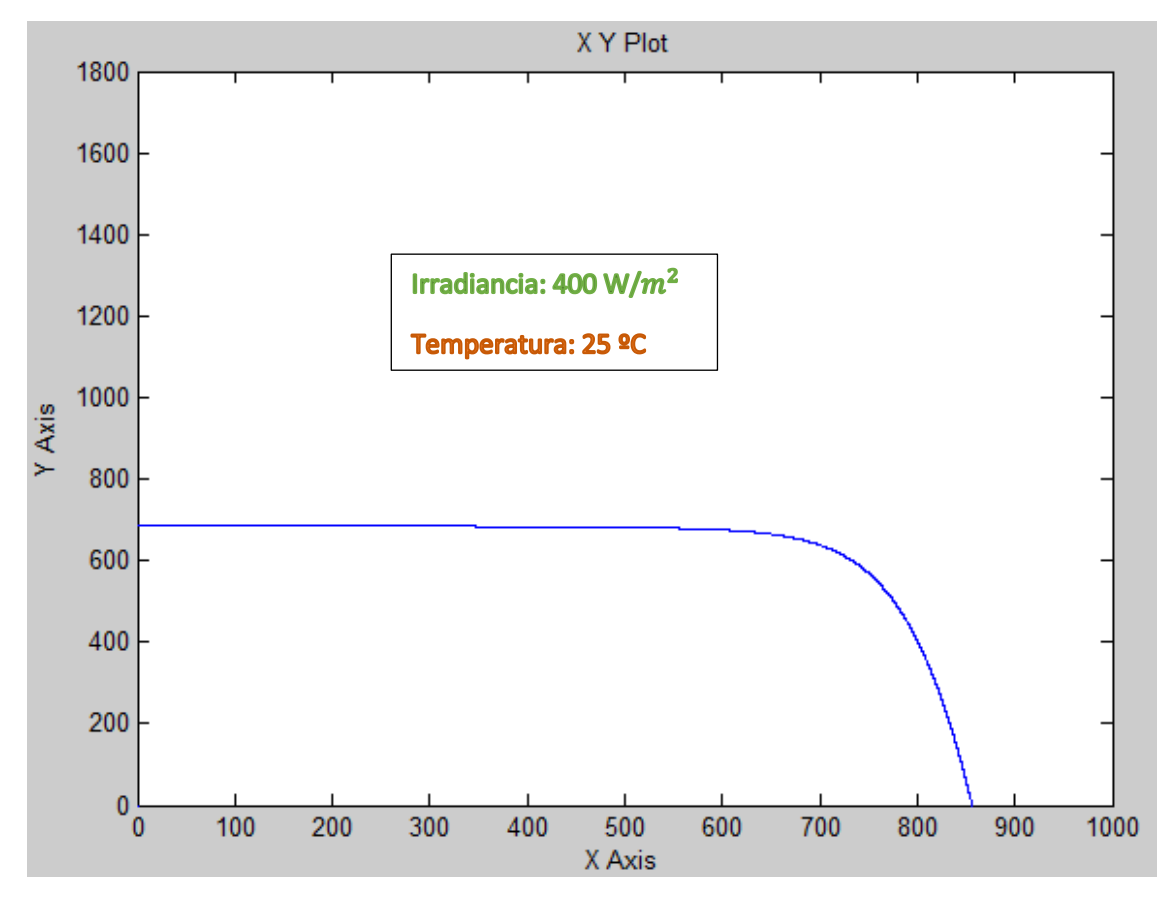

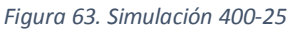

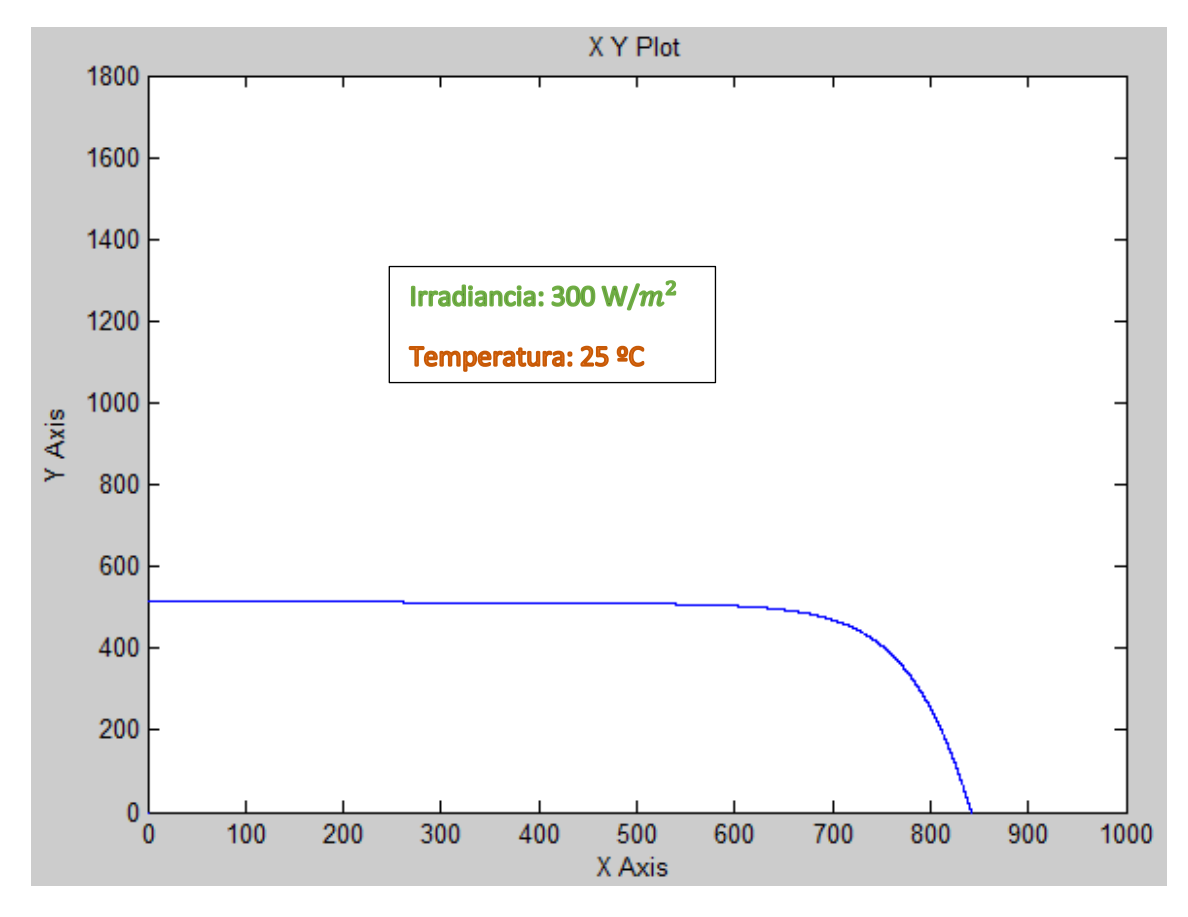

*Figura 64. Simulación 300-25*

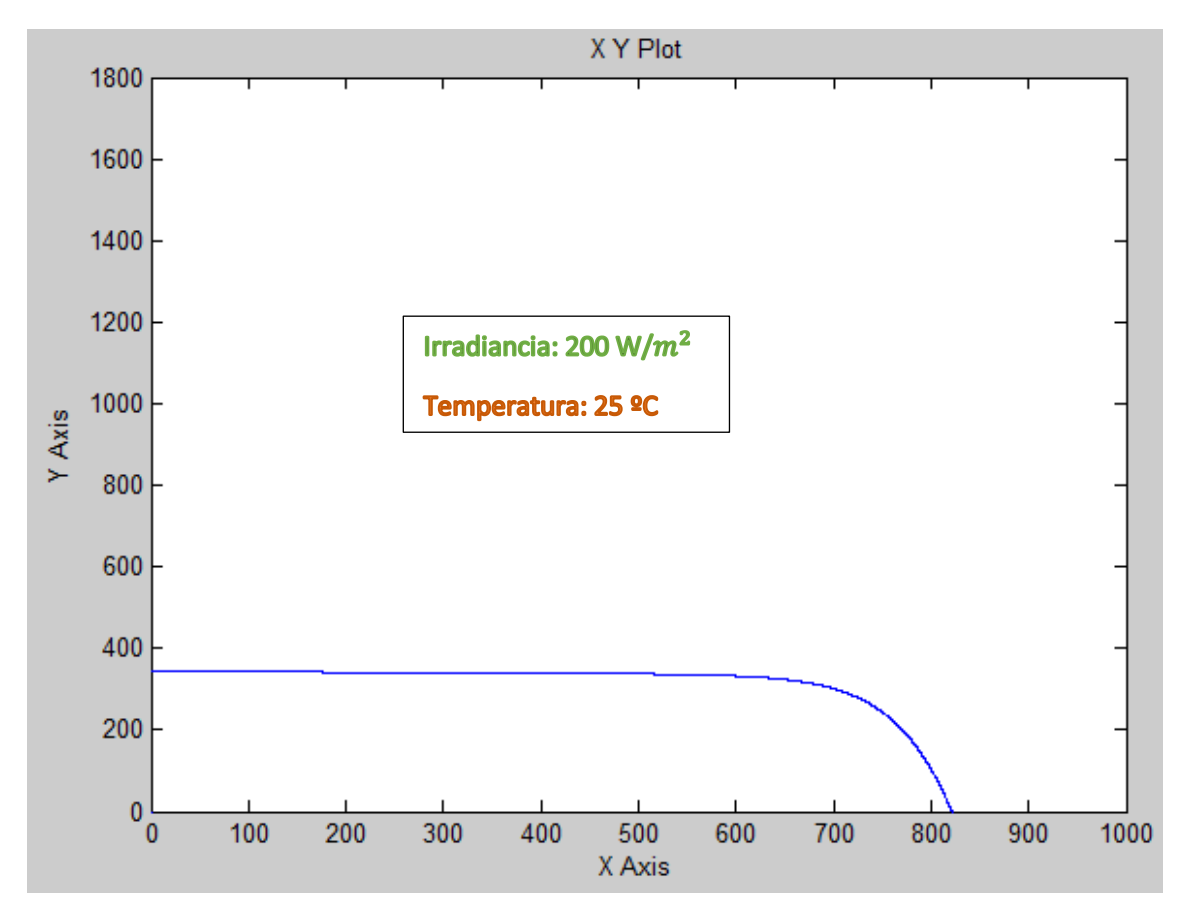

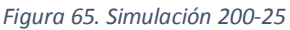

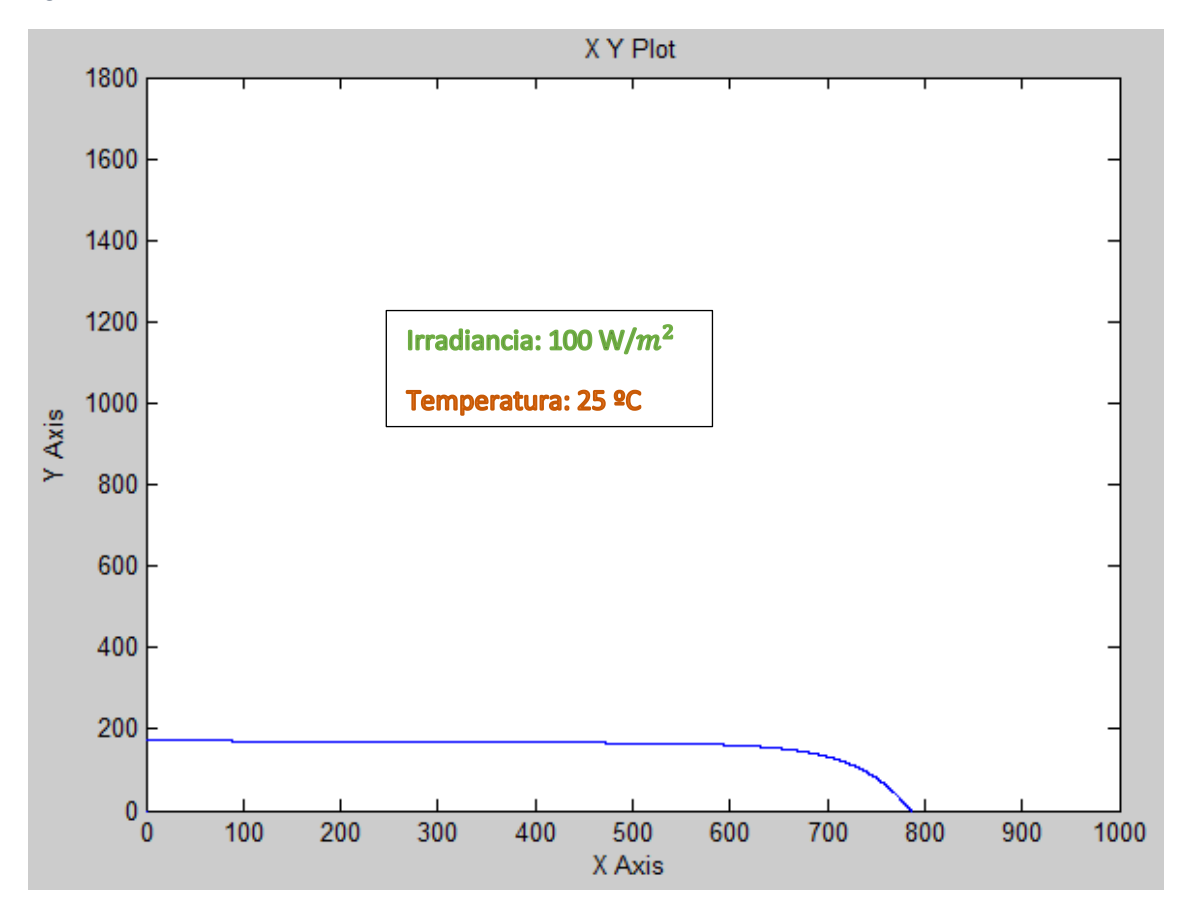

*Figura 66.Simulación 100-25*

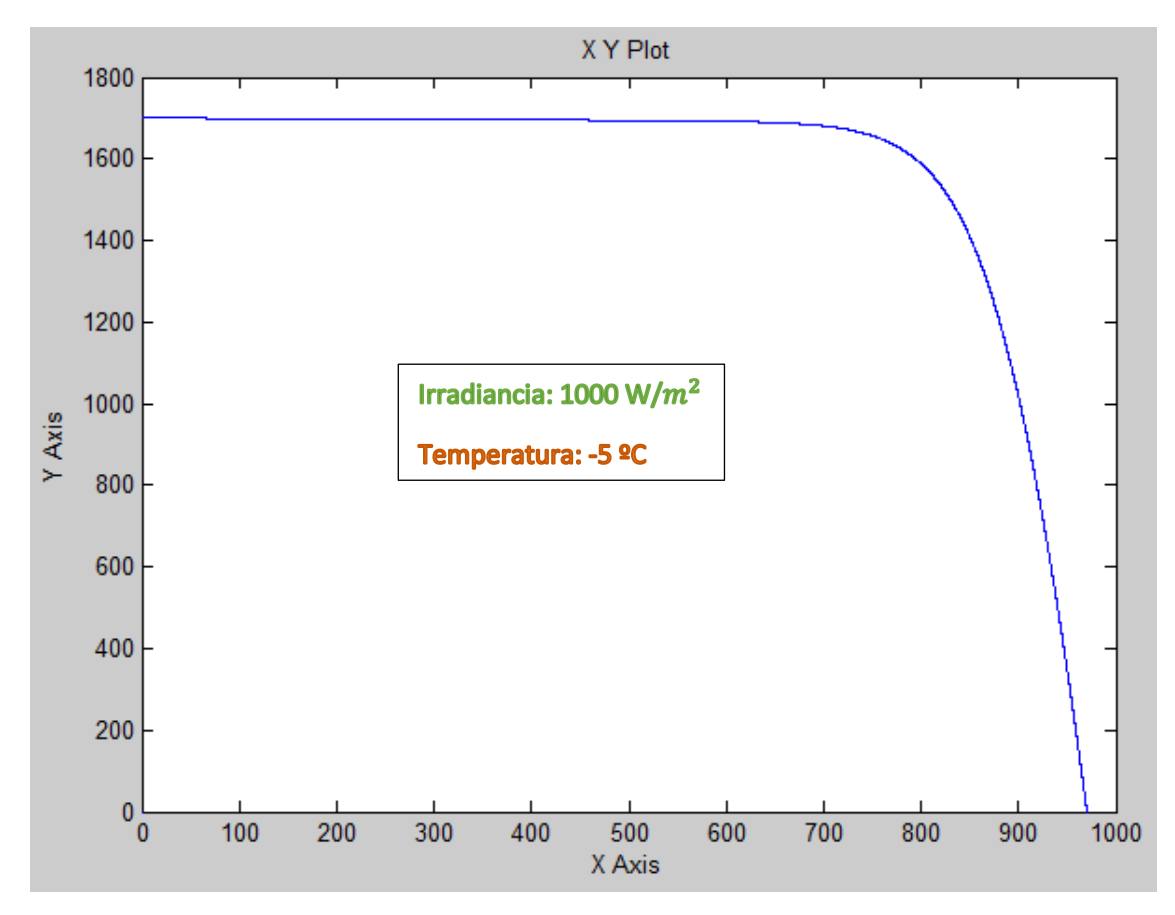

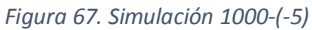

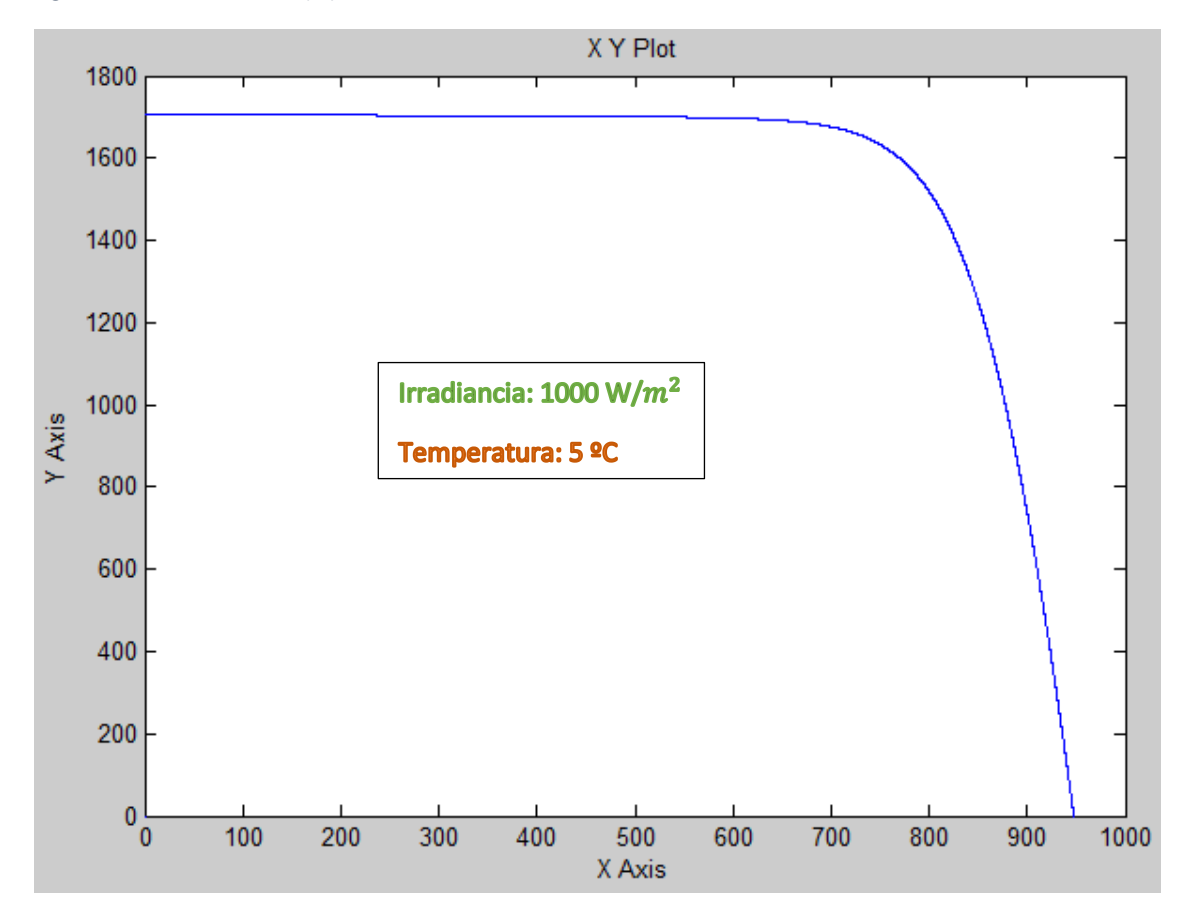

*Figura 68. Simulación 1000-5*

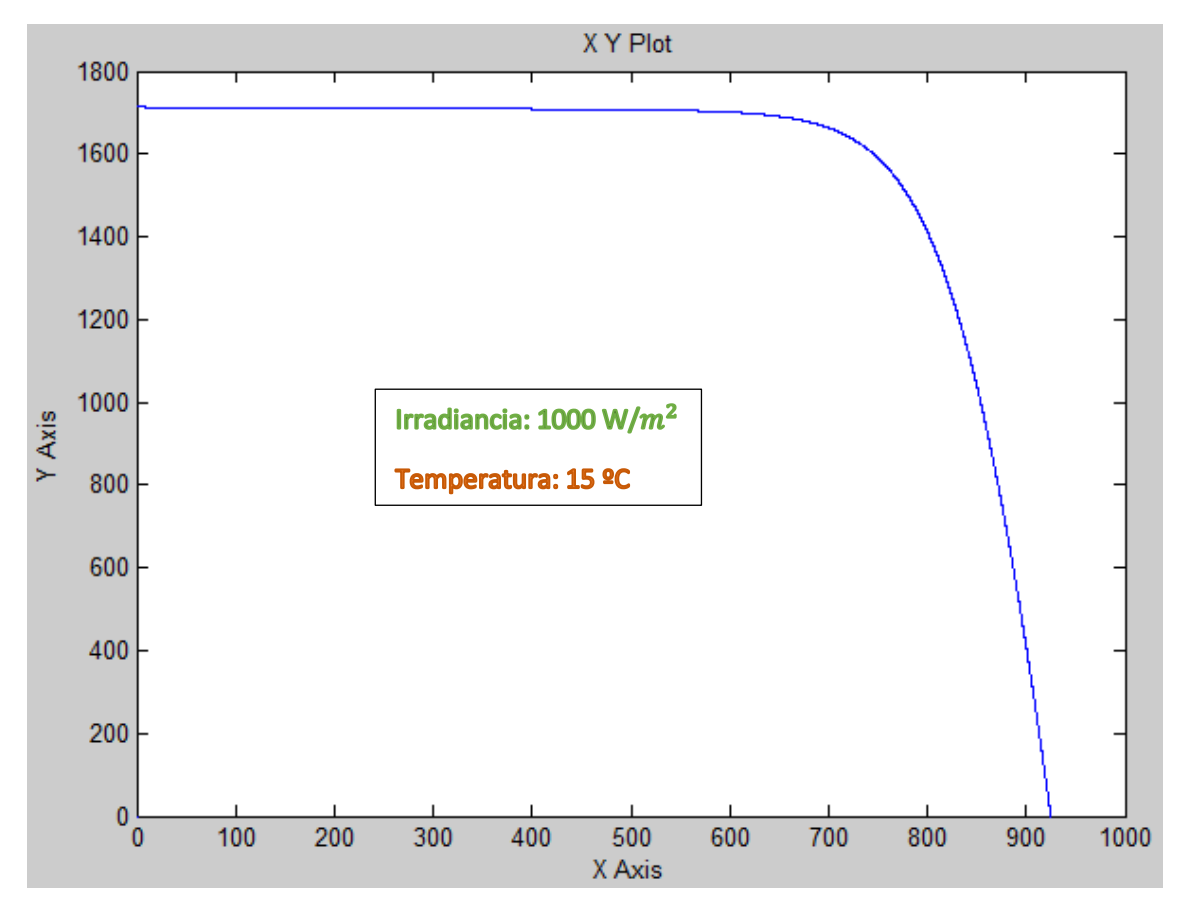

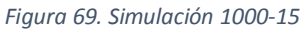

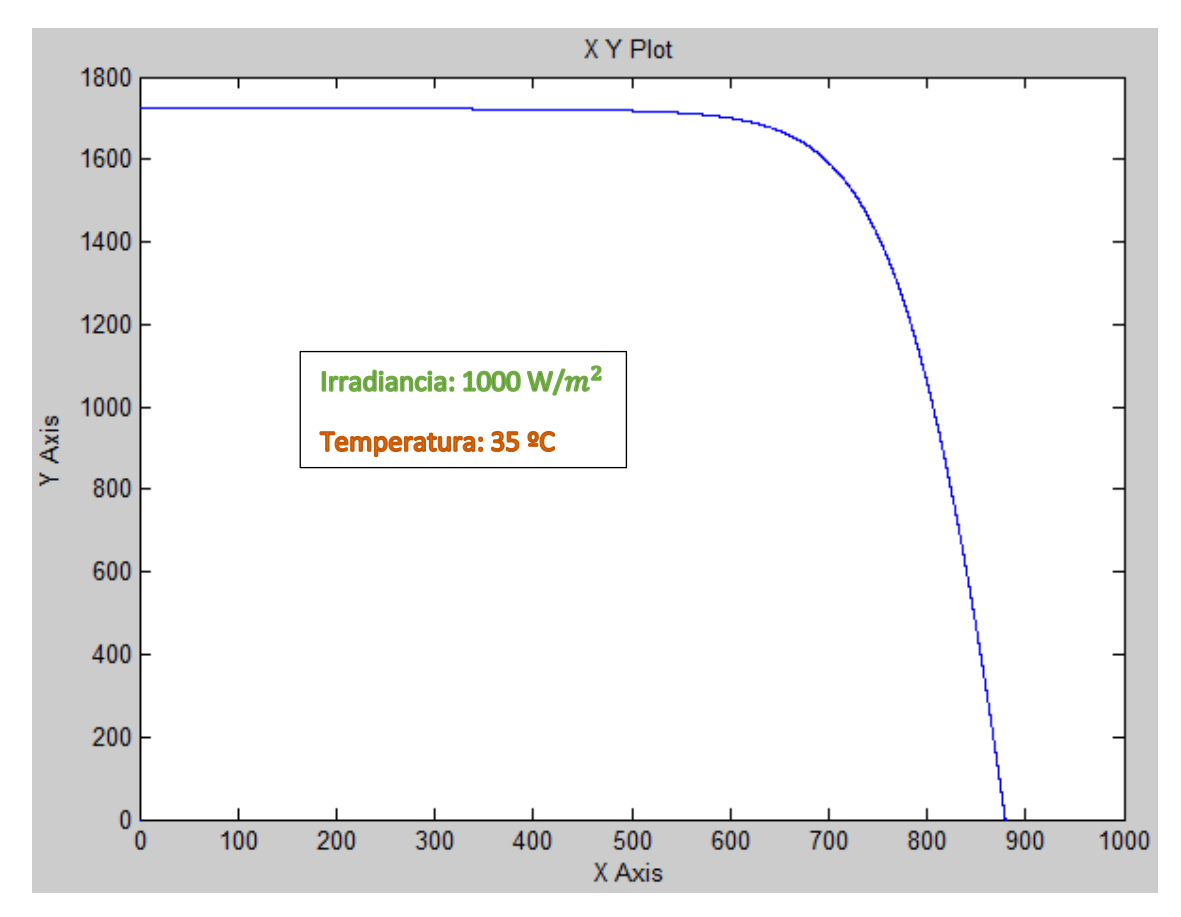

*Figura 70.Simulación 1000-35*

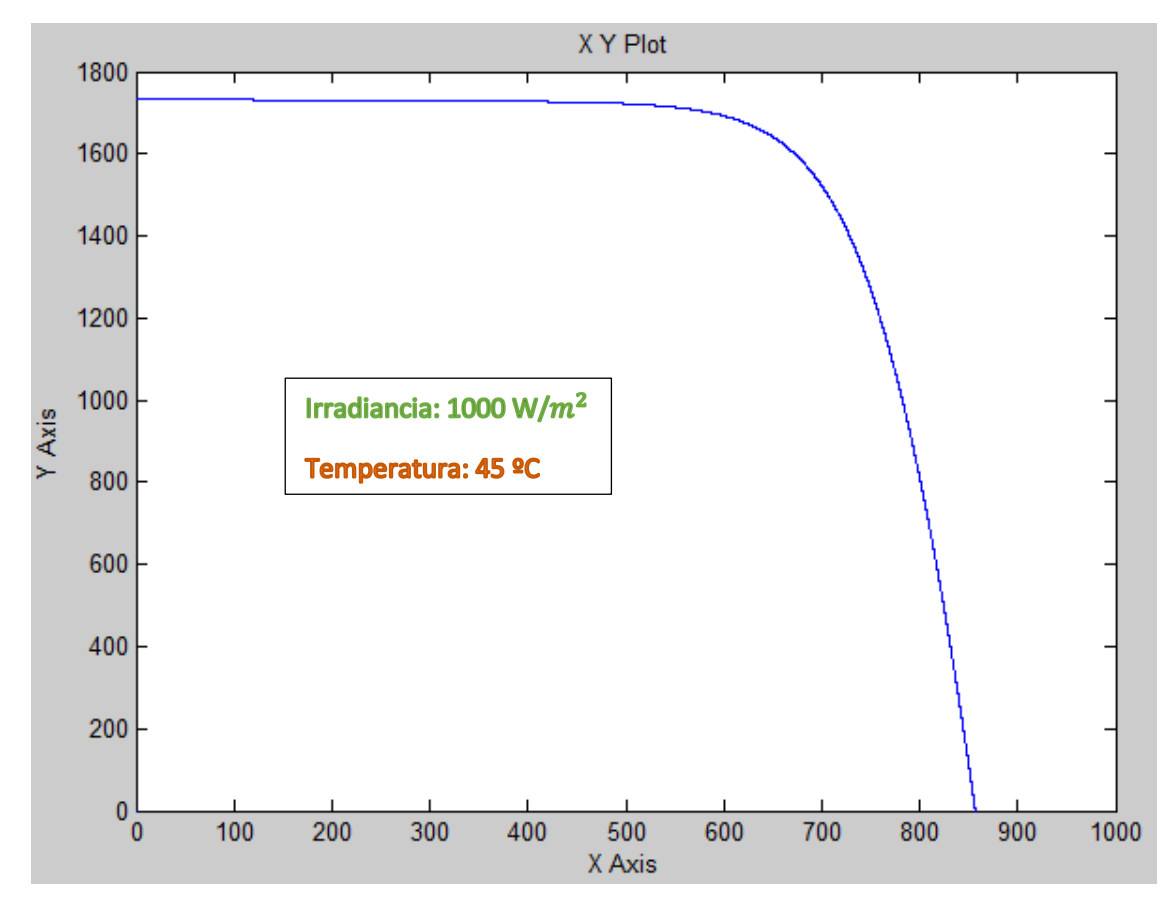

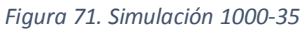

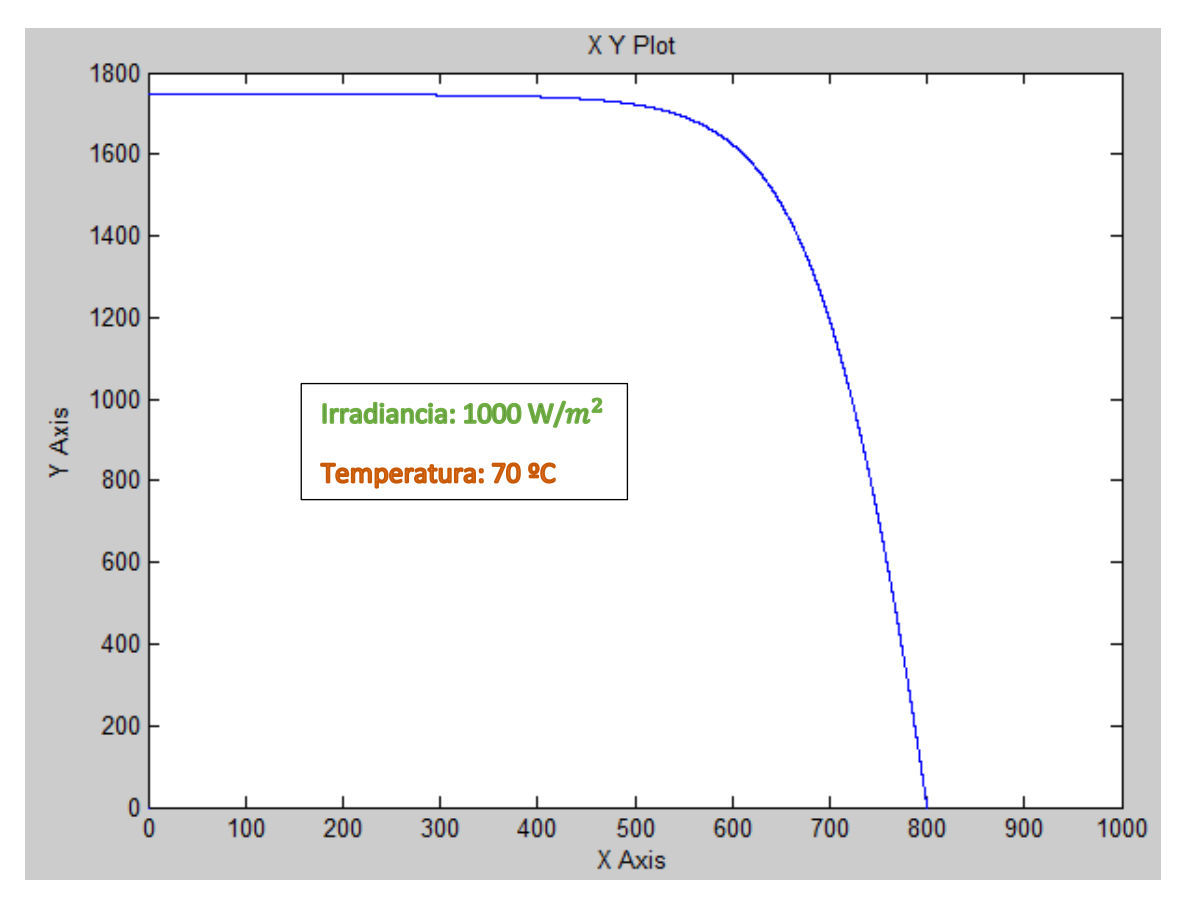

*Figura 72. Simulación 1000-70*

A continuación se hará un estudio de la potencia recibida media en Sevilla por cada mes. Tomando datos de aemet para la radiación:

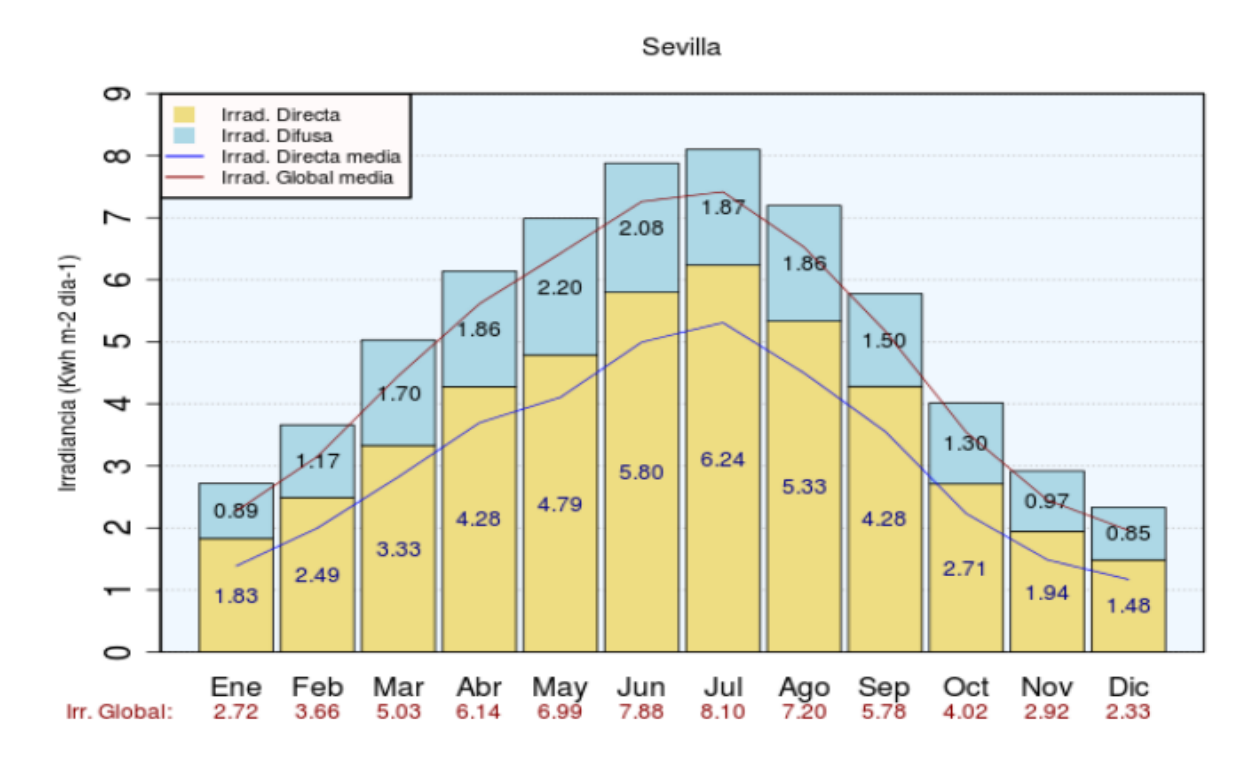

*Figura 73. Datos de irradiancia en Sevilla (AEMET)*

Los datos están en kWh/ $m^2$ dia. Para pasarlos a W/ $m^2$  hay que multiplicar por 1000 y dividir entre 24. Como se muestra en la siguiente tabla:

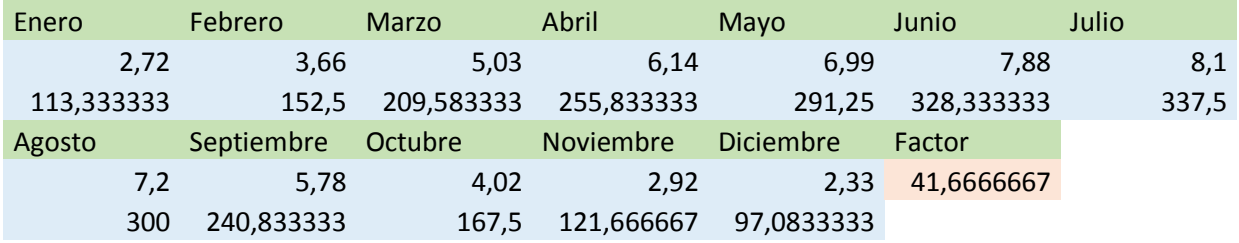

La media de temperatura por meses es:

## Tabla climática de Sevilla

(Valores climatológicos normales. Periodo:1971-2000. Sevilla Aeropuerto)

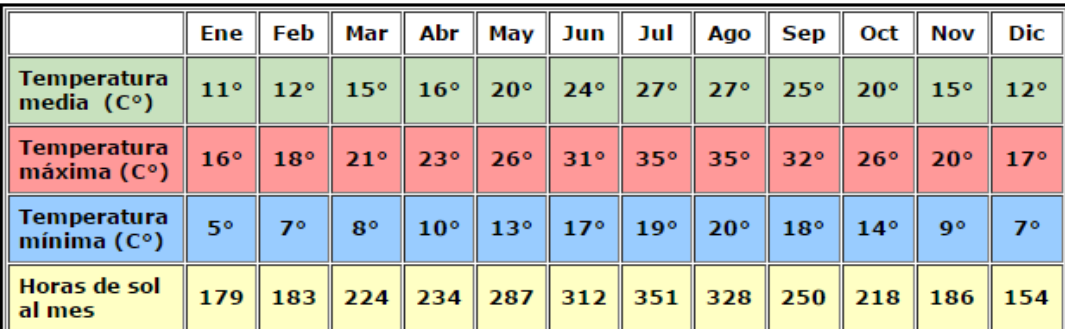

Posteriormente se representan las gráficas de potencia mensuales. Como la potencia que sale del inversor es una potencia instantánea, no tiene sentido físico mostrar la onda sinusoidal de una magnitud media constante. Por ello por claridad se representa mediante la curva P-V del campo de paneles.

Hay que tener en cuenta la relación entre la potencia generada y la potencia de salida del inversor. La gráfica muestra el pico de potencia generada, mientras que en los datos de la tabla se emplearán los de la potencia de salida, teniendo en cuenta el rendimiento del inversor:

$$
P_{SALIDA} = \eta \cdot P_{GENERADA} \tag{35}
$$

Para la representación mencionada se modifica el bloque que representaba I-V del siguiente modo. Quedando en el eje Y la potencia y en el eje X la tensión del campo de paneles:

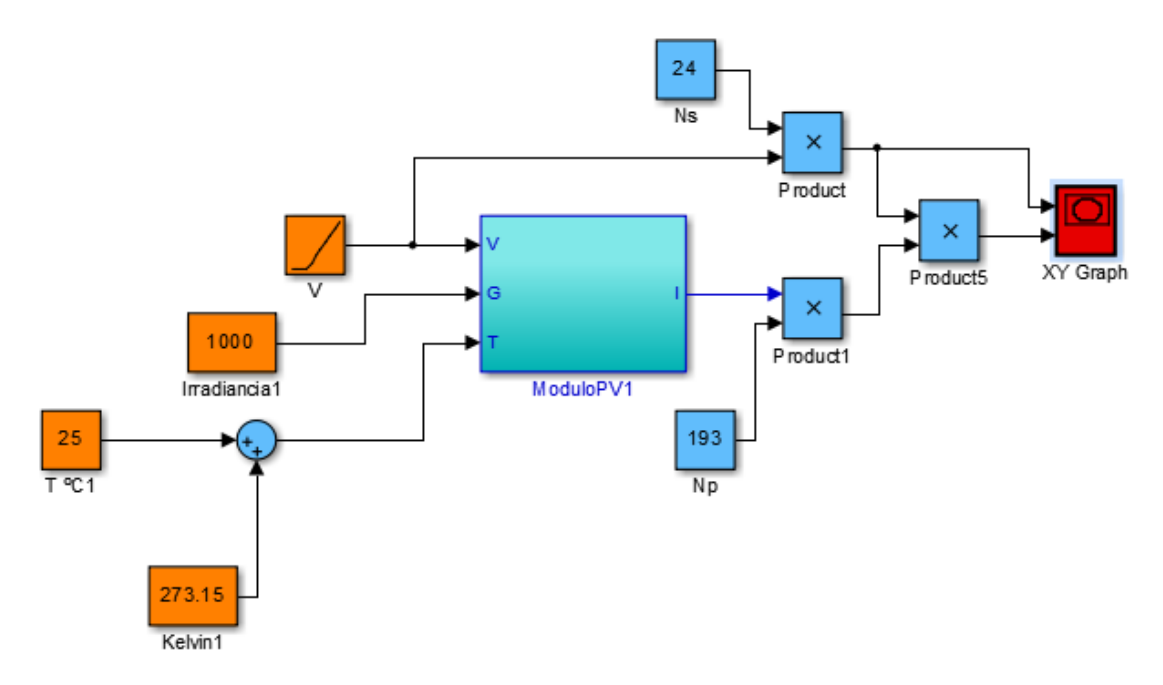

*Figura 74. Curvas de potencia en simulink*

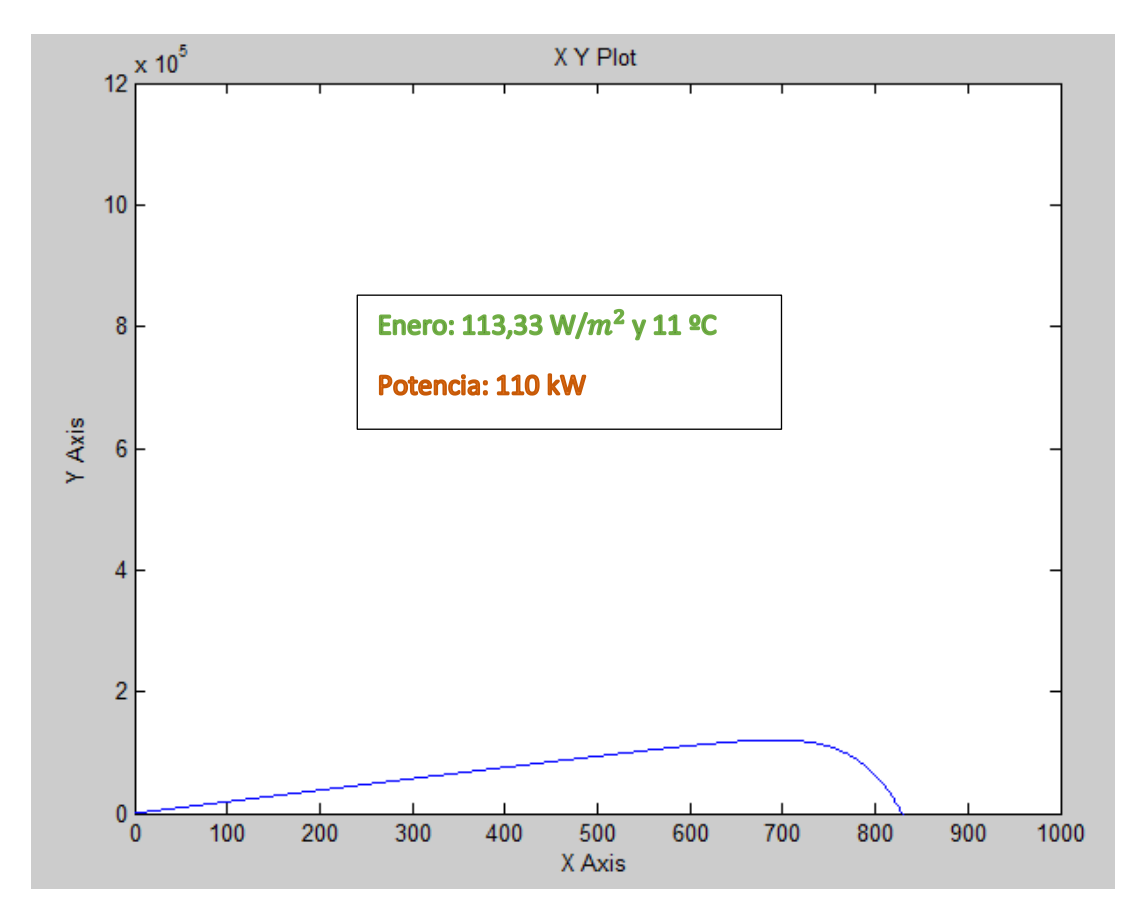

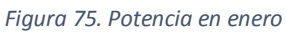

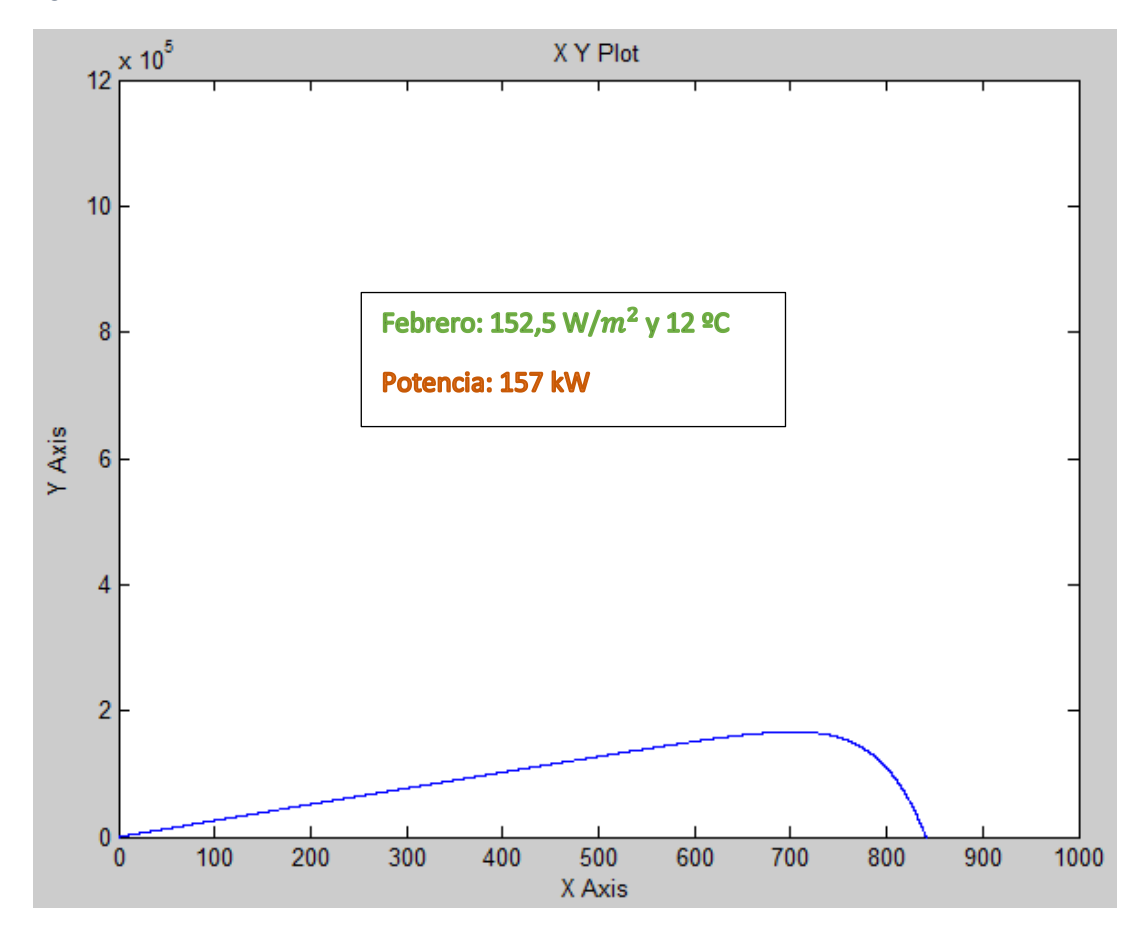

*Figura 76. Potencia en febrero*

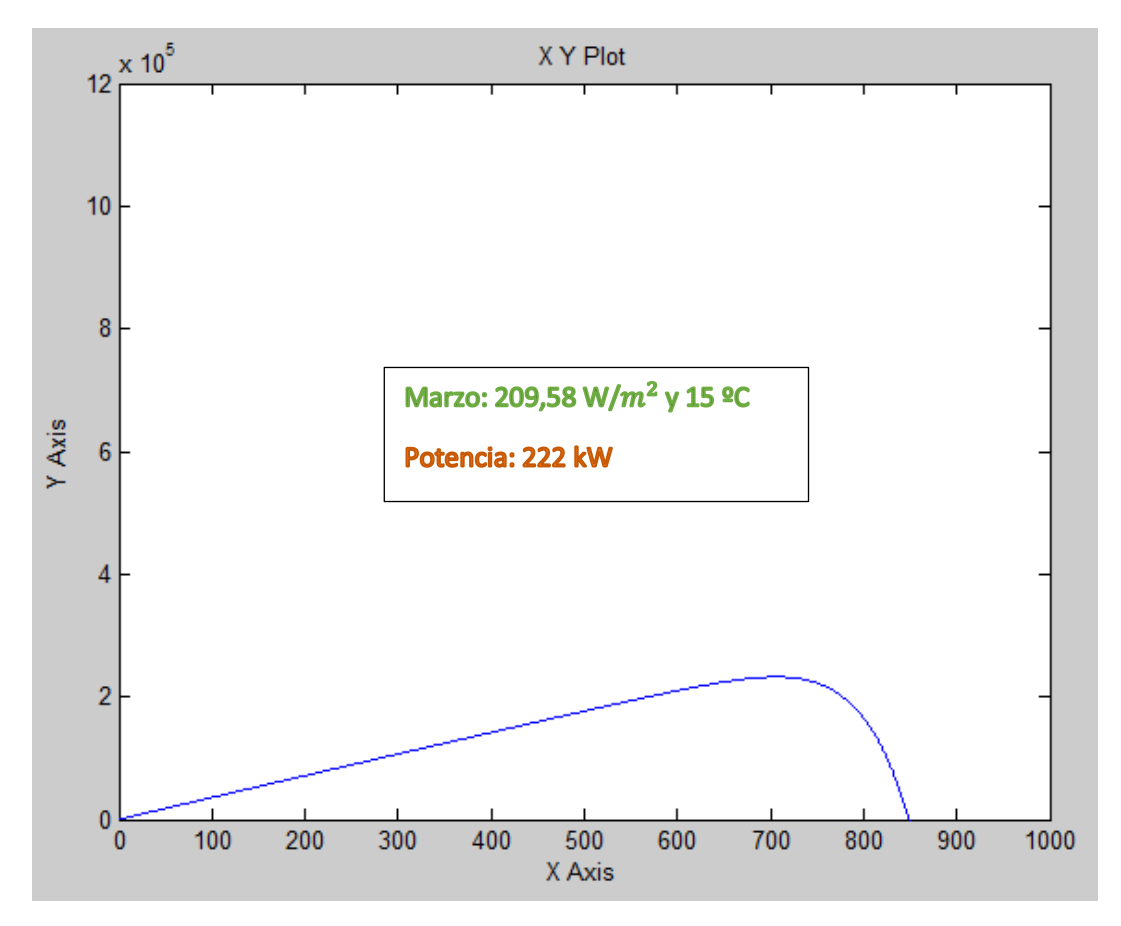

*Figura 77. Potencia en marzo*

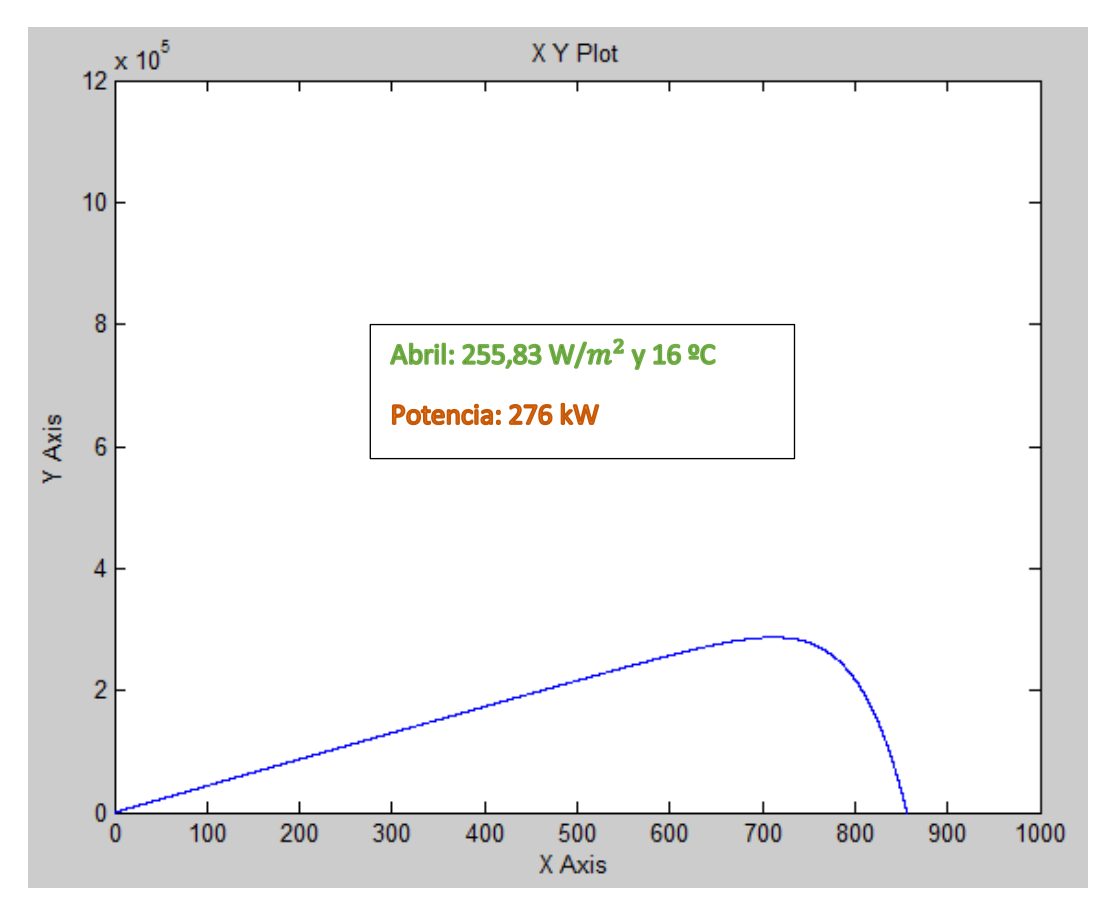

*Figura 78. Potencia en abril*

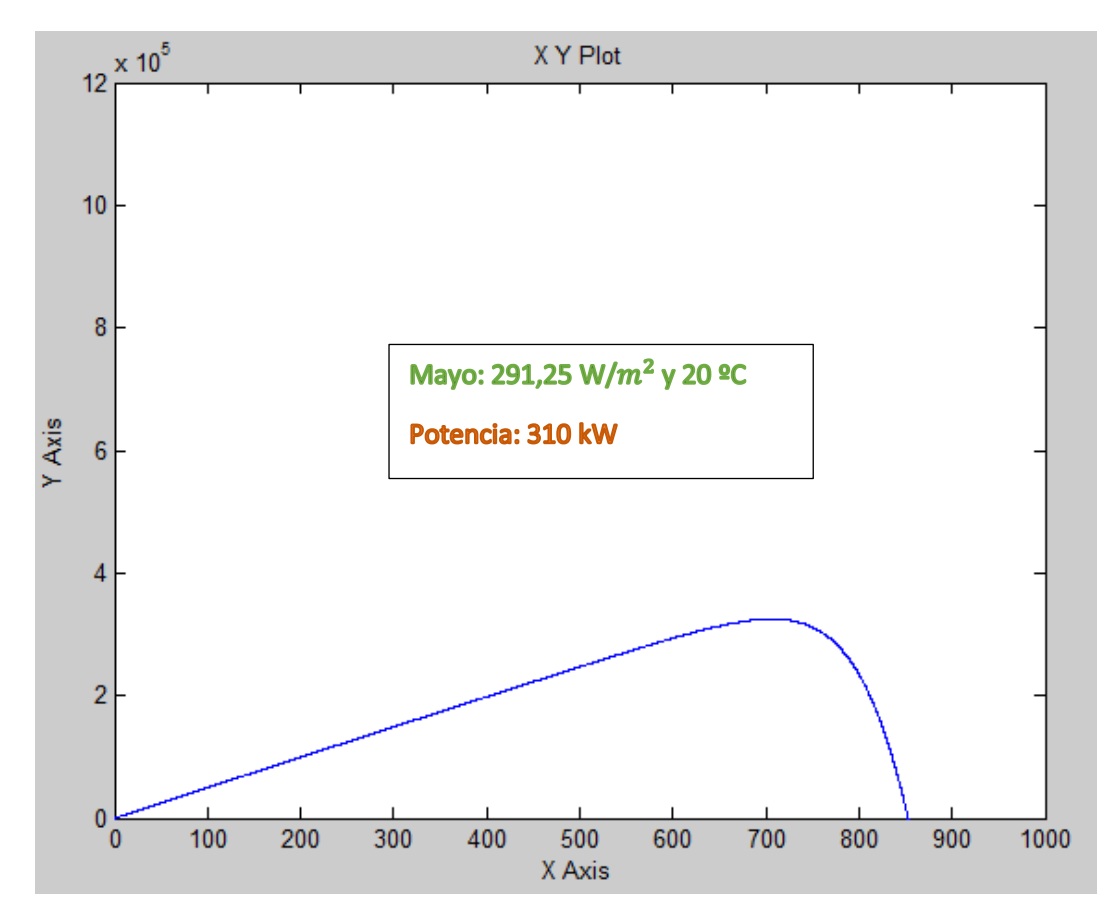

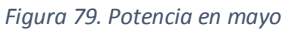

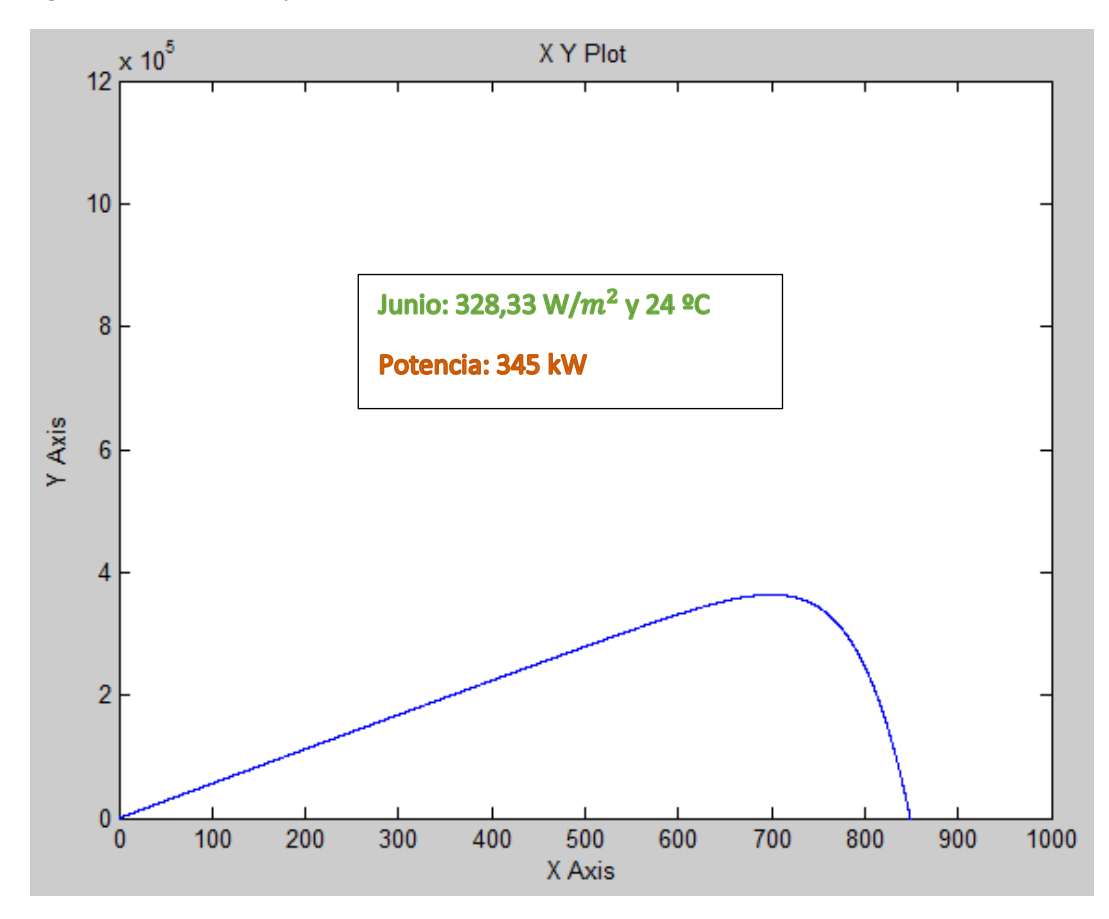

*Figura 80. Potencia en junio*

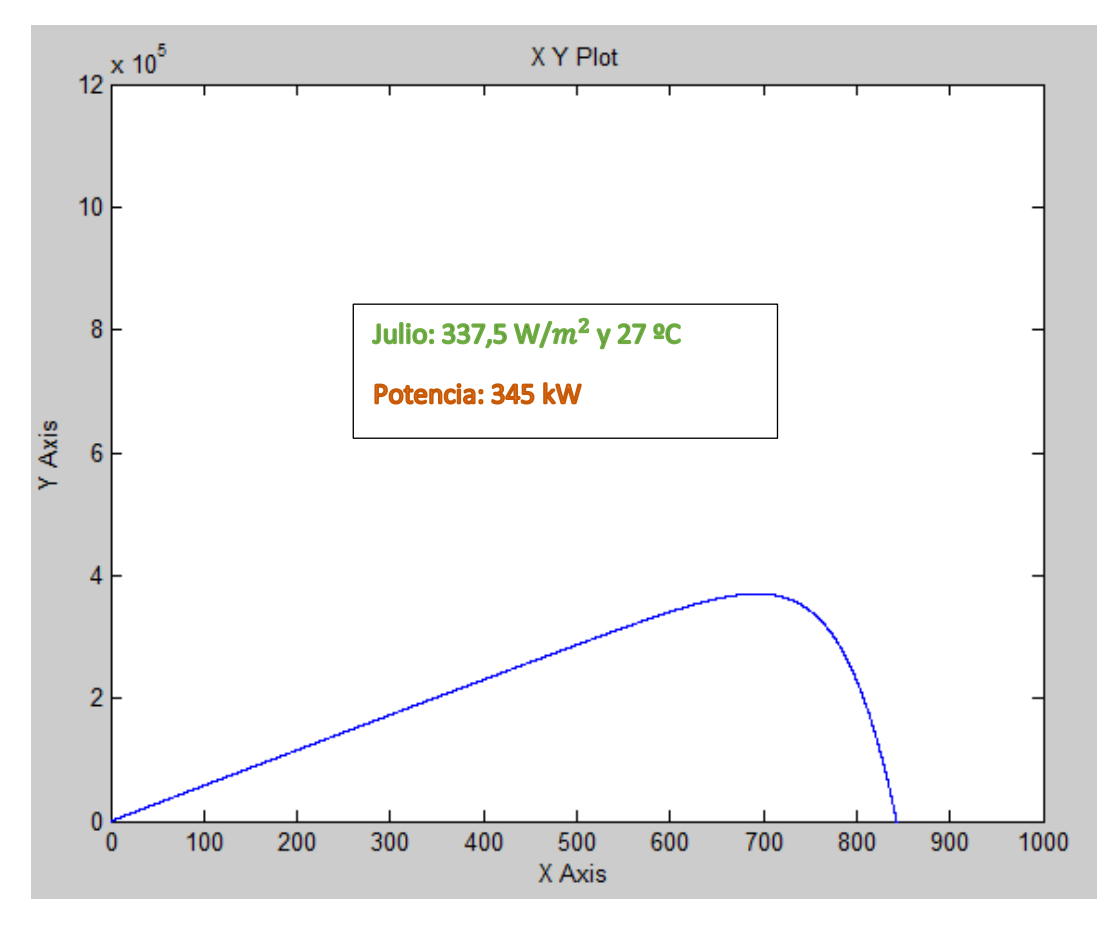

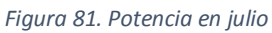

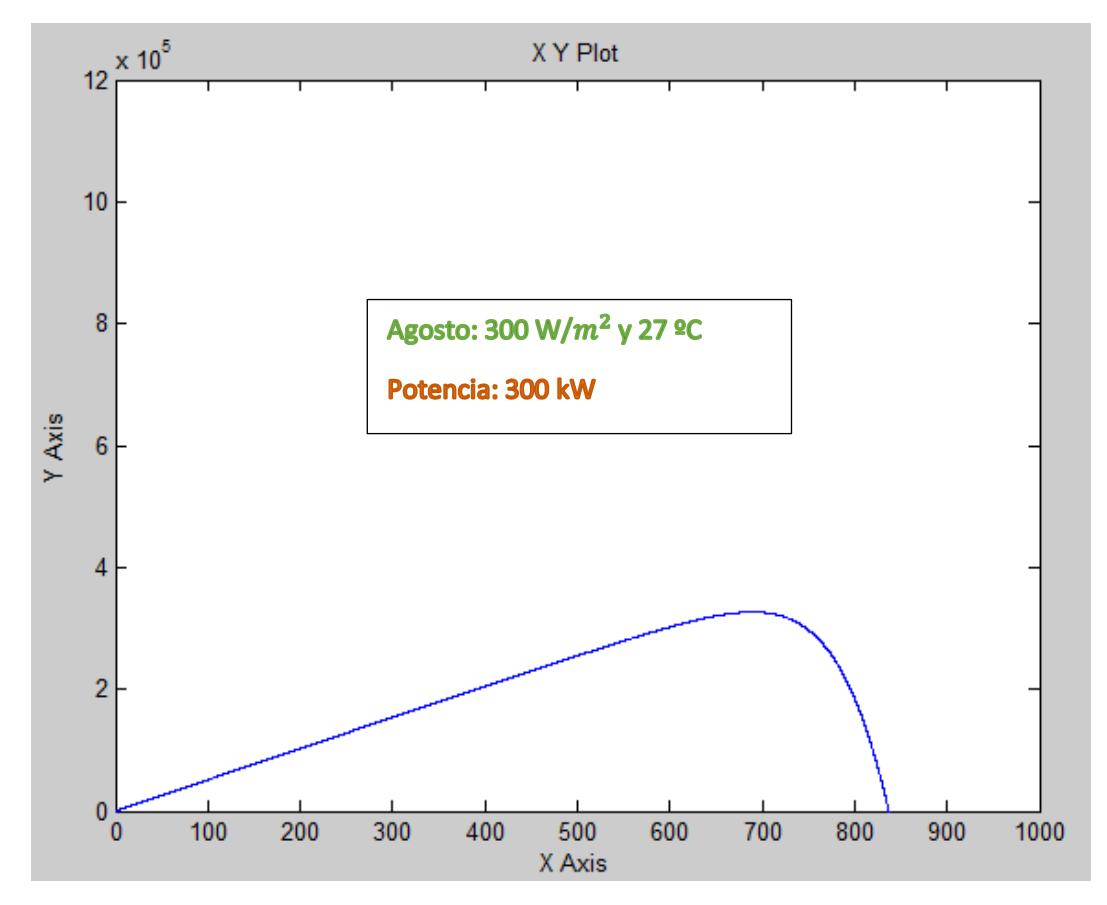

*Figura 82. Potencia en agosto*

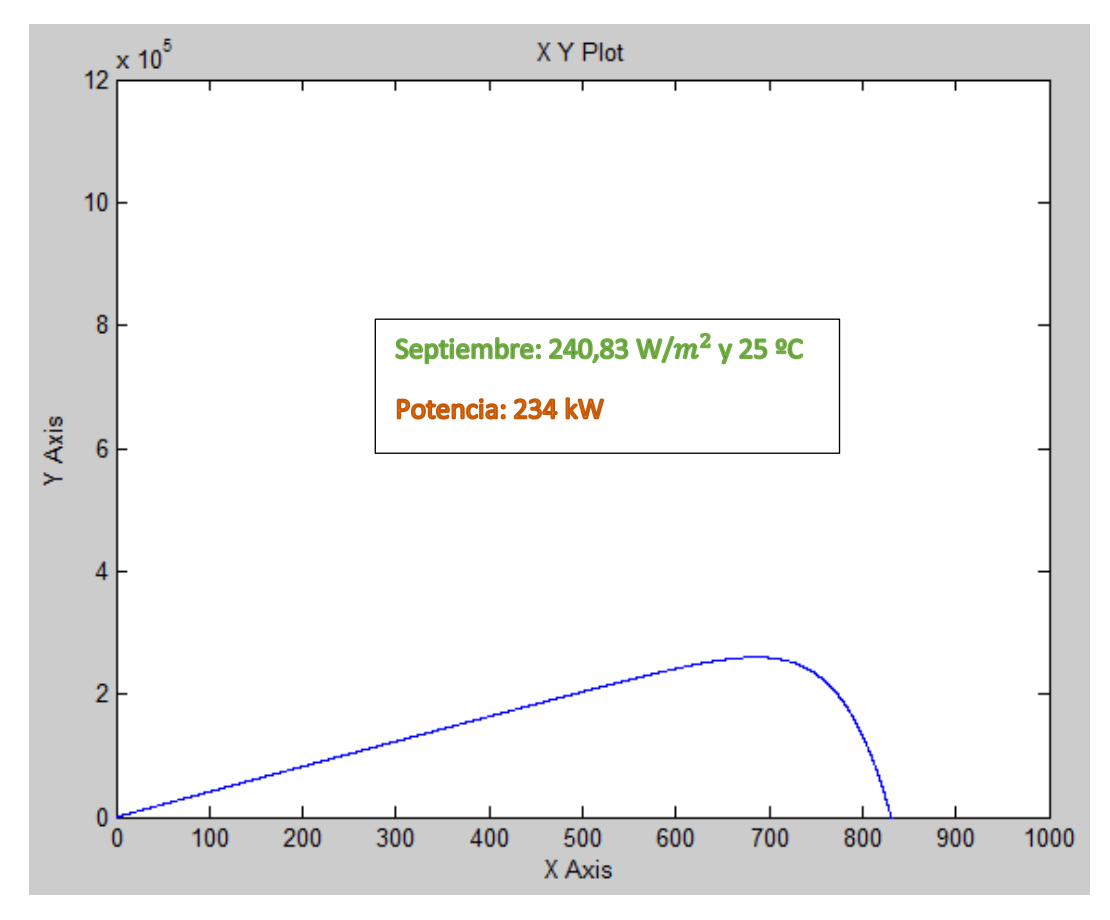

*Figura 83. Potencia en septiembre*

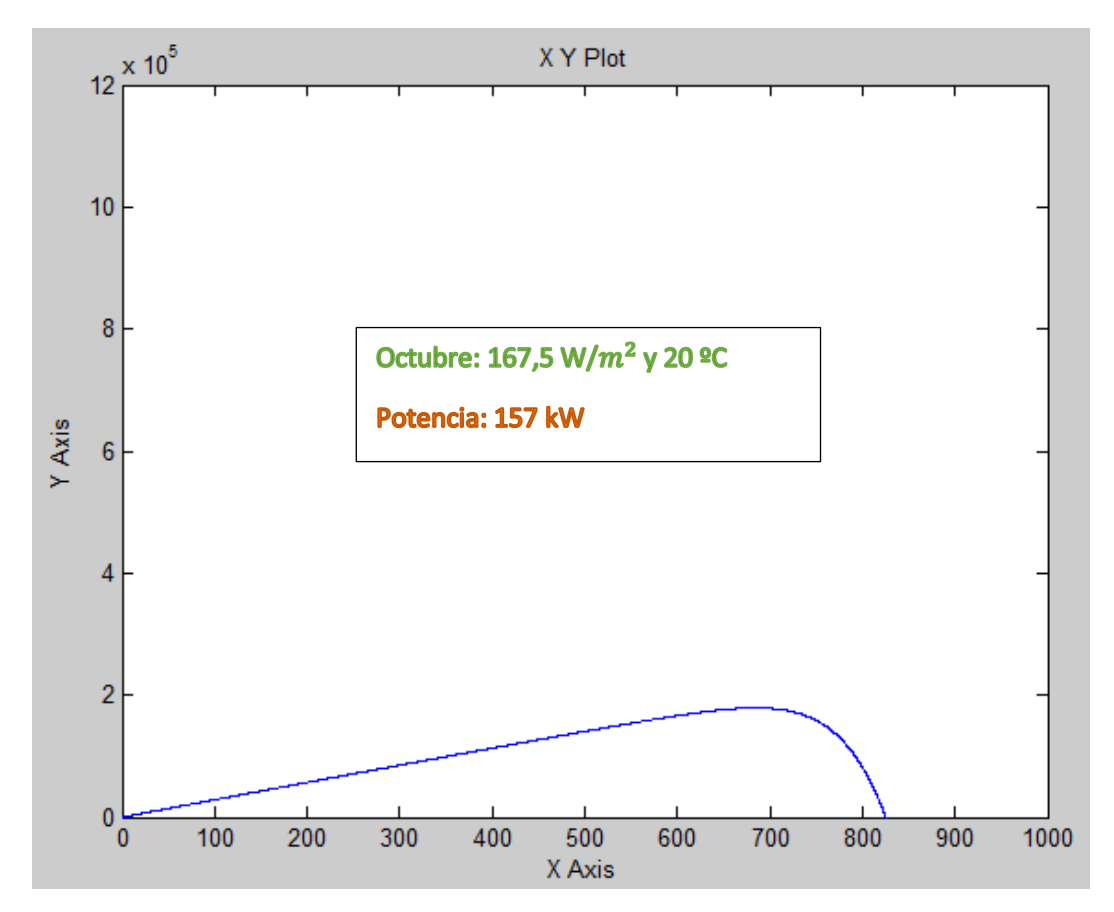

*Figura 84. Potencia en octubre*

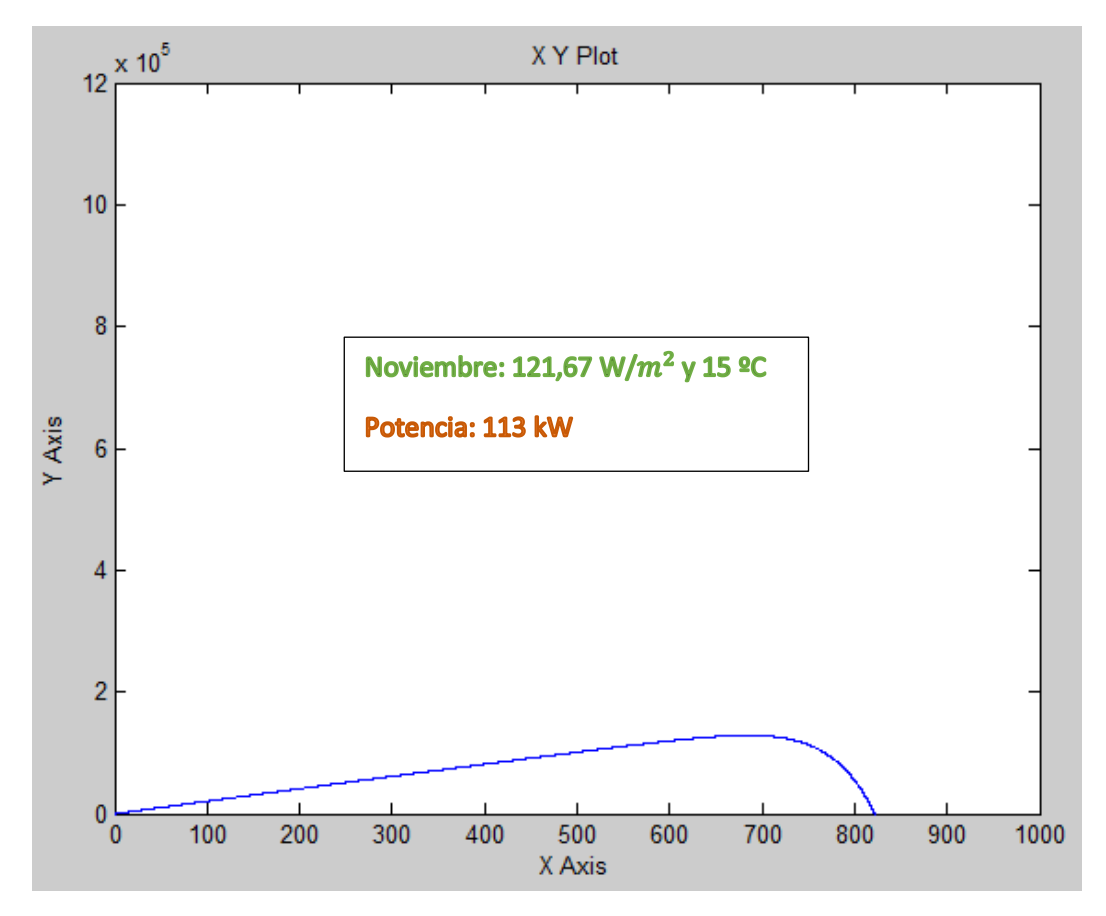

*Figura 85. Potencia en noviembre*

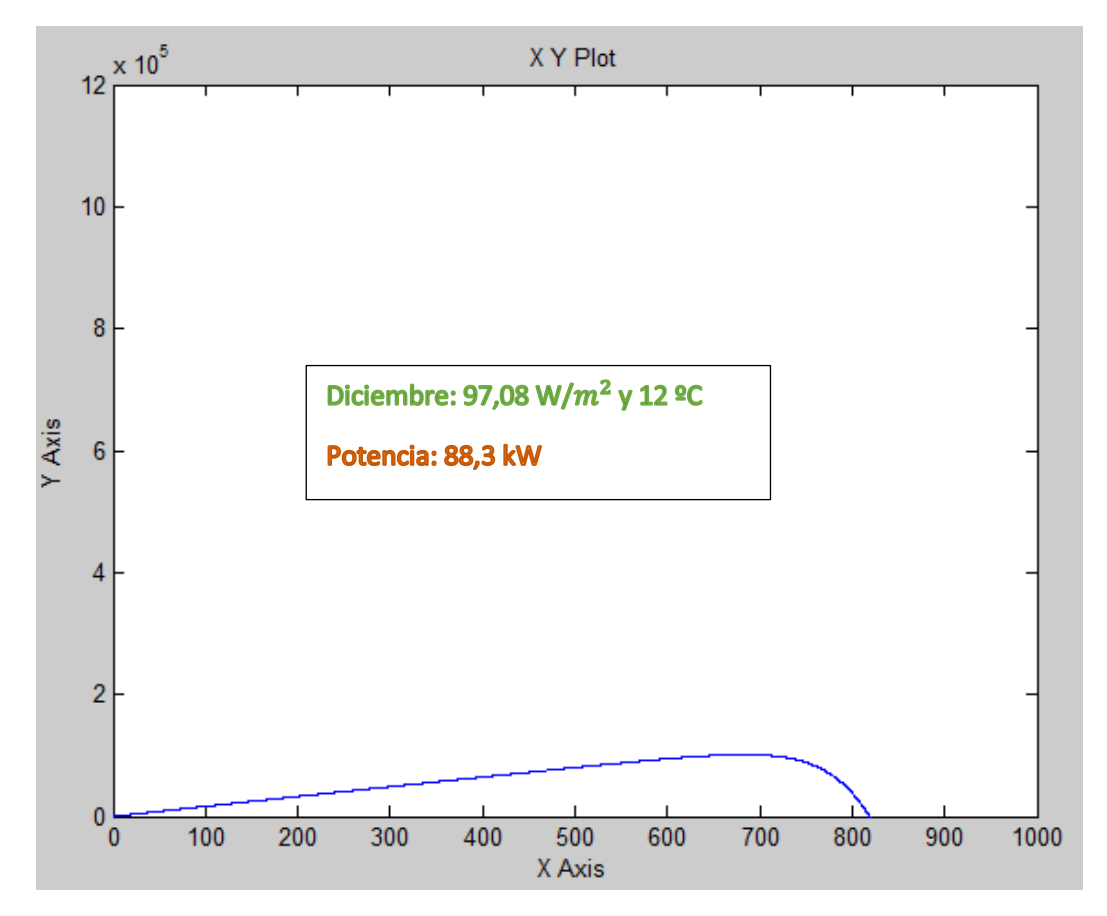

*Figura 86. Potencia en diciembre*

Como las potencias que genera el modelo son valores de potencia instantánea, no tendría sentido hacer un balance de potencia sino de energía media producida mensualmente.

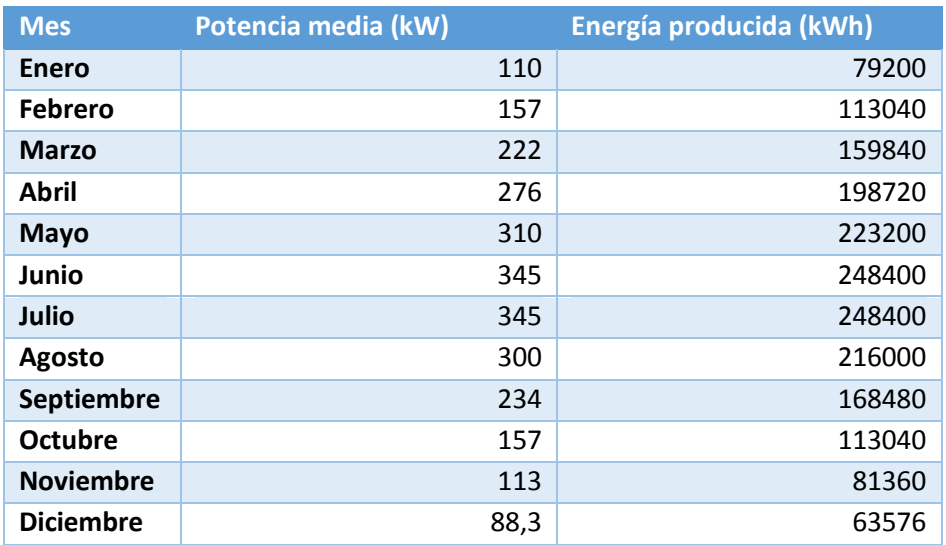

Se realiza la conversión de kW a kWh, teniendo en cuenta las 720 horas que tiene cada mes y se construye el gráfico de producción mensual.

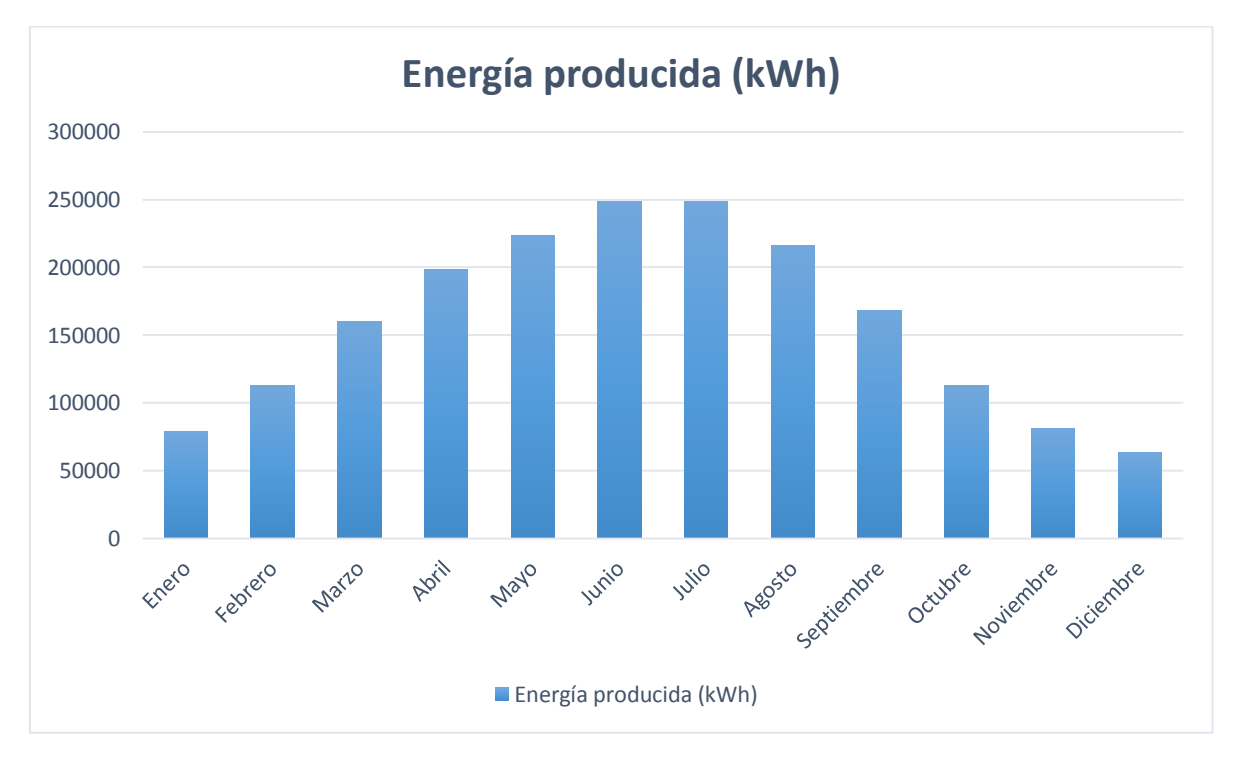

*Figura 87. Balance energético anual*

Se puede observar cómo en los meses de verano la energía producida es bastante mayor, lo cual es lógico en España, un país del hemisferio norte donde los meses más soleados son junio y julio. En el hemisferio sur, los datos pico de potencia estarían en los meses de verano correspondientes (enero y febrero).

Como se puede observar en las gráficas de potencias mensuales, la potencia senoidal tiene un pico del doble de la potencia media, que es la que se utiliza como base para calcular la energía en ese período de tiempo.

La potencia así calculada debe entenderse como la media de la potencia instantánea durante los días de ese mes determinado. Así, se calcula la energía producida teniendo en cuenta que durante las horas nocturnas no se produce energía. De tal modo, como se indicó en el capítulo sobre la radiación solar, las horas solares pico se calculan durante las horas diurnas.

Por lo tanto, en algunos momentos del día la irradiancia será bastante mayor que la media obtenida por los datos de aemet. Concretamente en las horas diurnas la irradiancia será del orden del doble de dicha media.

La potencia que proporciona el modelo es una potencia instantánea, la que se transmite en todo momento a la red, y en una visión global del comportamiento, se apreciaría que la potencia en un día varía con el tiempo, alcanzándose un pico entre las 12 y las 16 horas y bajaría hasta que se pusiera el sol.

Como se explicó en el capítulo 3, la orientación solar determina la cantidad de radiación que realmente reciben los paneles. Hay software especializados en determinar la orientación óptima de los paneles y la separación entre ellos al colocarlos en el terreno, para minimizar las pérdidas por sombras.

Existen, por tanto, pérdidas en la práctica que reducen el rendimiento del parque de paneles fotovoltaicos. El valor de estas pérdidas depende de la instalación, del lugar geográfico y de otros factores que son variables añadidas a un hipotético modelo ampliado.

Habría que tener en cuenta que estas pérdidas no se han añadido en el balance anual de producción pero existen y pueden ser calculadas una vez definidos dichos parámetros.

En este TFG se ha desarrollado un modelo en Matlab/Simulink de un parque fotovoltaico de 1,1 MW situado en la ciudad de Sevilla, cerca de la Escuela Técnica Superior de Ingenieros de Sevilla. Aunque se requiere una gran superficie para dicho fin, se podría imaginar que el Estadio Olímpico de la Cartuja decidiera cubrir su fachada de paneles fotovoltaicos para hacer la zona más productiva y visualmente más moderna, o se podría suponer simplemente que este es un estudio teórico.

Como conclusión cabe destacar que el modelo creado ofrece buenos resultados, fáciles de interpretar, de varios modos, a través de las curvas I-V o bien directamente a partir de las gráficas de potencia, intensidad y tensión trifásicas.

Al ser un modelo matemático es preciso, pero habría que tener en cuenta que en la realidad el comportamiento de cada panel es diferente, por lo tanto nunca sería exacto, pero es una buena aproximación, sobre todo para estudiar el comportamiento global de producción de una central eléctrica fotovoltaica, y su ponderación a diferentes casos de potencia nominal. Este modelo se ha desarrollado para una potencia de 1 MW, por lo tanto es sencillo extrapolar los resultados para centrales de diferente potencia.

El cálculo de cada parámetro necesario para el modelo se ha desarrollado paso a paso, de modo riguroso, sin estimaciones simplistas, intentando demostrar de dónde procede cada dato de entrada al modelo.

Es fácilmente modificable, para introducir posibles mejoras o funciones y adaptable a diferentes condiciones de operación, por ejemplo, de distintos países, para hacer un estudio comparativo entre ellos.

Otra conclusión es el potencial de Sevilla y España en general para la energía fotovoltaica, basándose en los datos de potencia y en el mapa de irradiancia.

La potencia obtenida en las simulaciones es una media ponderada de la cantidad que se produciría en cada instante durante un día promedio de un mes determinado. Esto puede ser muy útil para estudiar el sistema a medio y largo plazo y hacer un balance anual de producción, tal y como se ha hecho como ejemplo para el caso de la ciudad de Sevilla.

Como dato, al haber modelado un sistema de generación fotovoltaica, se ha puesto la salida del sistema (potencia inyectada a la red) como función de variables climatológicas que son las entradas del sistema, temperatura e irradiancia. Se podrían programar bloques interesantes que modelaran las condiciones climatológicas de una región determinada, día a día y hacer un estudio anual de producción bastante más detallado, como aplicación práctica del modelo desarrollado.

No cabe duda de que aún queda mucho por recorrer en este camino, pero el potencial sigue siendo enorme.

## **10. Bibliografía**

- [www.wikipedia.org](http://www.wikipedia.org/)
- <http://www.grupoelektra.es/>
- Design of Smart Power Grid Renewable Energy Systems Ali Keyhani
- Matlab Control Systems Engineering César Pérez López

- Modeling and Smulation of Grid-Connected Photovoltaic Generation System - E. Benkhelil and A. Gherbi

- Optimization of Photovoltaic Power Systems - Rekioua, Djamila, Matagne, Ernest

- Modelo Simulink en sfunction de un sistema fotovoltaico compuesto por un simulador de sol, panel y conversor - Óscar Sánchez Rodríguez

- Solar Electric Power Generation Stefan Krauter
- <http://re.jrc.ec.europa.eu/pvgis/>
- [http://www.coordenadas.com.es](http://www.coordenadas.com.es/)
- <http://www.gamesacorp.com/es/>
- <http://www.atersa.com/>
- http://www.aemet.es/es/serviciosclimaticos/datosclimatologicos/atlas\_radiacion\_solar
- [http://www.andalucia-web.net/clima\\_sevilla.htm](http://www.andalucia-web.net/clima_sevilla.htm)
- [http://instalacionesyeficienciaenergetica.com/paneles-solares-fotovoltaicos-espana](http://instalacionesyeficienciaenergetica.com/paneles-solares-fotovoltaicos-espana-chile/)[chile/](http://instalacionesyeficienciaenergetica.com/paneles-solares-fotovoltaicos-espana-chile/)

- <http://deltavolt.pe/energia-renovable/energia-solar/paneles-solares>

- [http://www.enerpoint.es/photovoltaic\\_technology\\_2.php](http://www.enerpoint.es/photovoltaic_technology_2.php)

- [http://www.scielo.org.ve/scielo.php?script=sci\\_arttext&pid=S1316-](http://www.scielo.org.ve/scielo.php?script=sci_arttext&pid=S1316-48212008000300006) [48212008000300006](http://www.scielo.org.ve/scielo.php?script=sci_arttext&pid=S1316-48212008000300006)

https://www.ujaen.es/investiga/solar/07cursosolar/home\_main\_frame/03\_celula/01 basico/3\_cecelu\_04.htm

- [http://www.renovablesverdes.com/origenes-e-historia-de-la-energia-solar](http://www.renovablesverdes.com/origenes-e-historia-de-la-energia-solar-fotovoltaica/)[fotovoltaica/](http://www.renovablesverdes.com/origenes-e-historia-de-la-energia-solar-fotovoltaica/)

- [http://www.energiza.org/solar-fotovoltaica/22-solar-fotovoltaica/624-historia-de-la](http://www.energiza.org/solar-fotovoltaica/22-solar-fotovoltaica/624-historia-de-la-energia-solar-fotovoltaica)[energia-solar-fotovoltaica](http://www.energiza.org/solar-fotovoltaica/22-solar-fotovoltaica/624-historia-de-la-energia-solar-fotovoltaica)

- [http://www.certificadosenergeticos.com/energia-solar-beneficios-que-efecto](http://www.certificadosenergeticos.com/energia-solar-beneficios-que-efecto-fotovoltaico)[fotovoltaico](http://www.certificadosenergeticos.com/energia-solar-beneficios-que-efecto-fotovoltaico)

- Solar PV and Wind Energy Conversion Systems – S.Sumathi, L.Ashok Kumar, P.Surekha

- Instalaciones Fotovoltaicas – Junta de Andalucía

- Sistemas Fotovoltaicos – Miguel Alonso Abella

- [http://www.3tier.com/en/support/solar-prospecting-tools/what-global-horizontal](http://www.3tier.com/en/support/solar-prospecting-tools/what-global-horizontal-irradiance-solar-prospecting/)[irradiance-solar-prospecting/](http://www.3tier.com/en/support/solar-prospecting-tools/what-global-horizontal-irradiance-solar-prospecting/)

- <http://www.aros-solar.com/es/la-radiacion-solar>

- <http://www.solarweb.net/forosolar>

- [https://www.fing.edu.uy/if/solar/proyectos/SOLARIMETRIA\\_E.Sierra\\_.pdf](https://www.fing.edu.uy/if/solar/proyectos/SOLARIMETRIA_E.Sierra_.pdf)

- <http://www.sol-arq.com/index.php/factores-ambientales/radiacion>

- <http://diccionario.raing.es/es/lema/radiaci%C3%B3n-global-horizontal>

- <http://www.uco.es/~fa1lolur/Docureno/Radiacion.pdf>

- [http://ocw.upm.es/ingenieria-agroforestal/climatologia-aplicada-a-la-ingenieria-y](http://ocw.upm.es/ingenieria-agroforestal/climatologia-aplicada-a-la-ingenieria-y-medioambiente/contenidos/tema-3/RADIACION-GLOBAL.pdf)[medioambiente/contenidos/tema-3/RADIACION-GLOBAL.pdf](http://ocw.upm.es/ingenieria-agroforestal/climatologia-aplicada-a-la-ingenieria-y-medioambiente/contenidos/tema-3/RADIACION-GLOBAL.pdf)

http://www.eoi.es/wiki/index.php/Radiaci%C3%B3n\_directa, difusa\_y\_reflejada\_en\_E [comateriales\\_y\\_construcci%C3%B3n\\_sostenible](http://www.eoi.es/wiki/index.php/Radiaci%C3%B3n_directa,_difusa_y_reflejada_en_Ecomateriales_y_construcci%C3%B3n_sostenible)

- [http://www.vaisala.com/en/energy/support/Resources/Pages/Free-Wind-And-Solar-](http://www.vaisala.com/en/energy/support/Resources/Pages/Free-Wind-And-Solar-Resource-Maps.aspx)[Resource-Maps.aspx](http://www.vaisala.com/en/energy/support/Resources/Pages/Free-Wind-And-Solar-Resource-Maps.aspx)

- <http://www.alternative-energy-tutorials.com/solar-power/solar-power-inverter.html>

- <http://meteo.navarra.es/energiasrenovables/energiasolar.cfm>

- <http://solarelectricityhandbook.com/solar-irradiance.html>

- <http://edii.uclm.es/~arodenas/Solar/componentes.htm>

- Instalaciones Generadoras Fotovoltaicas – Vicente Mascarós Mateo

- Energía Solar Fotovoltaica. Manual Práctico – A.Labouret, M.Villoz